### <http://www.recompile.se/mandos>

Disk encryption is essential for physical computer security, but seldom used due to the trouble of remembering and typing a password at every restart. We describe Mandos, a program which solves this problem, its security model, and the underlying concepts of its design.

Any security system must have a clear view of its intended threat model – i.e. what threats it is actually intended to protect against; the specific choices and tradeoffs made for Mandos will be explained. Another danger of security system design is the risk of its non-use; i.e. that the system will not be used for some real or perceived drawbacks, such as complexity. The deliberate design choices of Mandos, involving low-interaction, "invisible" and automatic features, will be covered.

aptitude install mandos aptitude install mandos-client

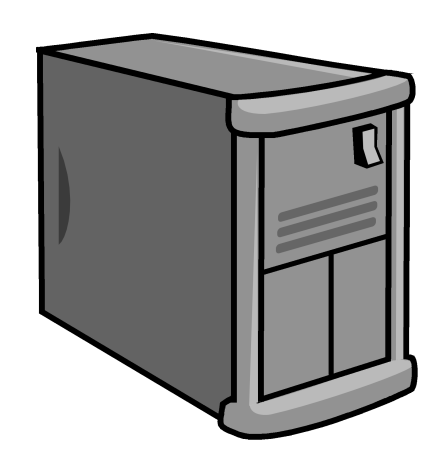

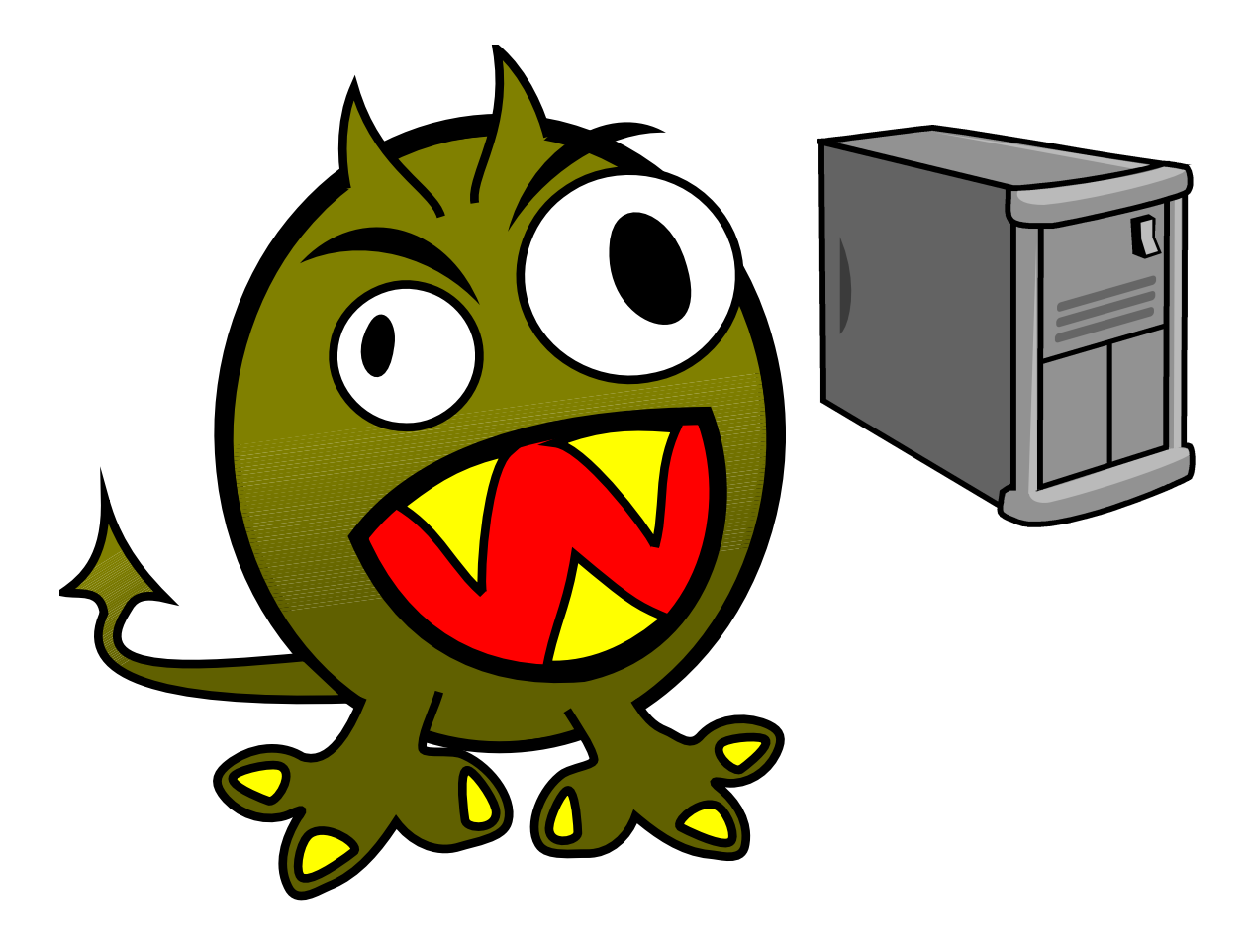

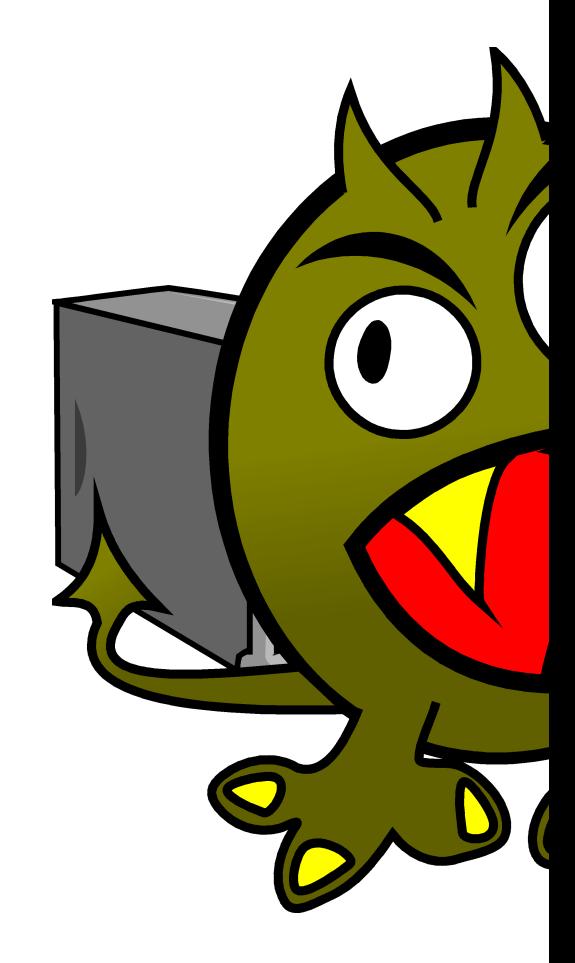

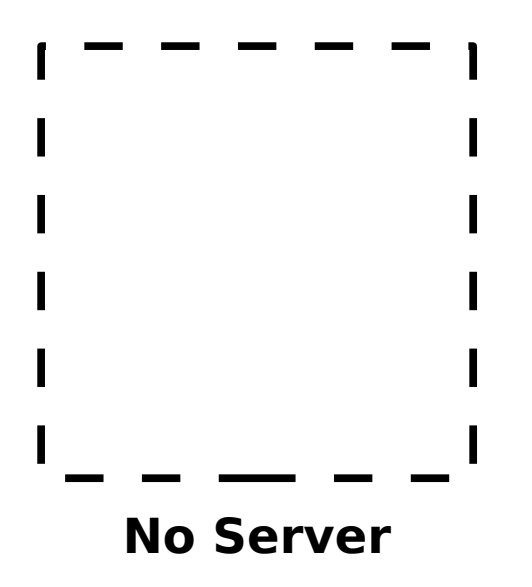

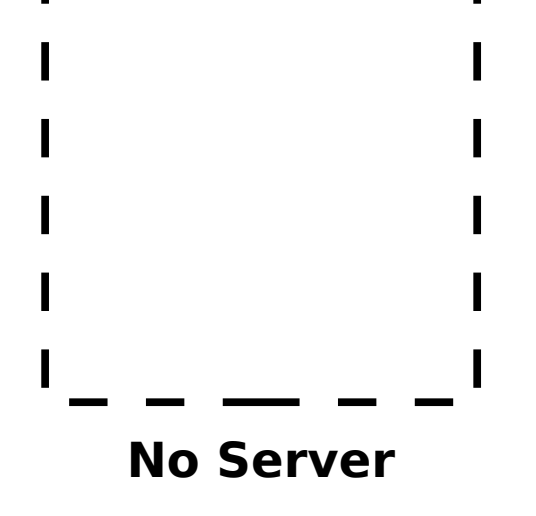

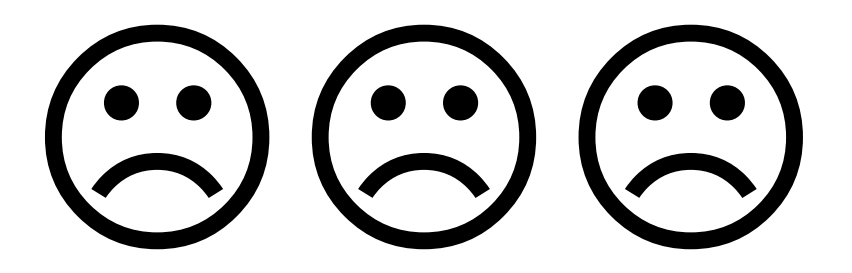

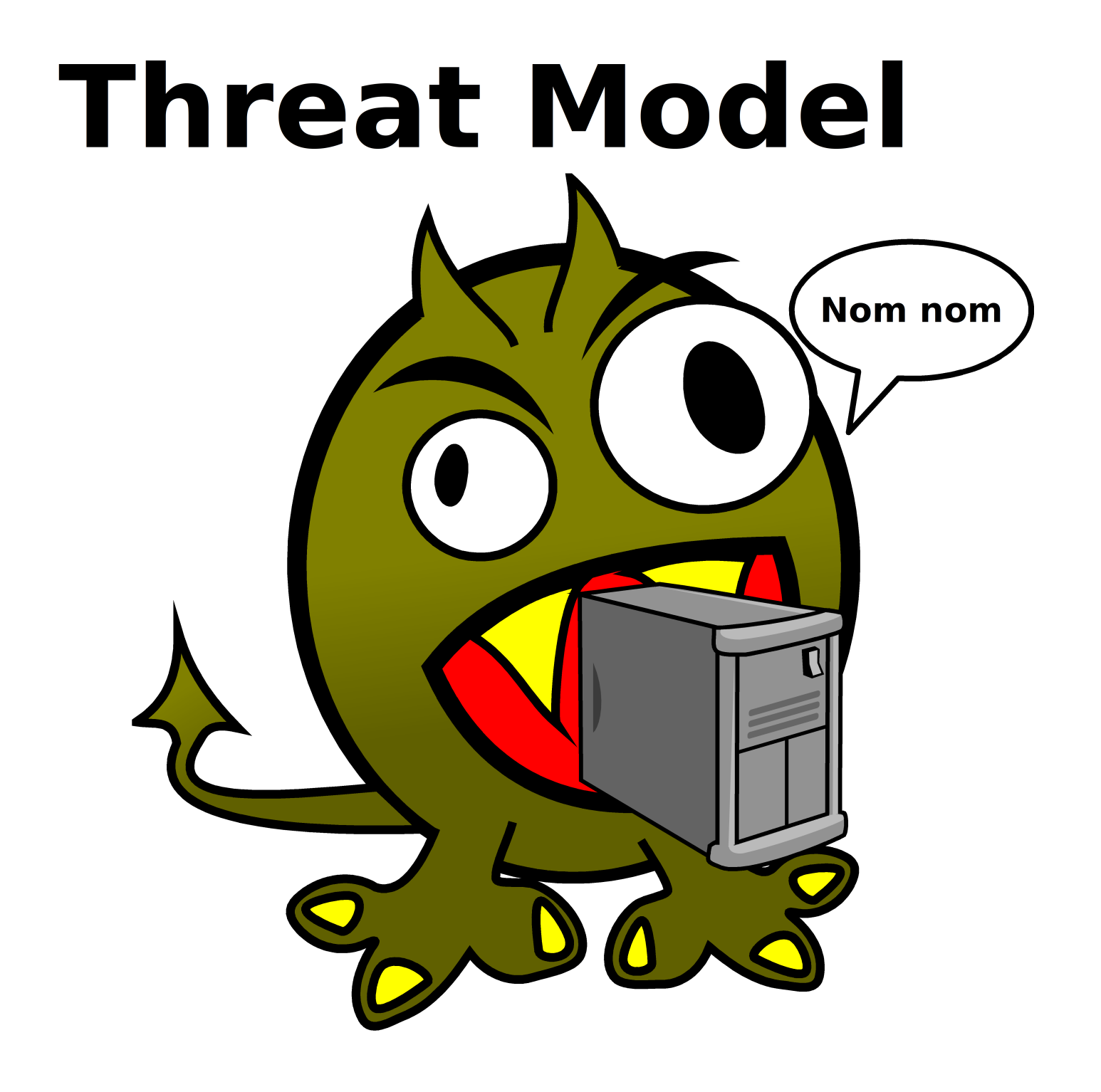

#### [!!] Partition disks |

The installer can guide you through partitioning a disk (using different standard schemes) or, if you prefer, you can do it manually. With guided partitioning you will still have a chance later to review and customise the results.

If you choose guided partitioning for an entire disk, you will next be asked which disk should be used.

Partitioning method:

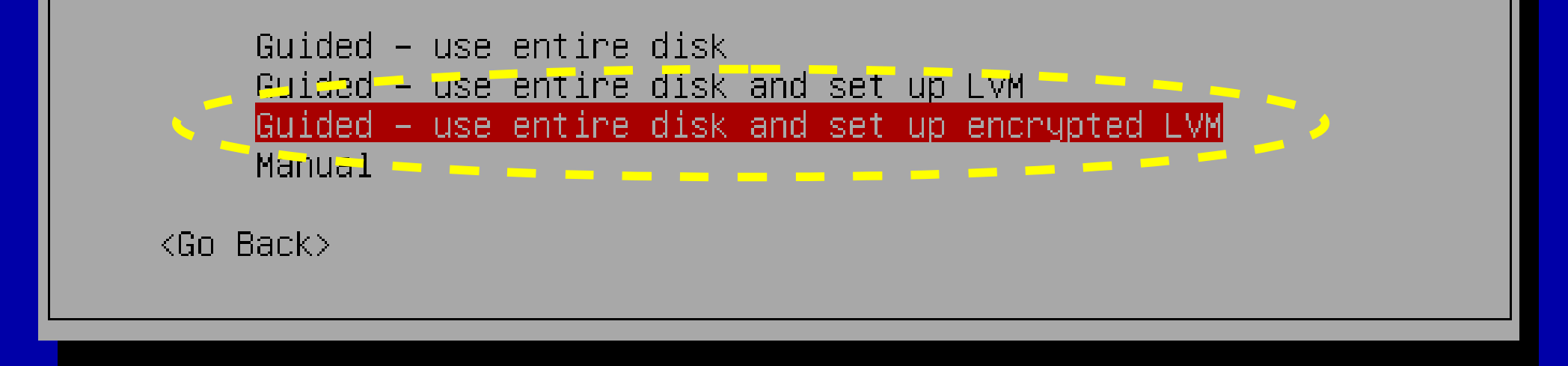

<Tab> moves between items; <Space> selects; <Enter> activates buttons

Booting the kernel.

Loading, please wait... Uolume group "glorfindel" not found Volume group "glorfindel" not found Enter passphrase to unlock the disk /dev/hda2 (hda2\_crypt): \_

Kernel alive kernel direct mapping tables up to 100000000 @ 8000-d000

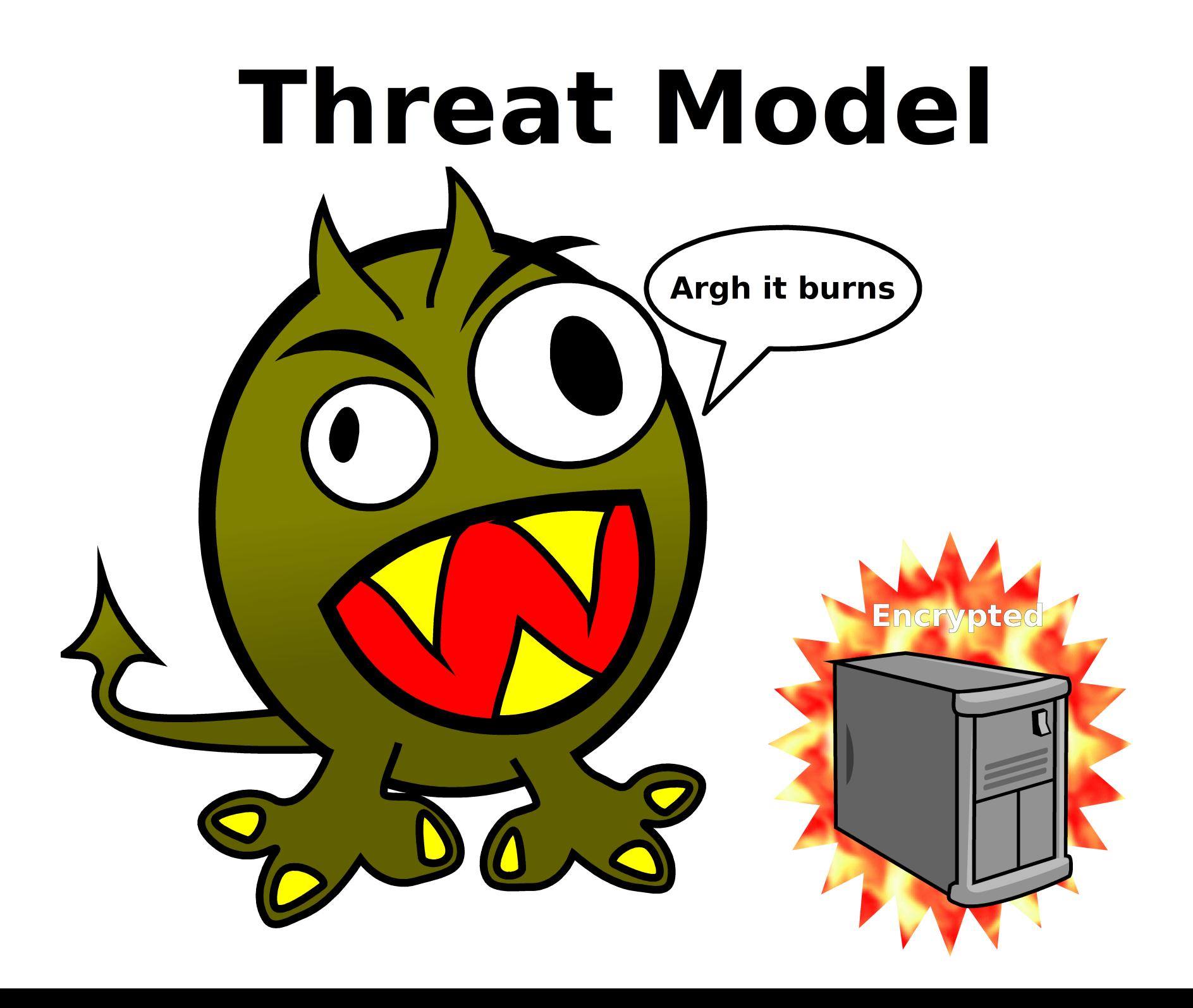

# **New threat: non-use**

# **Inconvenient Burdensome "I'll do it some day"**

# **New threat:**

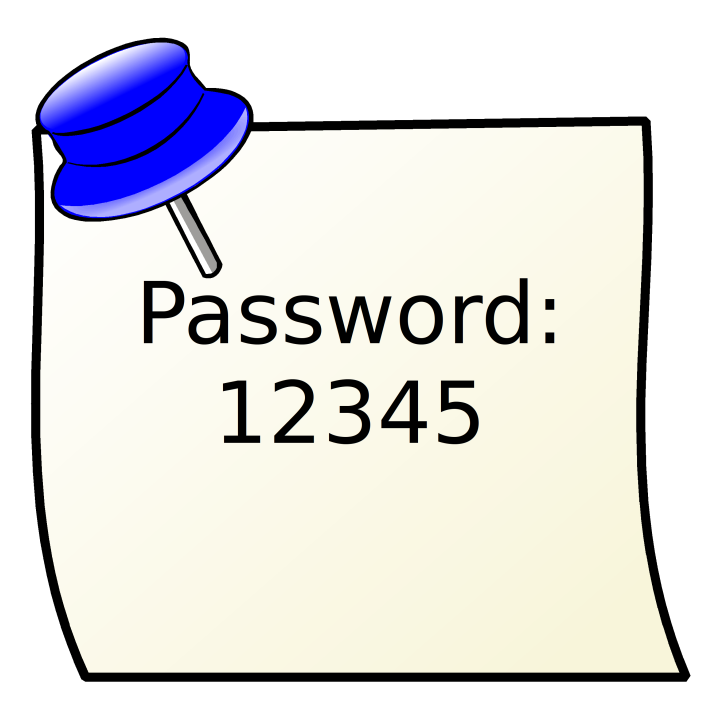

# **Security needs to be transparent**

#### /boot

#### (rest of disk)

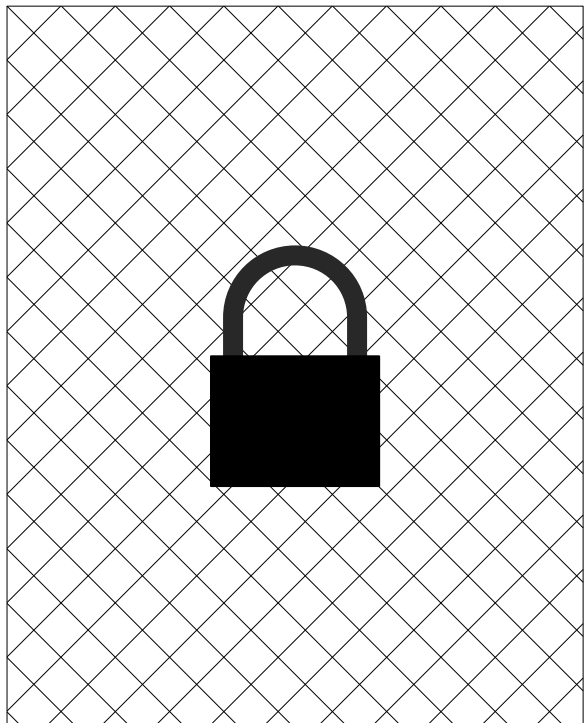

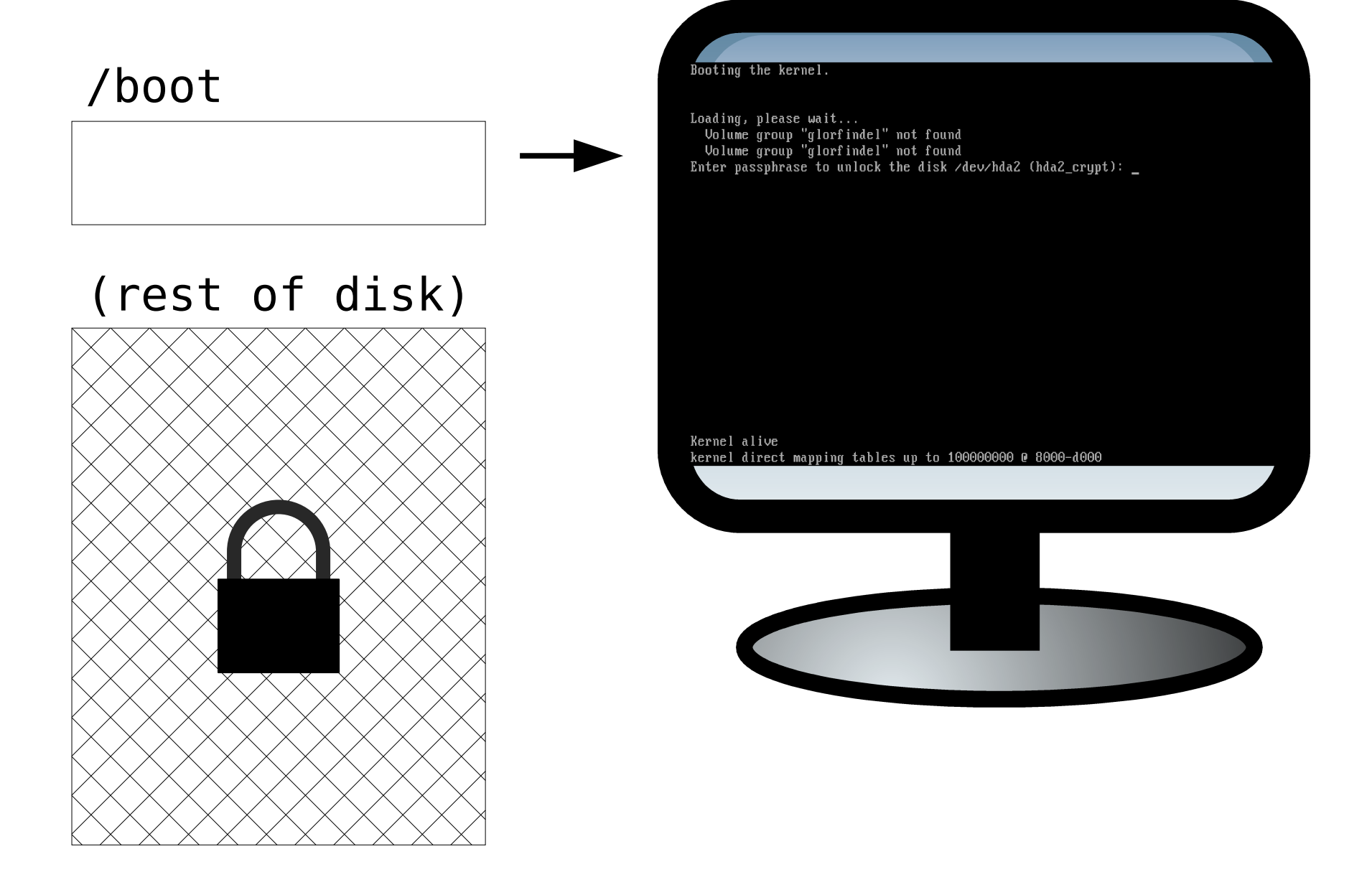

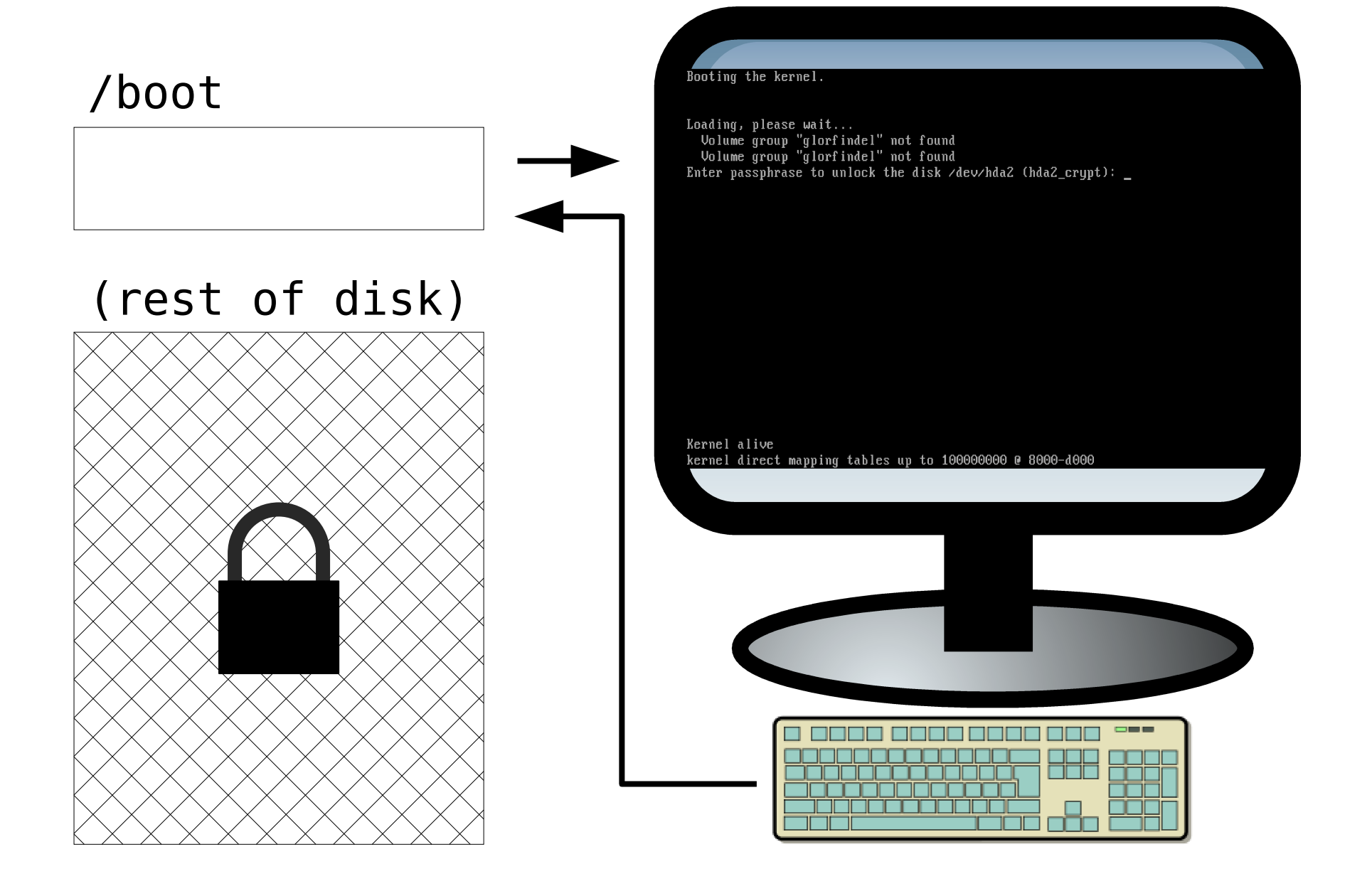

/boot Debian GNU/Linux jessie/sid glorfindel tty1  $\frac{1}{2}$ lorfindel login:  $\frac{1}{2}$ (rest of disk)

<http://www.recompile.se/mandos>

#### Servers provide passwords to each other

### <http://www.recompile.se/mandos>

### Normal operation

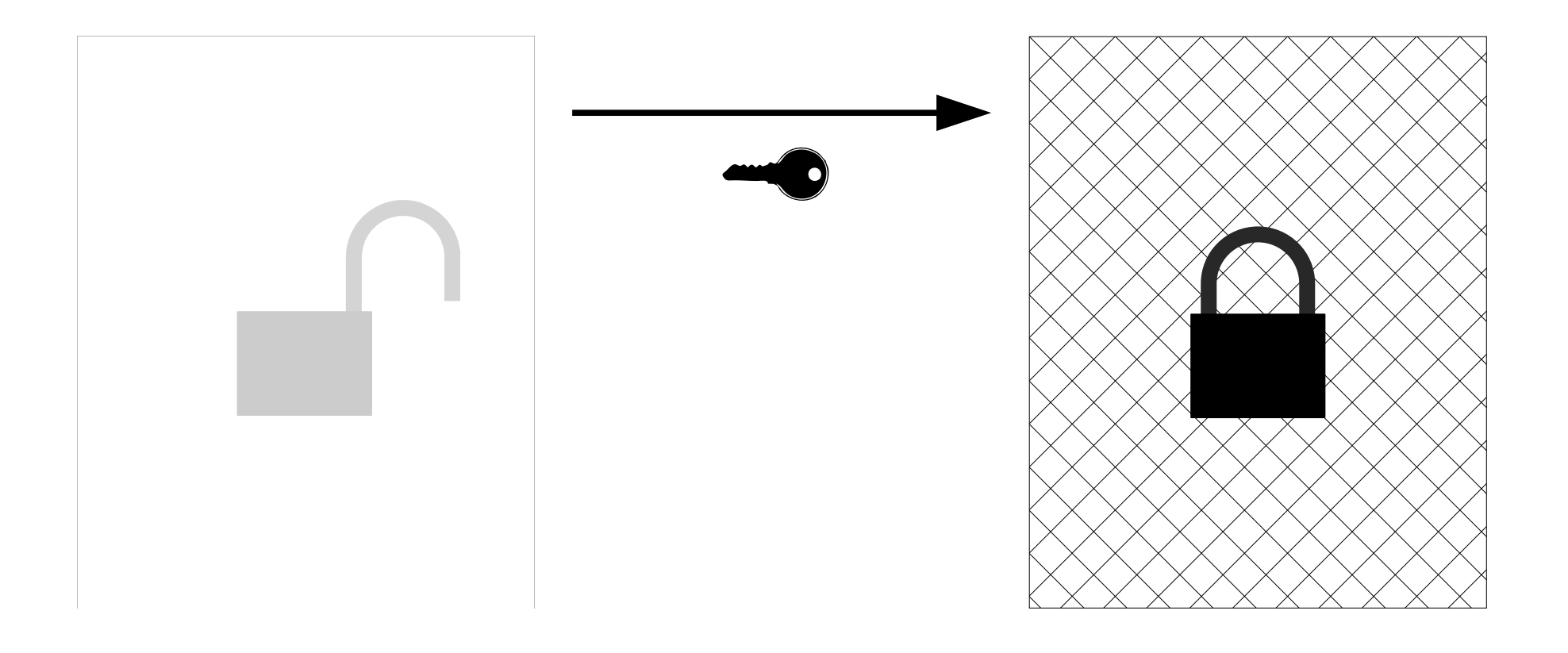

### <http://www.recompile.se/mandos>

#### Normal operation

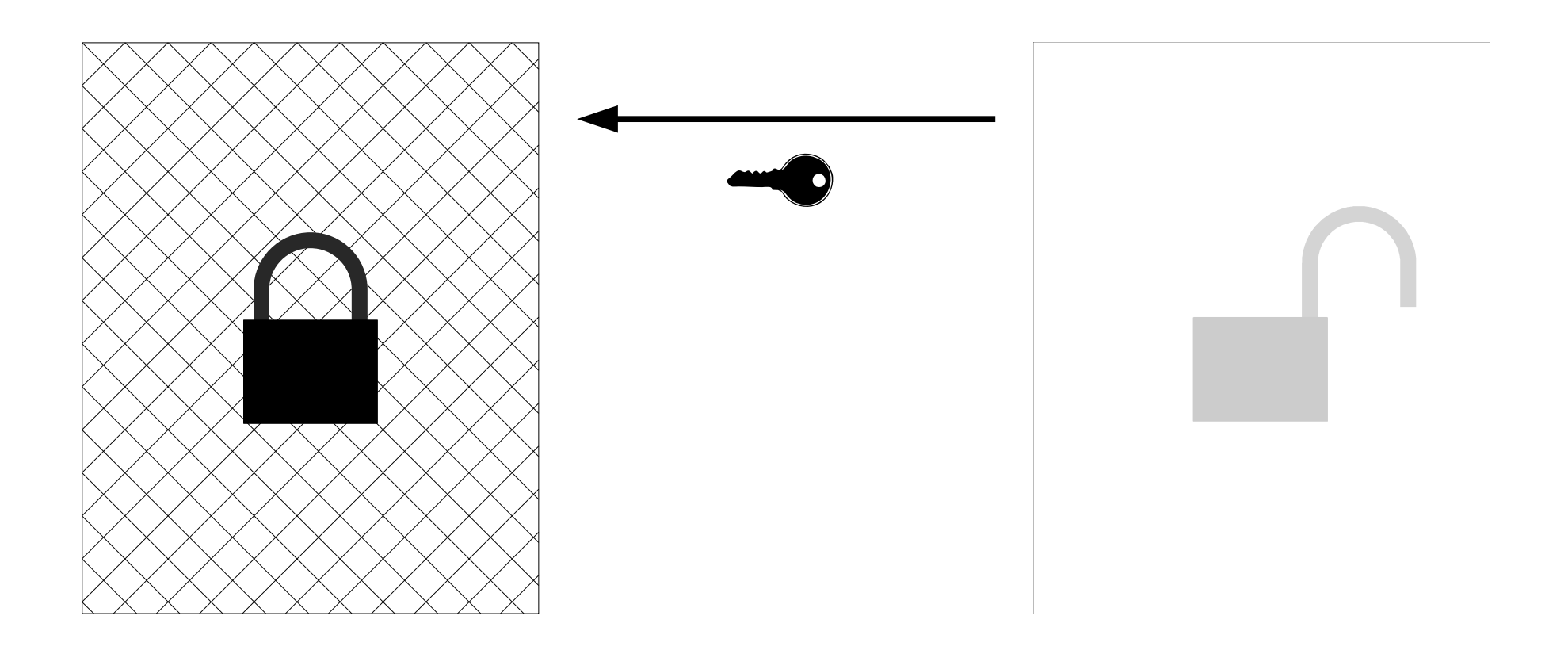

### <http://www.recompile.se/mandos>

#### Lockdown state Administrator attention required

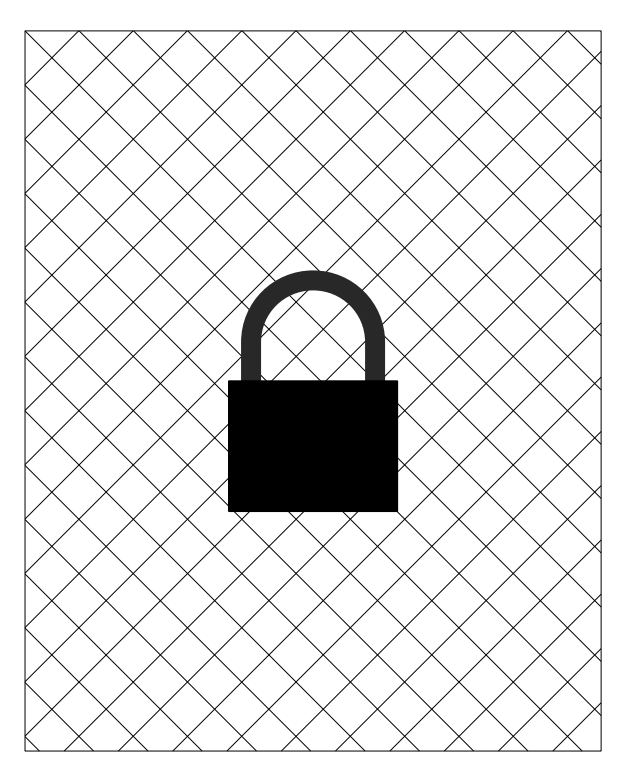

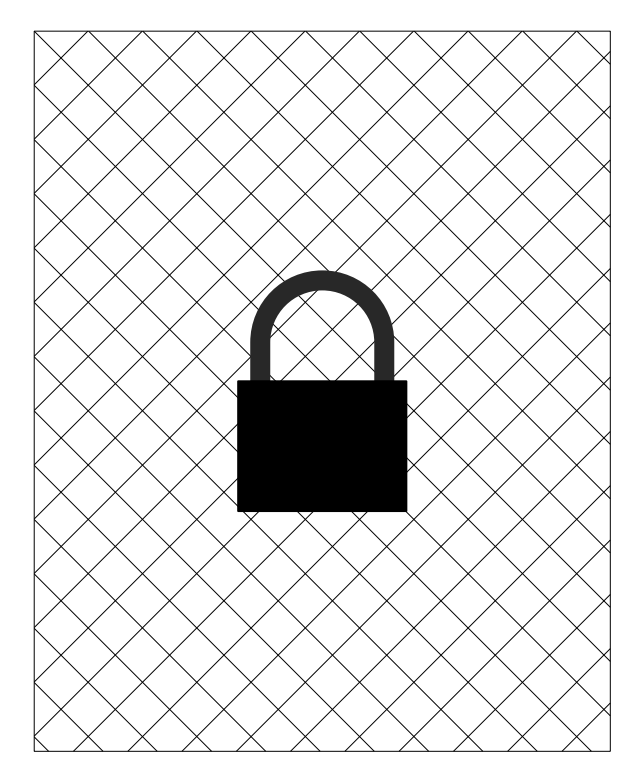

<http://www.recompile.se/mandos>

/boot

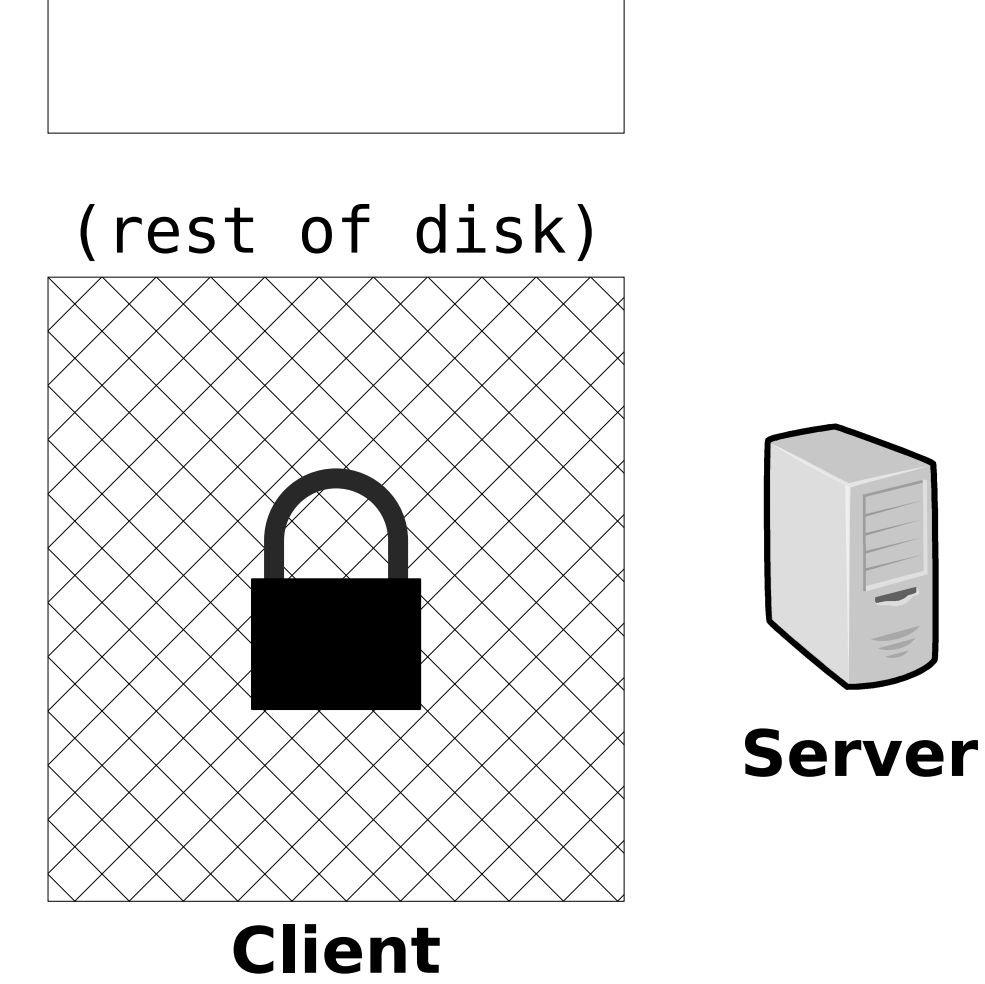

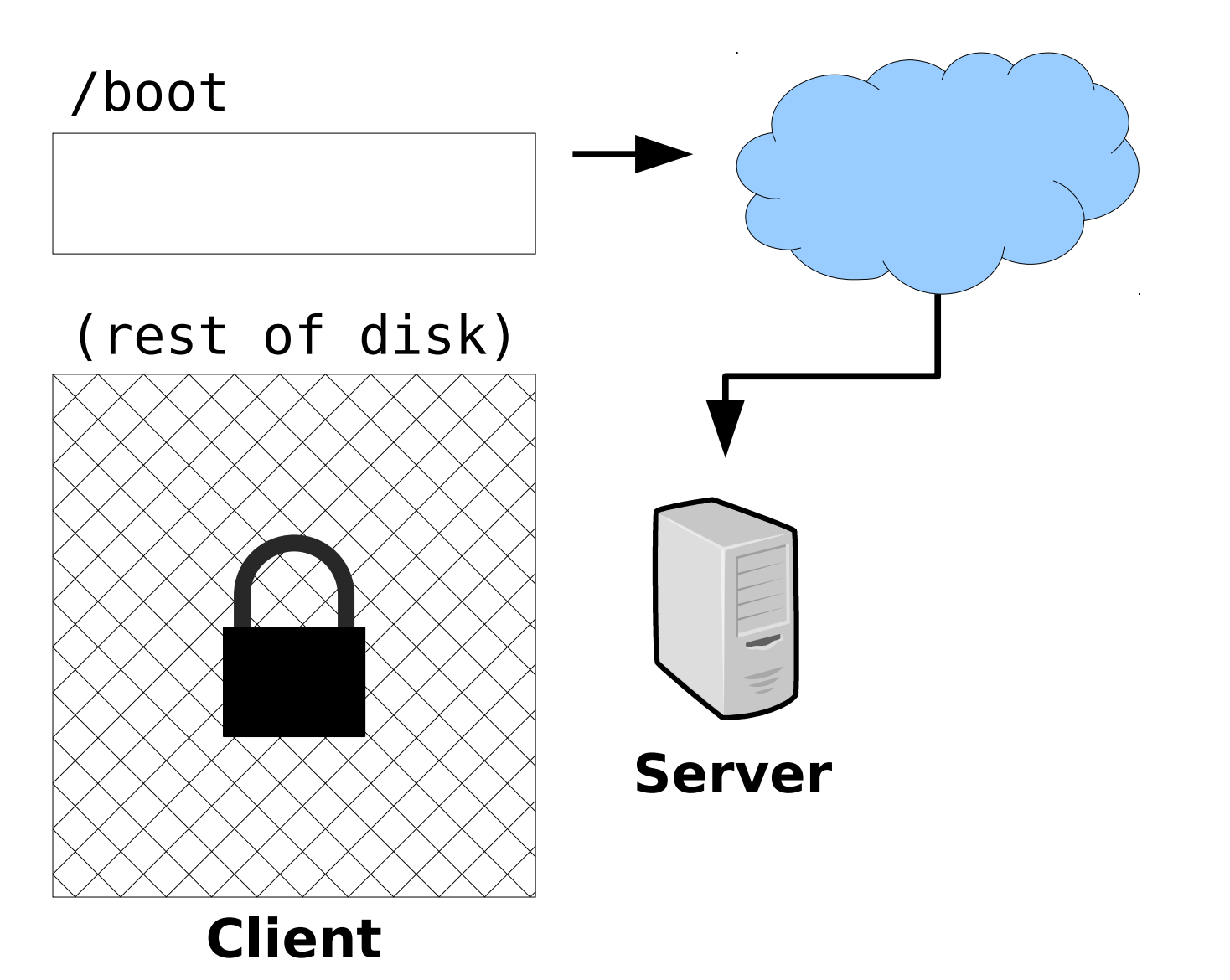

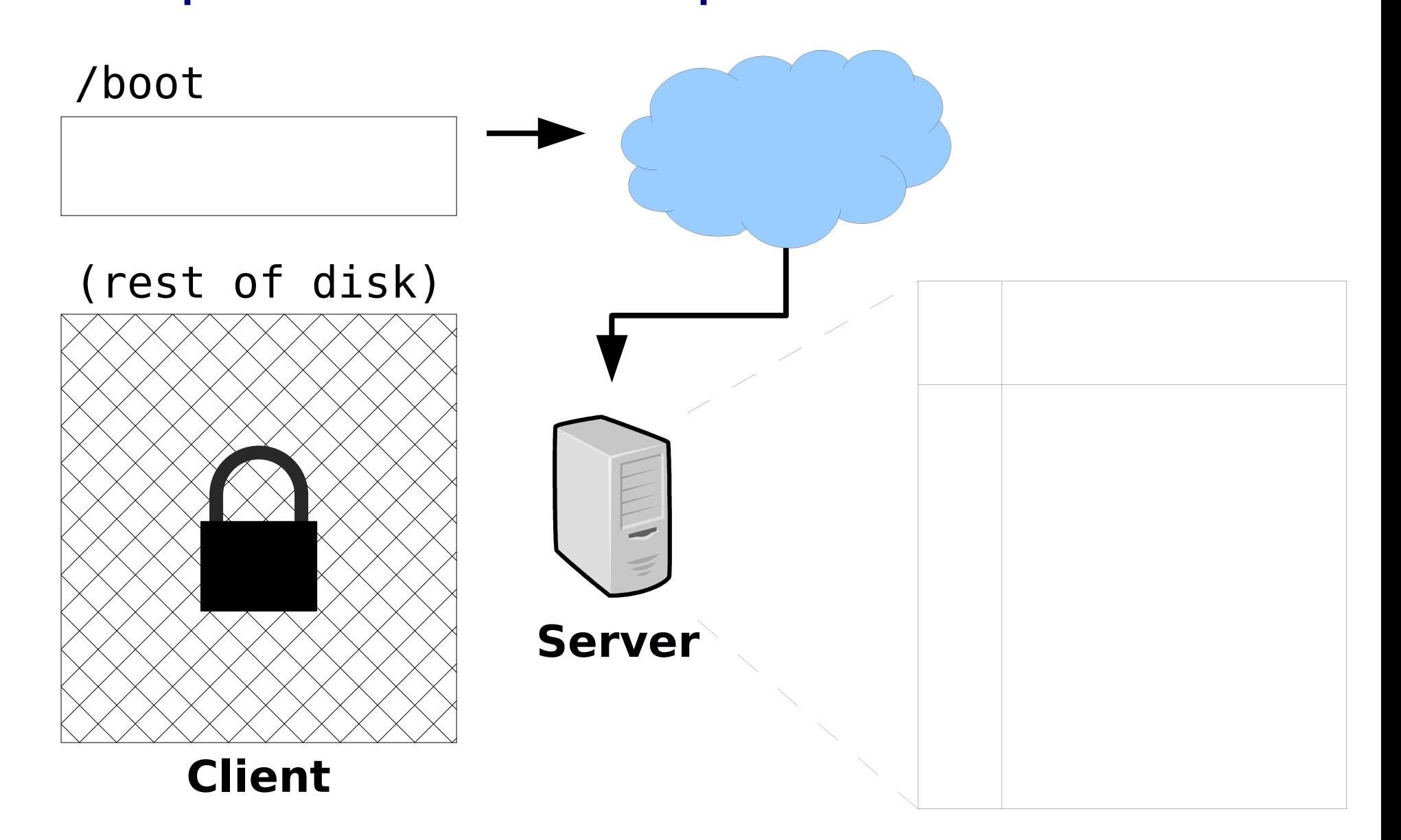

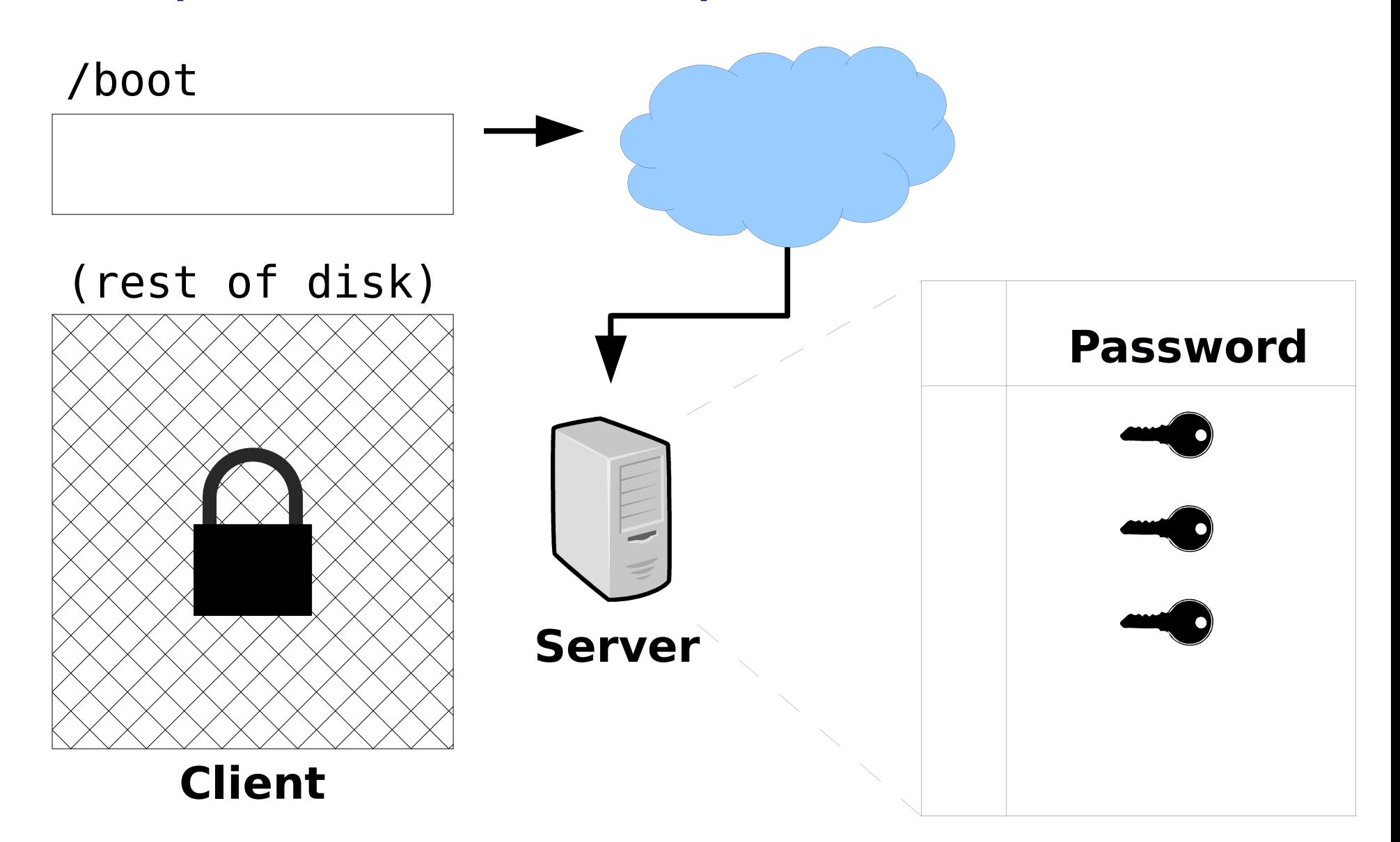

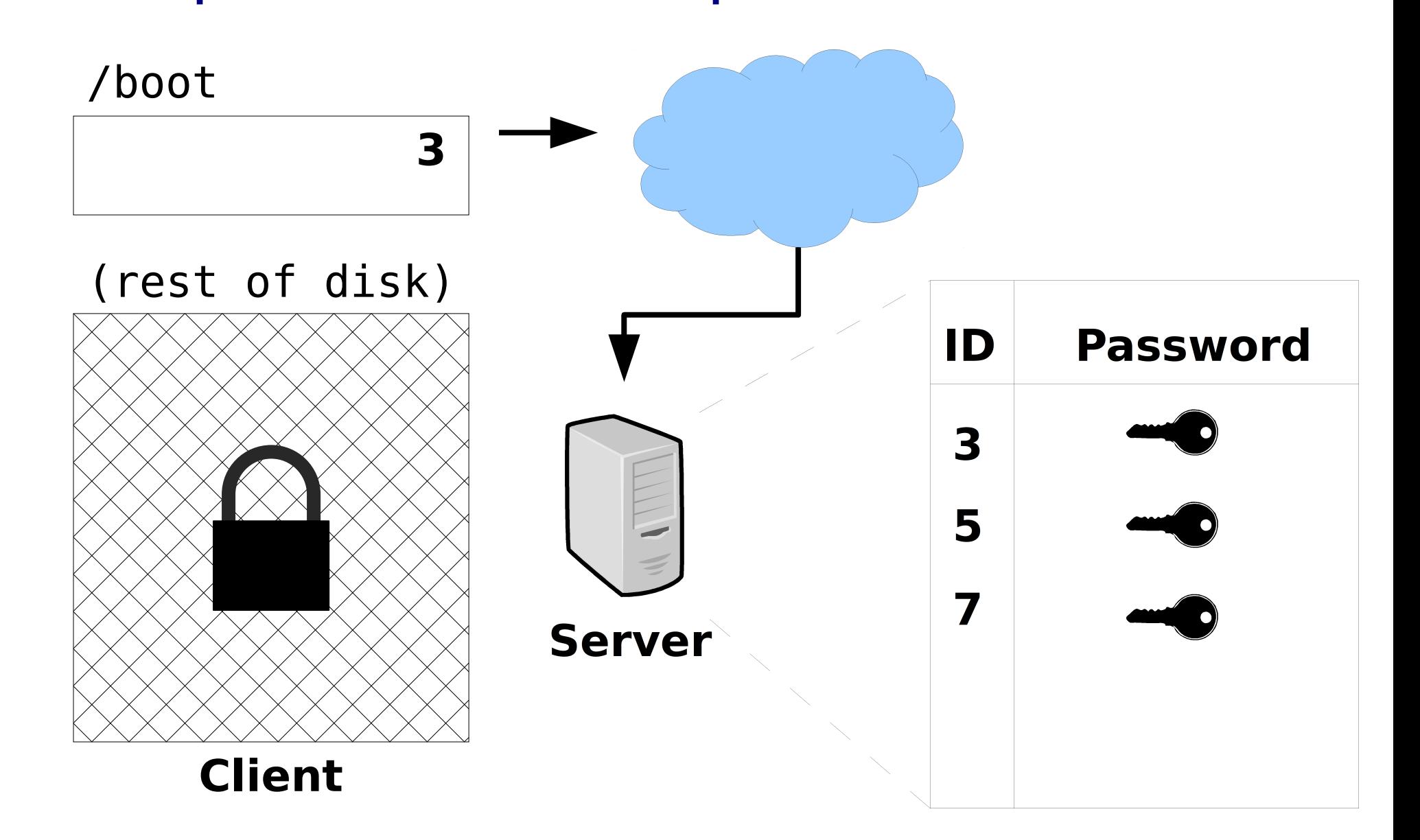

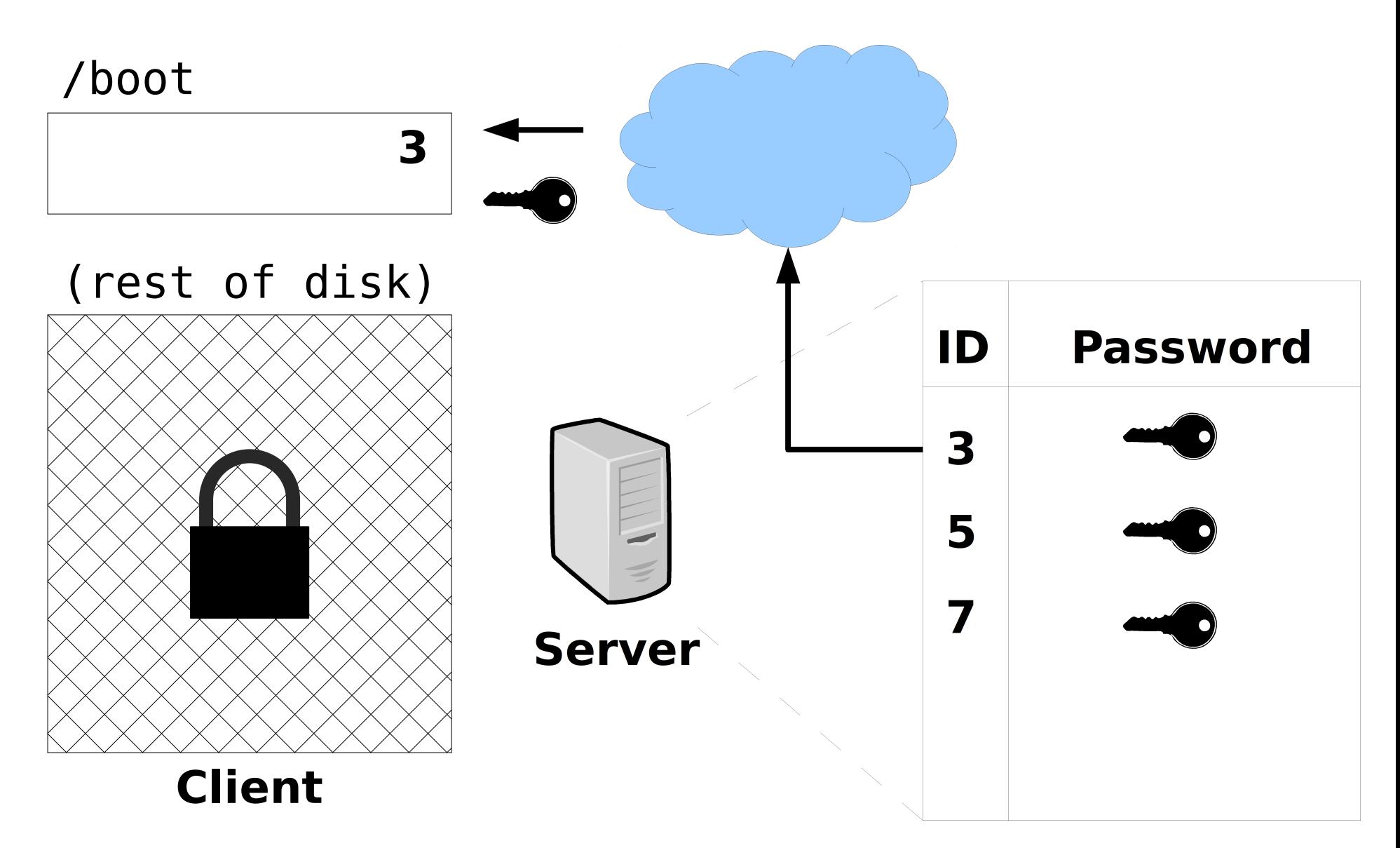

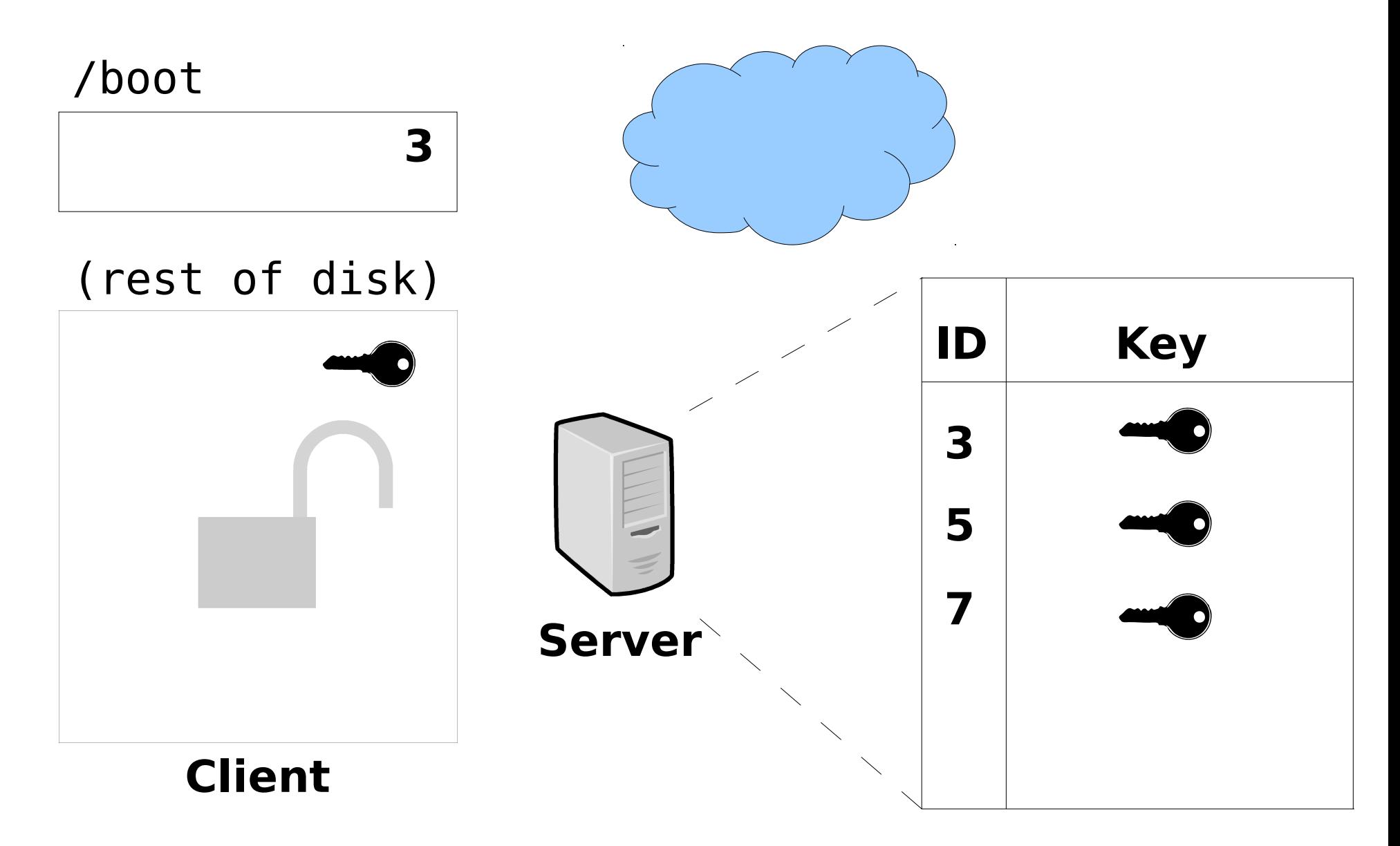

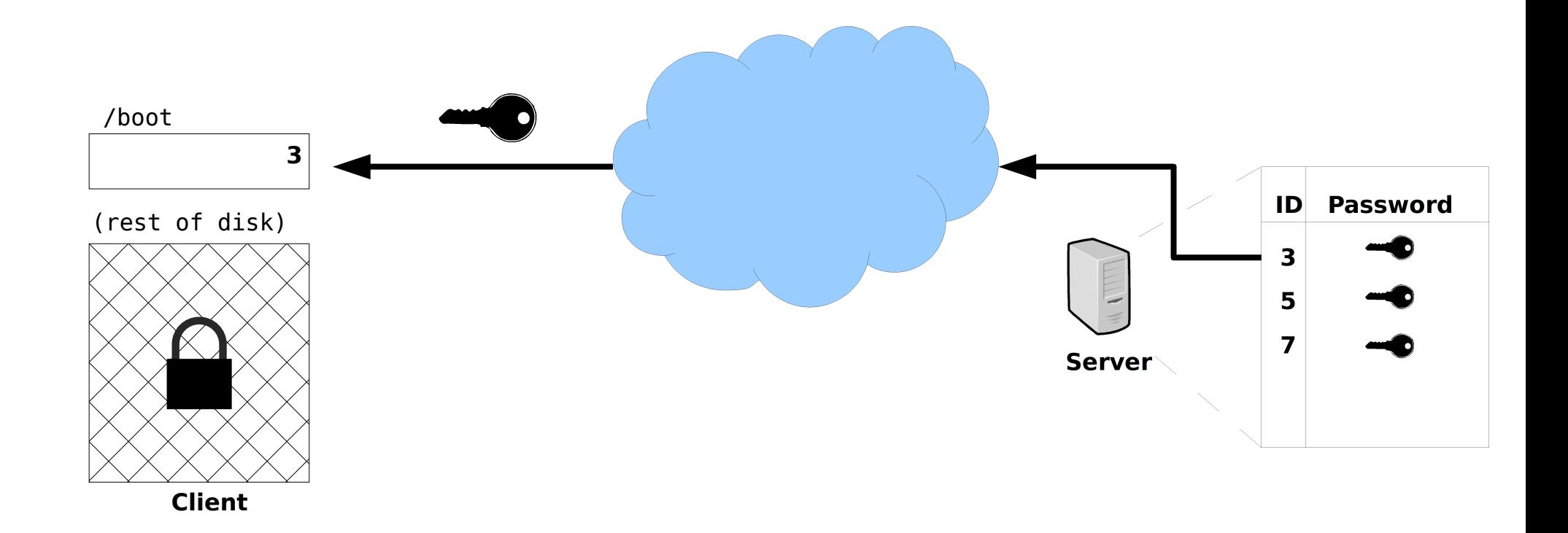

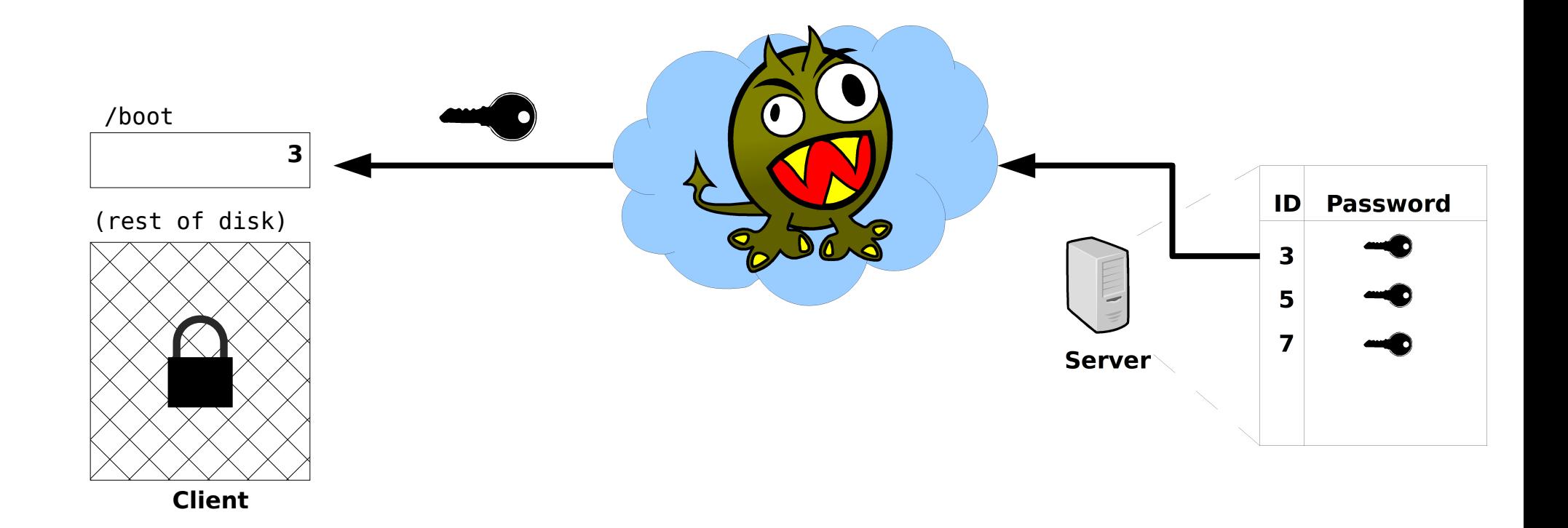

#### "GPG for data at rest. TLS for data in motion."

*If You're Typing The Letters A-E-S Into Your Code, You're Doing It Wrong <http://www.cs.berkeley.edu/~daw/teaching/cs261-f12/misc/if.html>*

TLS has a "server" side and a "client" side, and the "server" side needs a key.

#### The TLS key can be a X.509 certificate

#### **X.509:**

#### **"Someone tried to explain public‐key‐based authentication to aliens. Their universal translators were broken and they had to gesture a lot." — [Peter Gutmann](http://www.cs.auckland.ac.nz/~pgut001/)**

**[Everything you Never Wanted to Know about PKI but were Forced to Find Out](http://www.cs.auckland.ac.nz/~pgut001/pubs/pkitutorial.pdf)**
### Alternatively, the TLS key can be an OpenPGP key

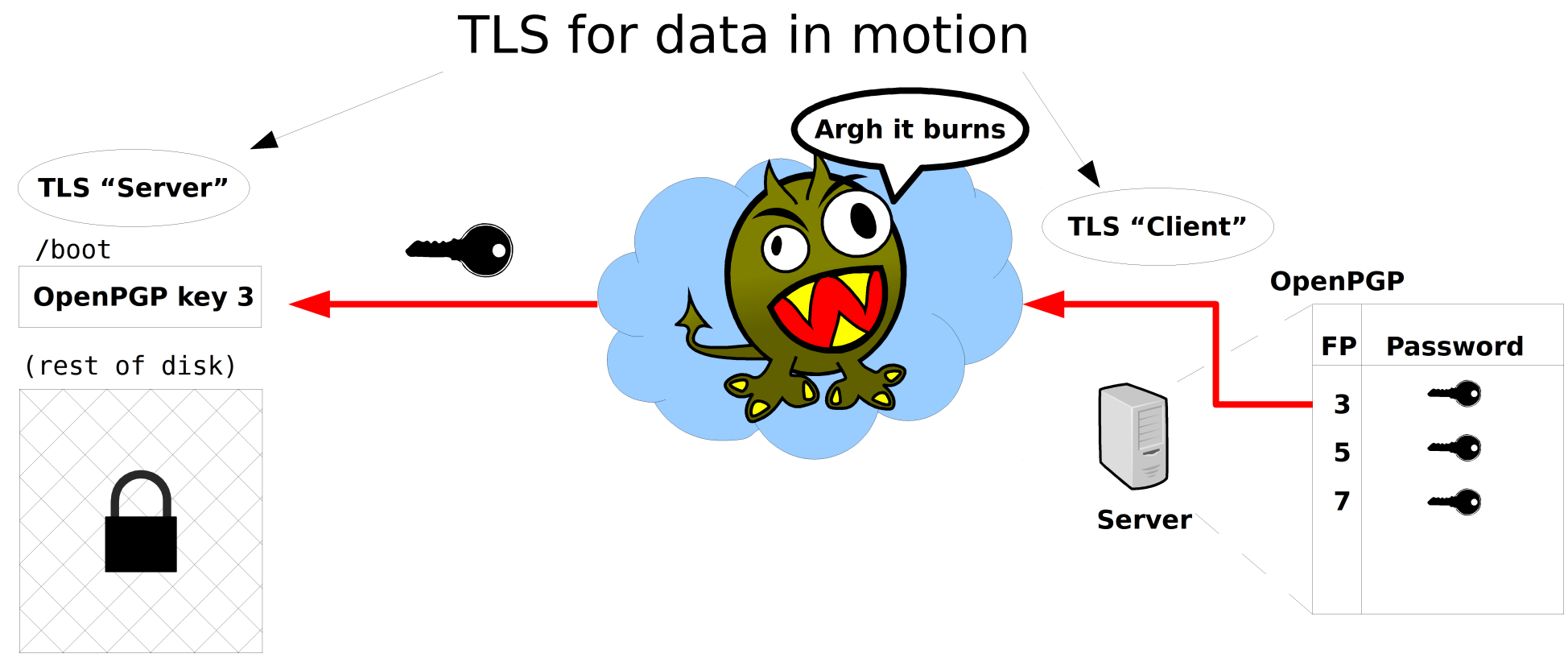

**Client**

### "GPG for data at rest"?

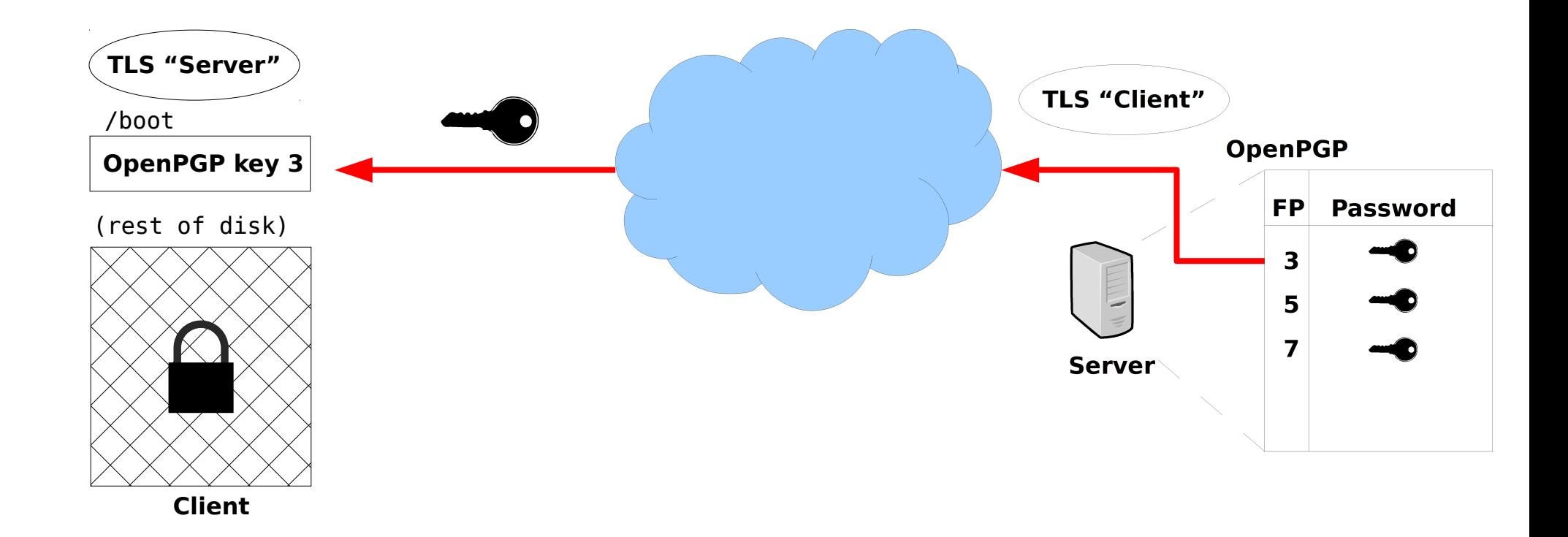

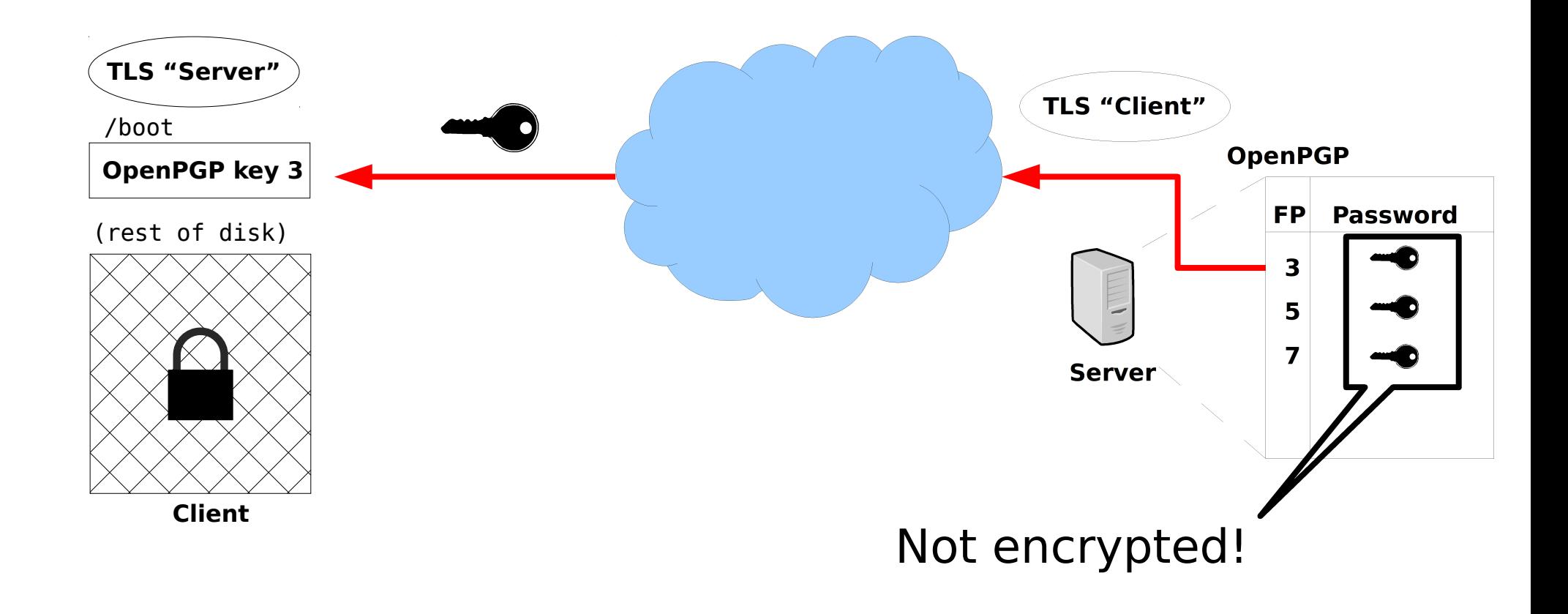

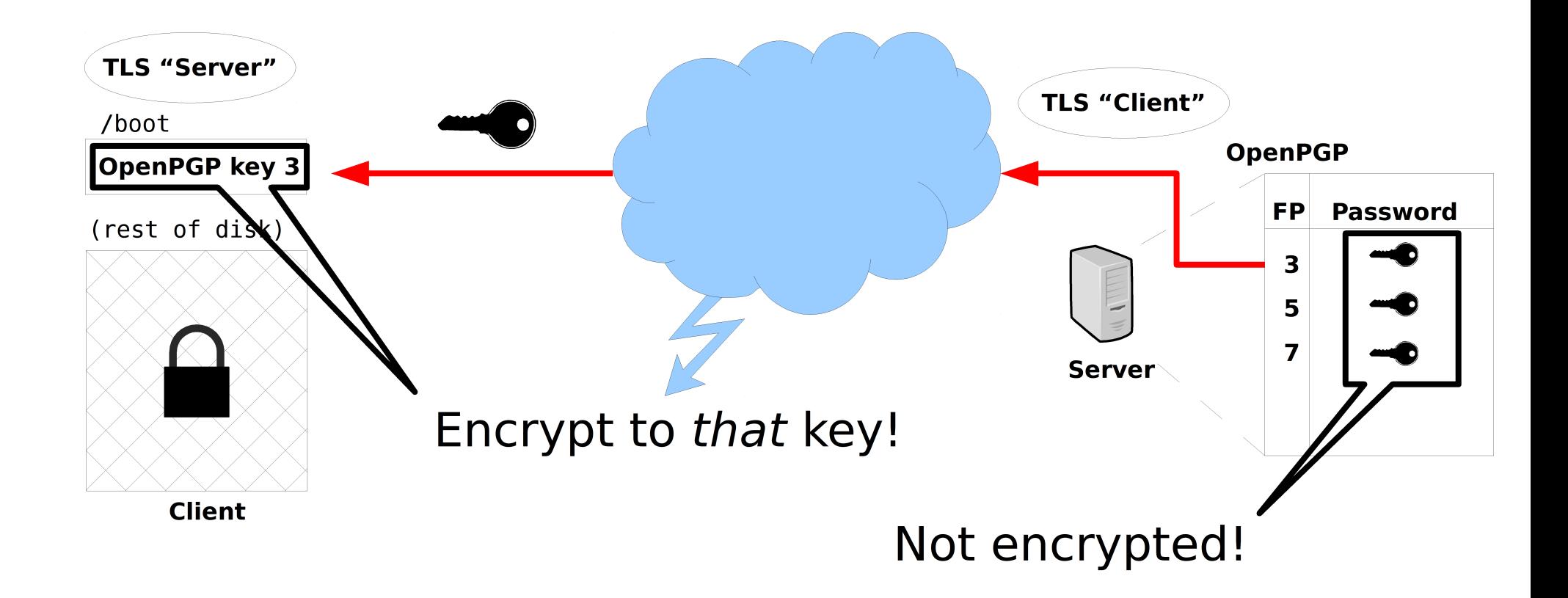

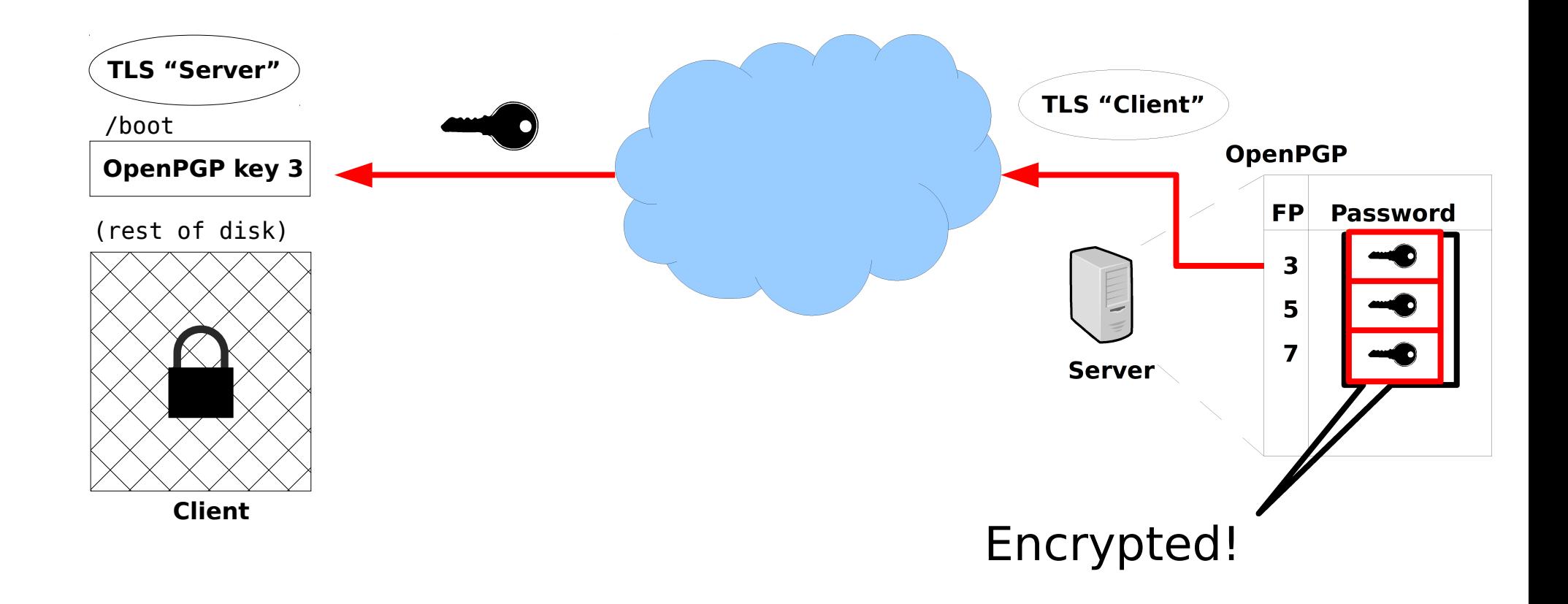

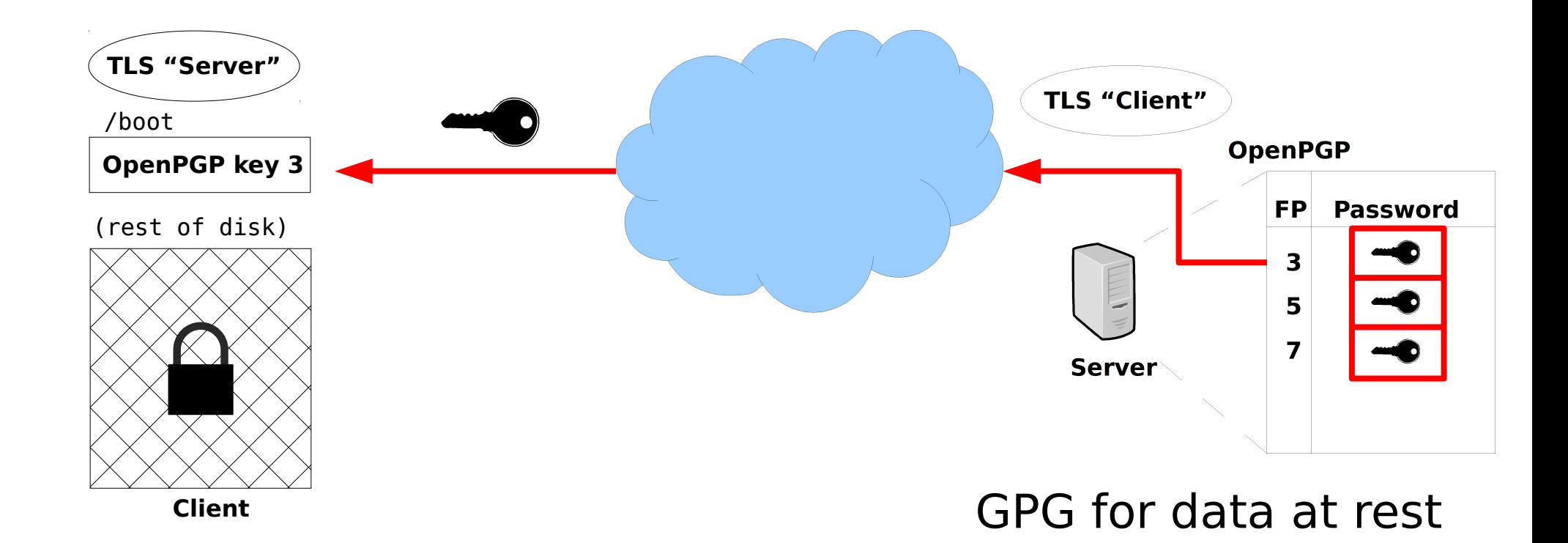

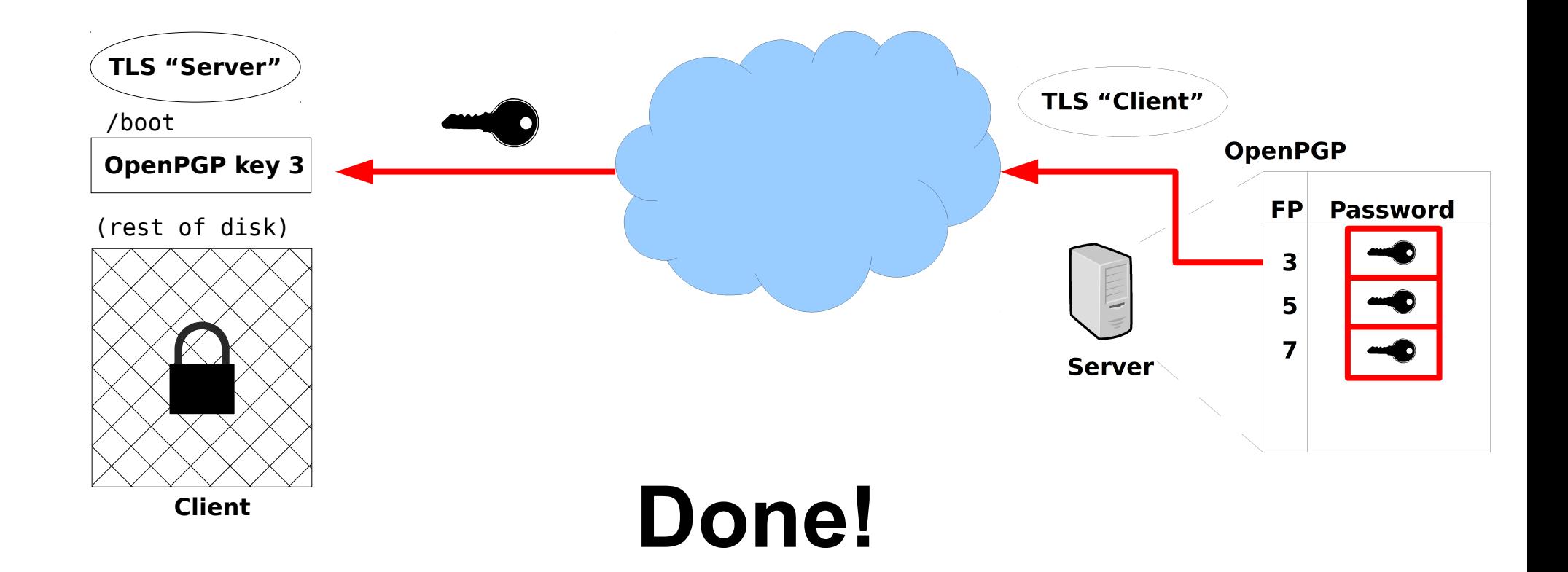

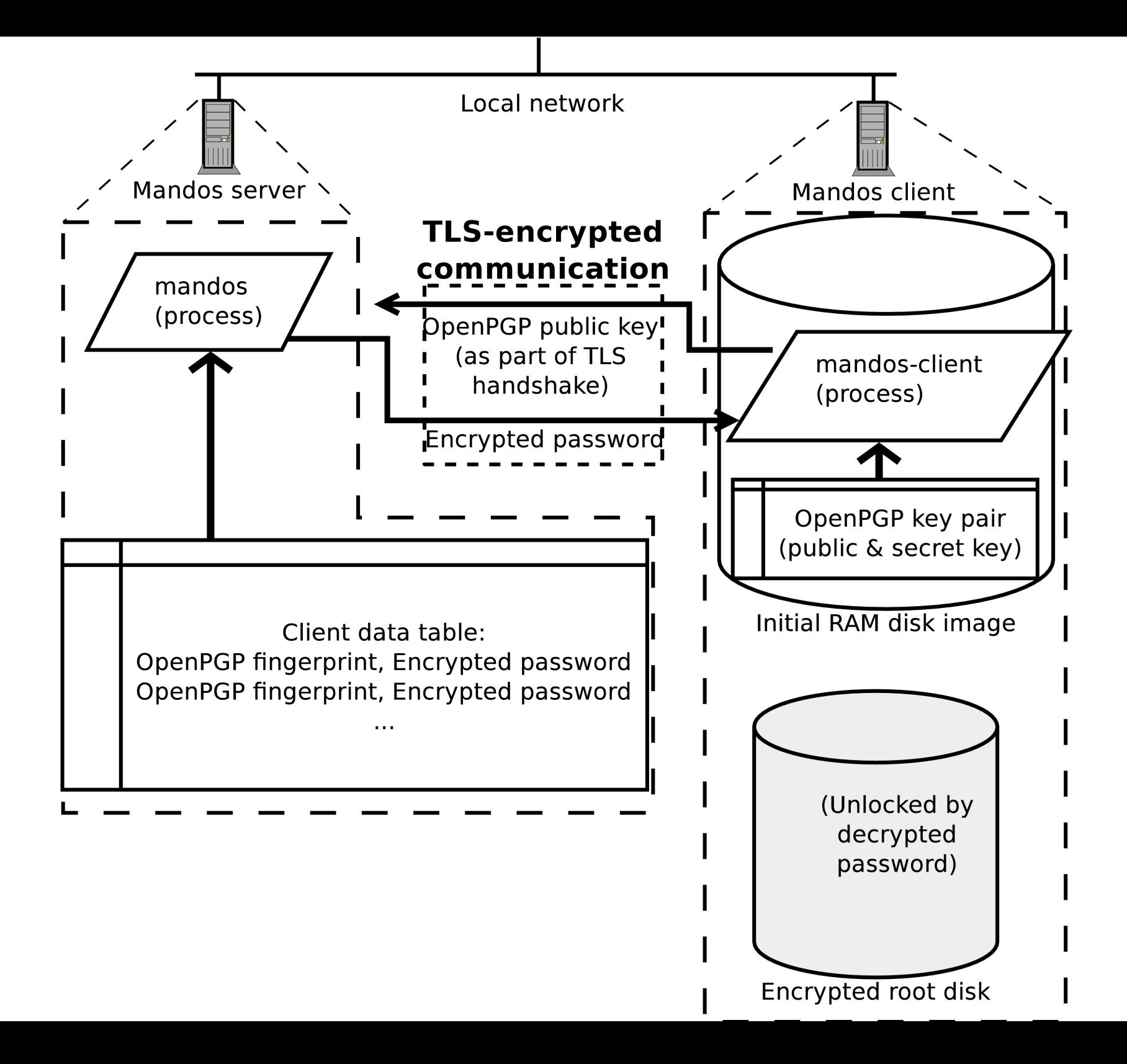

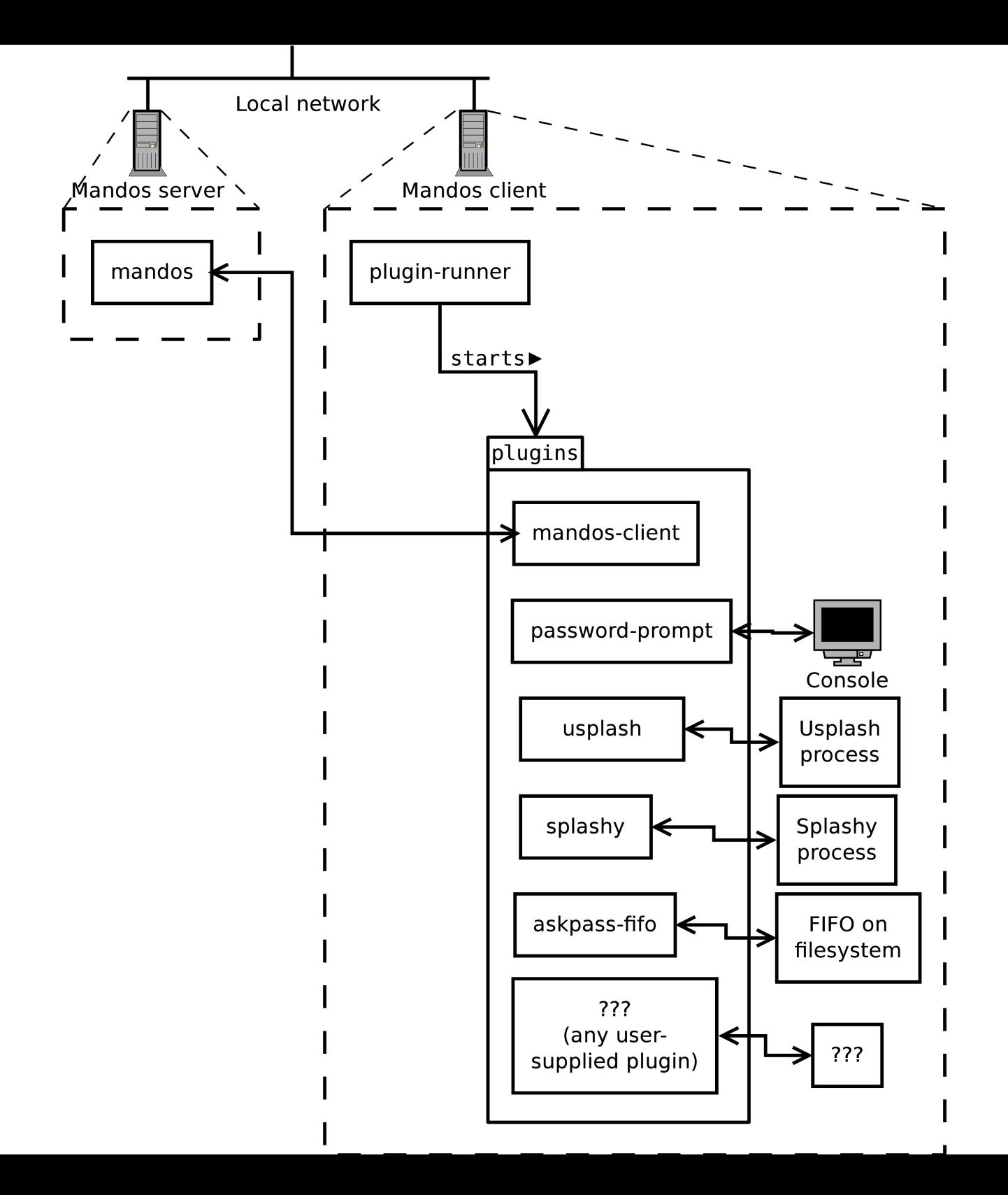

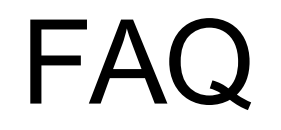

### Grabbing the Mandos client key from the /boot partition's initramfs image really quickly?

<http://www.recompile.se/mandos>

- **In Ubuntu "universe" since 2009**
- In Debian since 2011

aptitude install mandos aptitude install mandos-client

### <http://www.recompile.se/mandos>

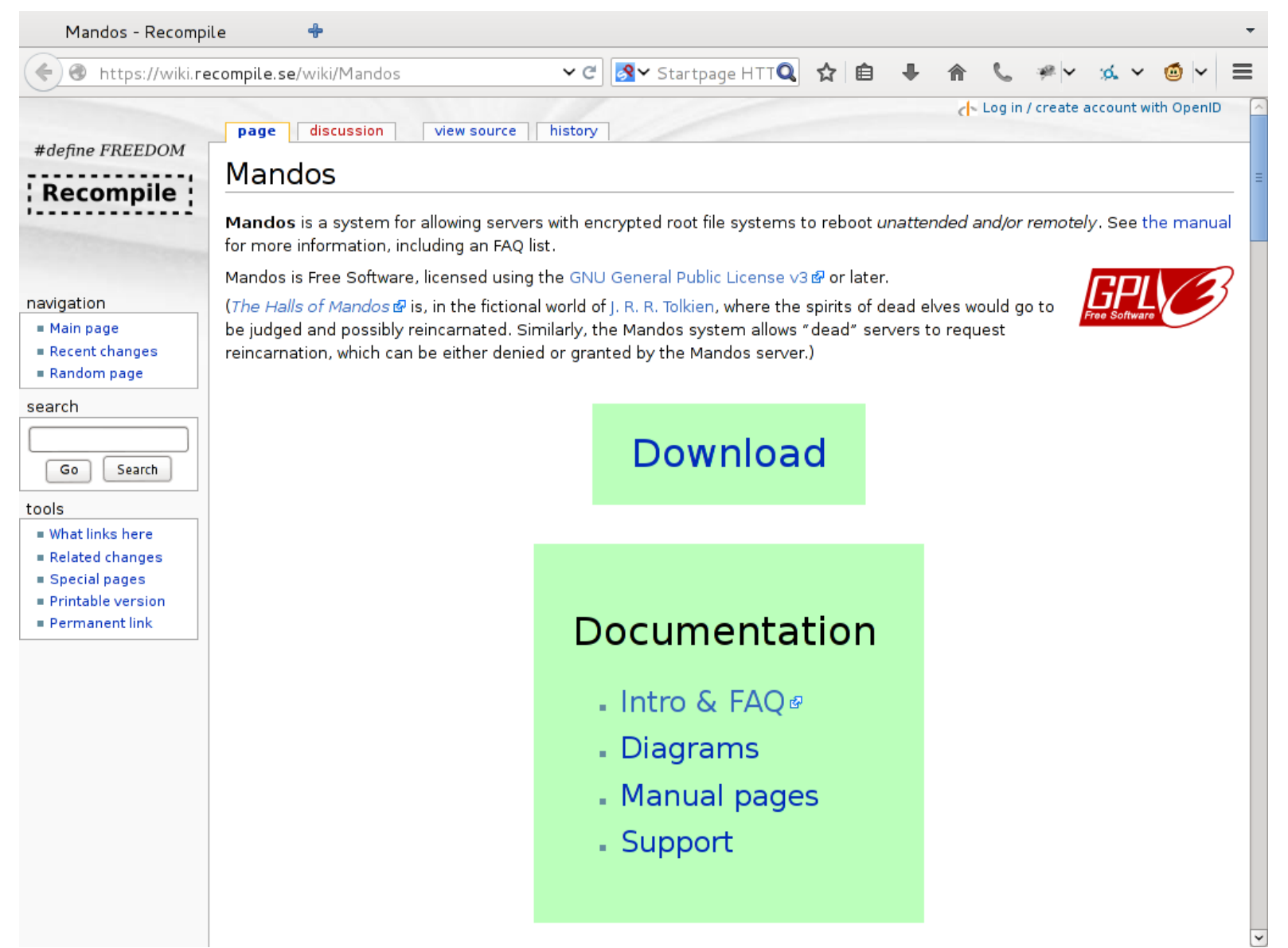

<http://www.recompile.se/mandos>

<http://ftp.recompile.se/pub/mandos/misc>

#### http://www.recompile.se/mandos

Disk encryption is essential for physical computer security, but seldom used due to the trouble of remembering and typing a password at every restart. We describe Mandos, a program which solves this problem, its security model, and the underlying concepts of its design.

Any security system must have a clear view of its intended threat model – i.e. what threats it is actually intended to protect against; the specific choices and tradeoffs made for Mandos will be explained. Another danger of security system design is the risk of its non-use; i.e. that the system will not be used for some real or perceived drawbacks, such as complexity. The deliberate design choices of Mandos, involving low-interaction, "invisible" and automatic features, will be covered.

http://www.recompile.se/mandos

#### **TL;DL**

aptitude install mandos aptitude install mandos-client

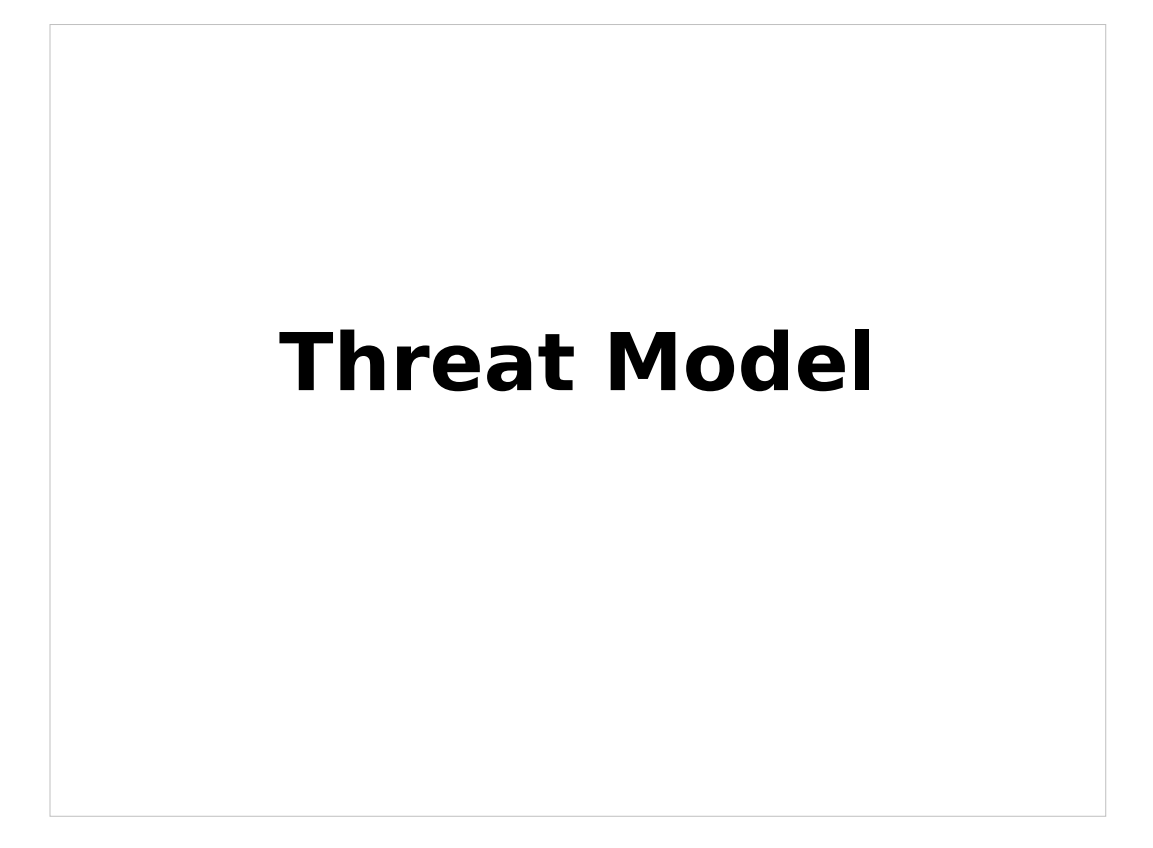

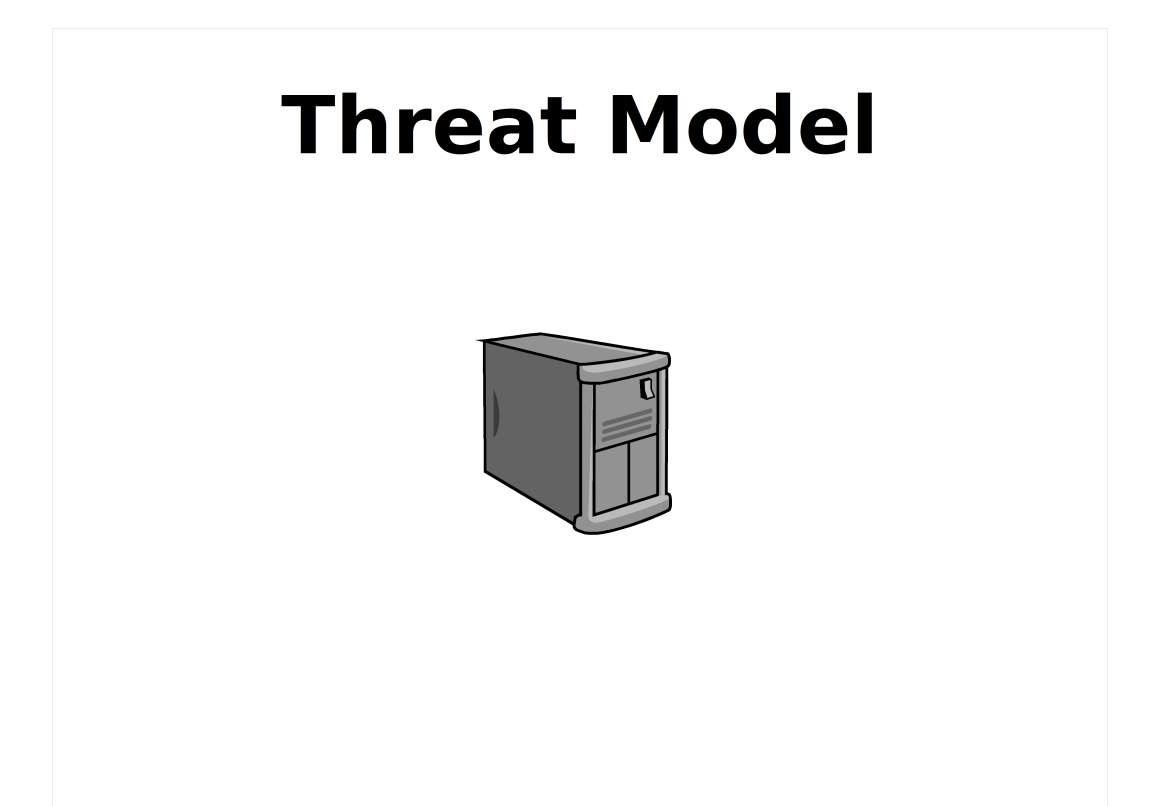

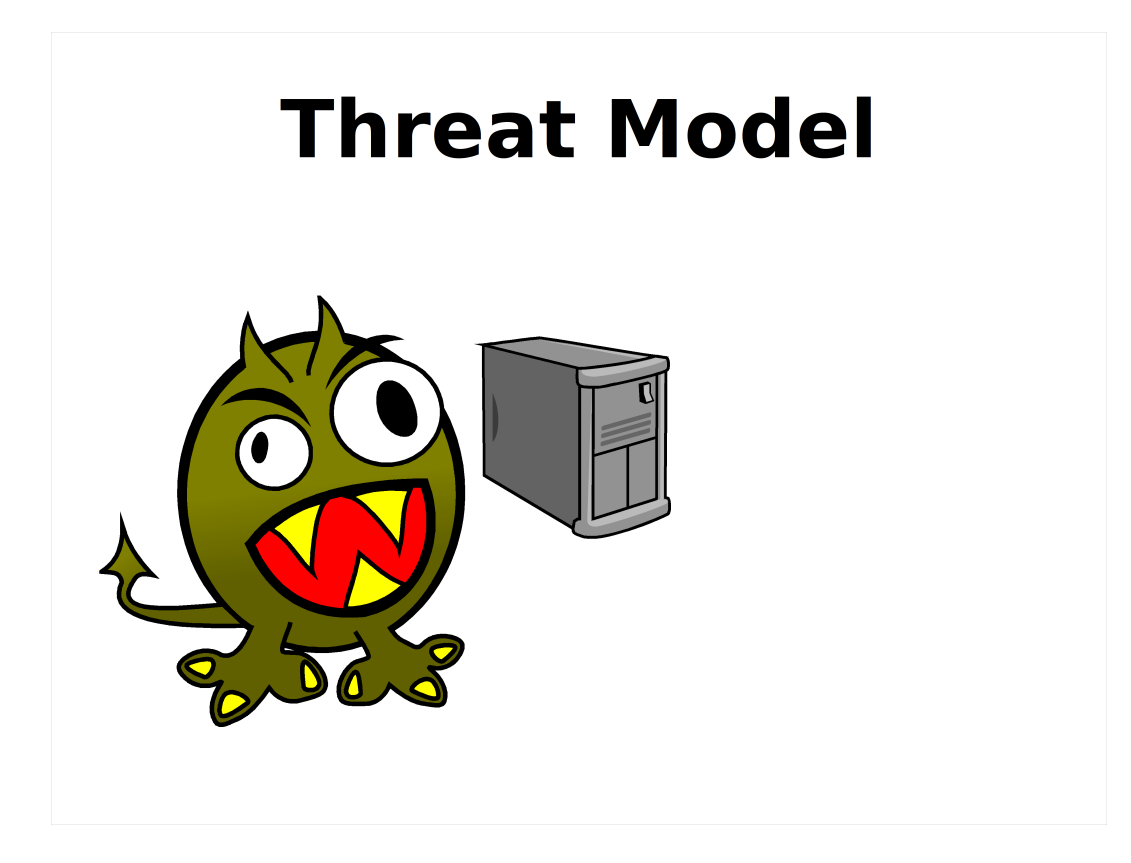

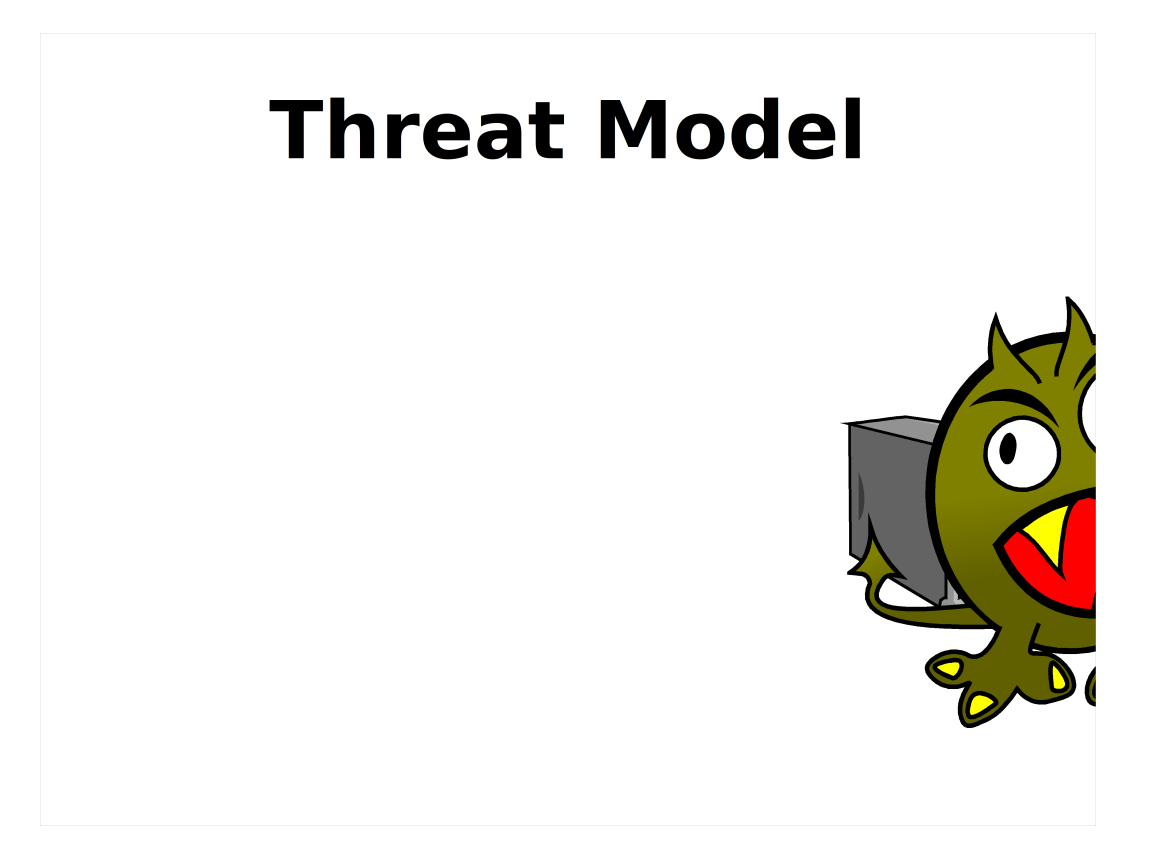

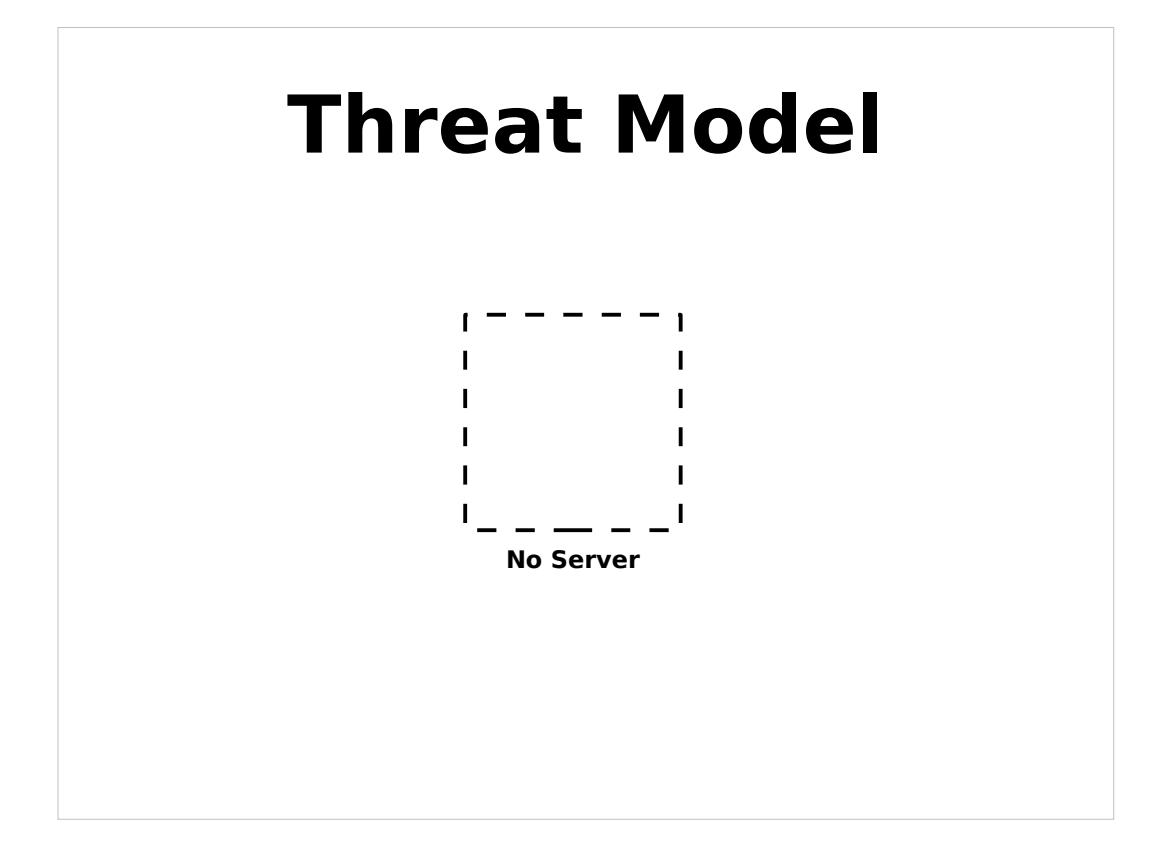

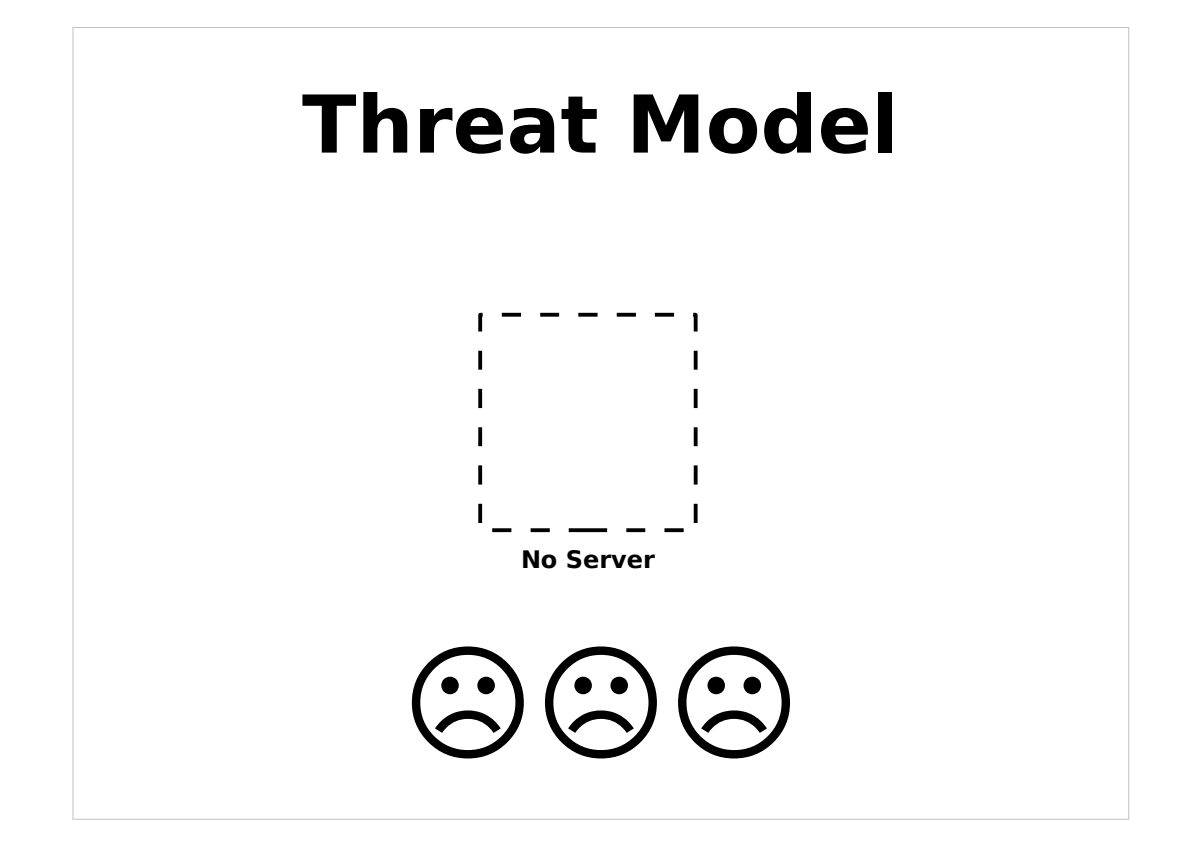

#### Sad users

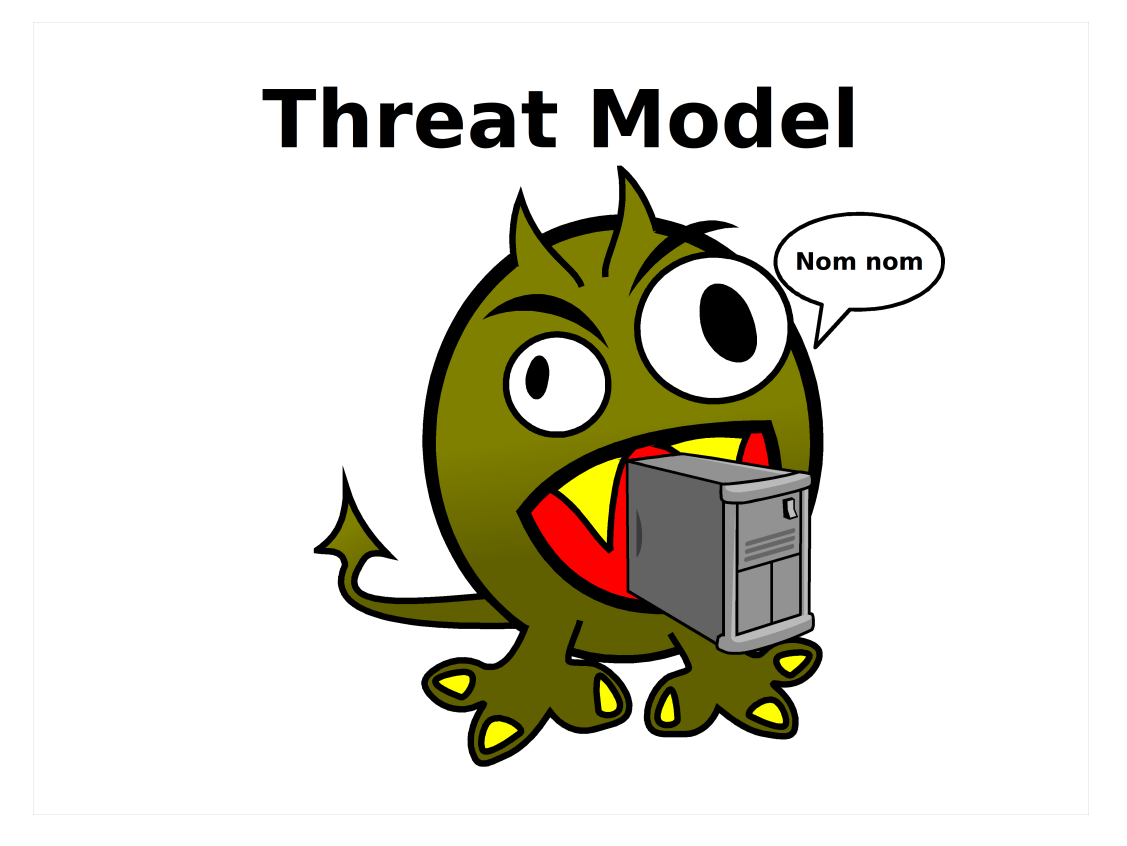

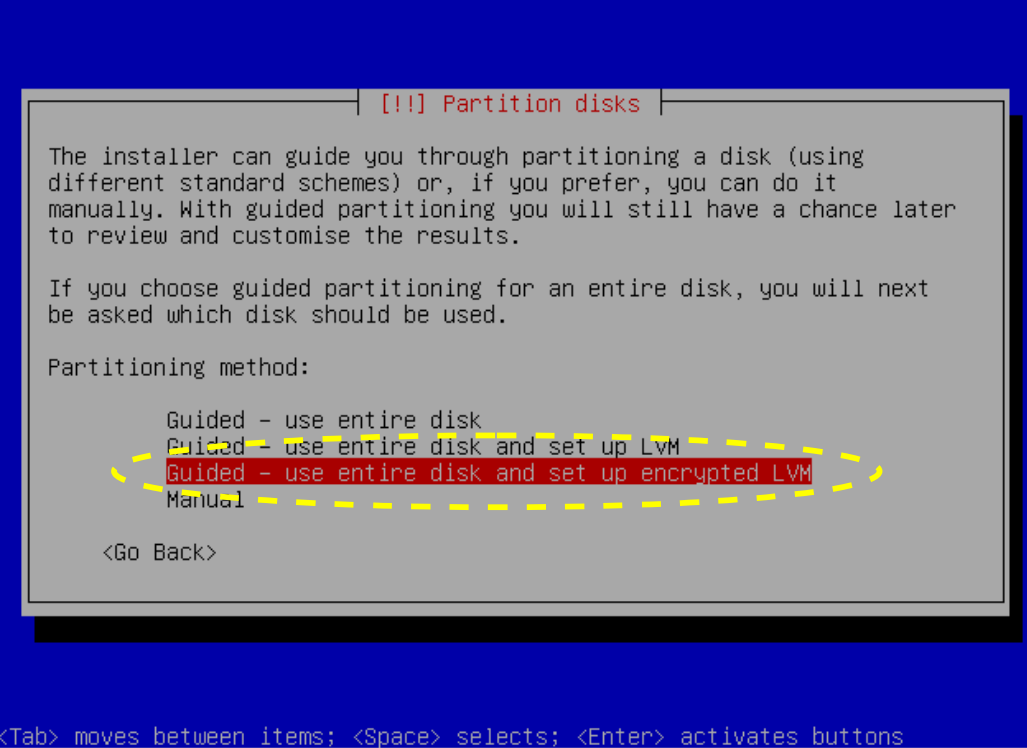

Booting the kernel.

Loading, please wait...<br>- Volume group "glorfindel" not found<br>- Volume group "glorfindel" not found<br>Enter passphrase to unlock the disk /dev/hda2 (hda2\_crypt): \_

Kernel alive<br>kernel direct mapping tables up to 100000000 0 8000-d000

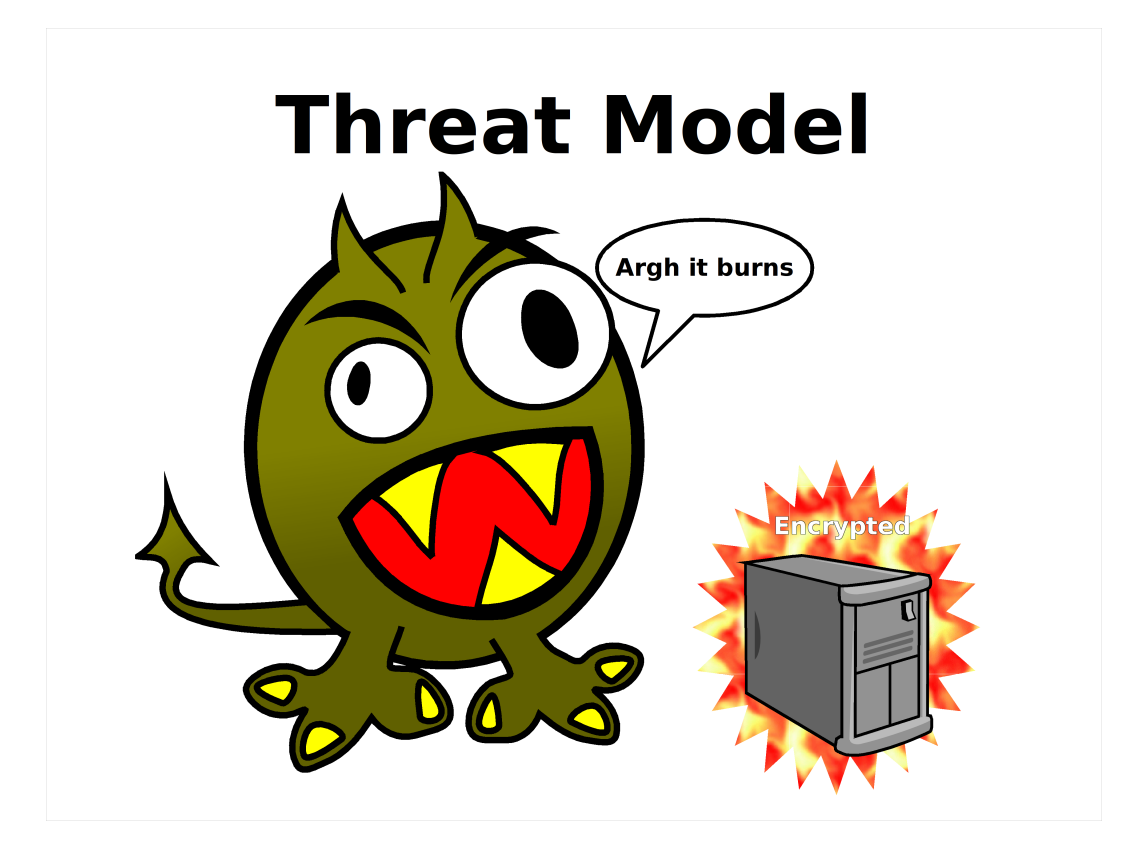

#### **New threat: non-use**

### **Inconvenient Burdensome "I'll do it some day"**

Mail servers especially common to not be encrypted. Co-location make passwords inconvenient.

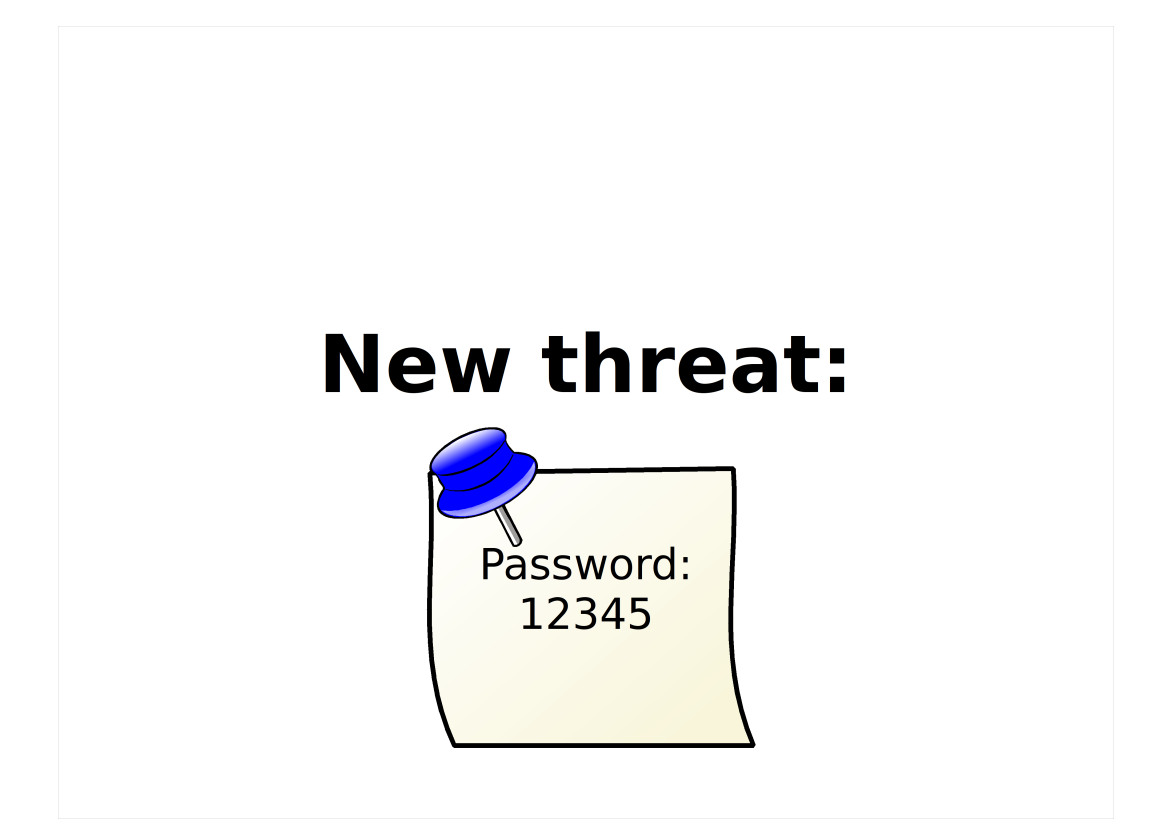

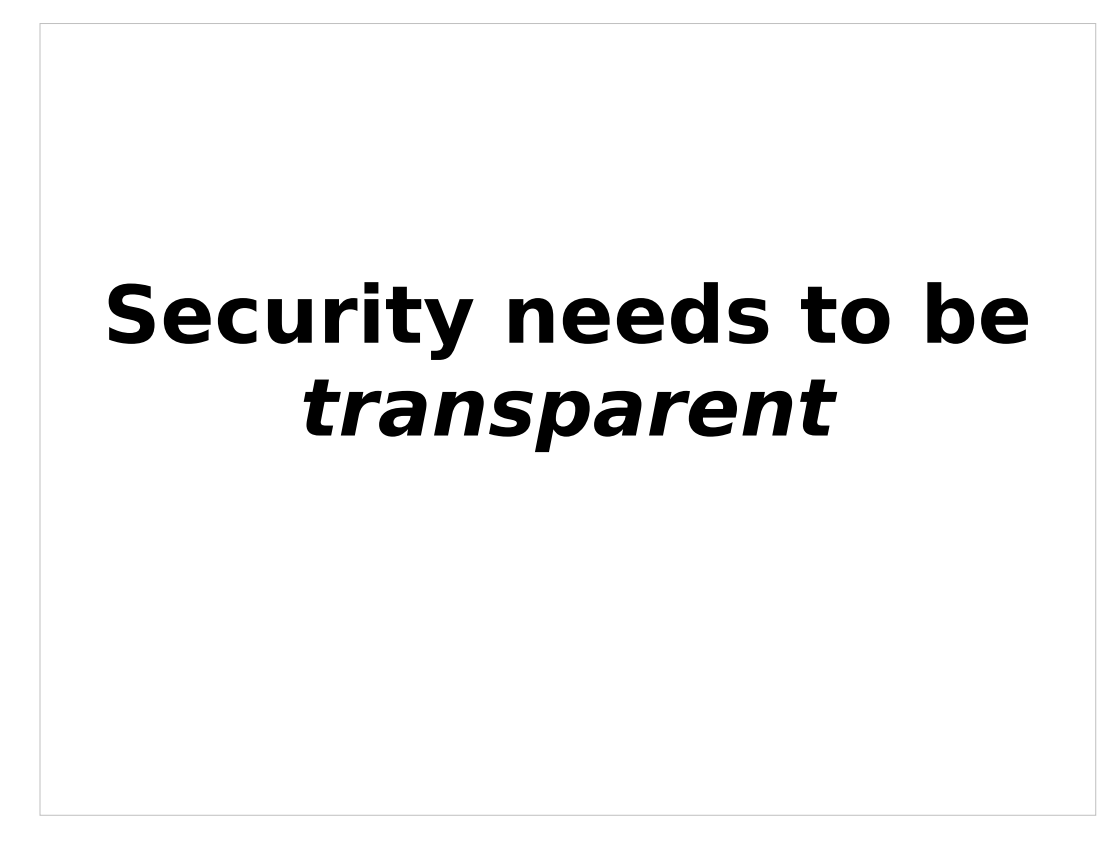

Model after IPsec. User behavior can stay unchanged.

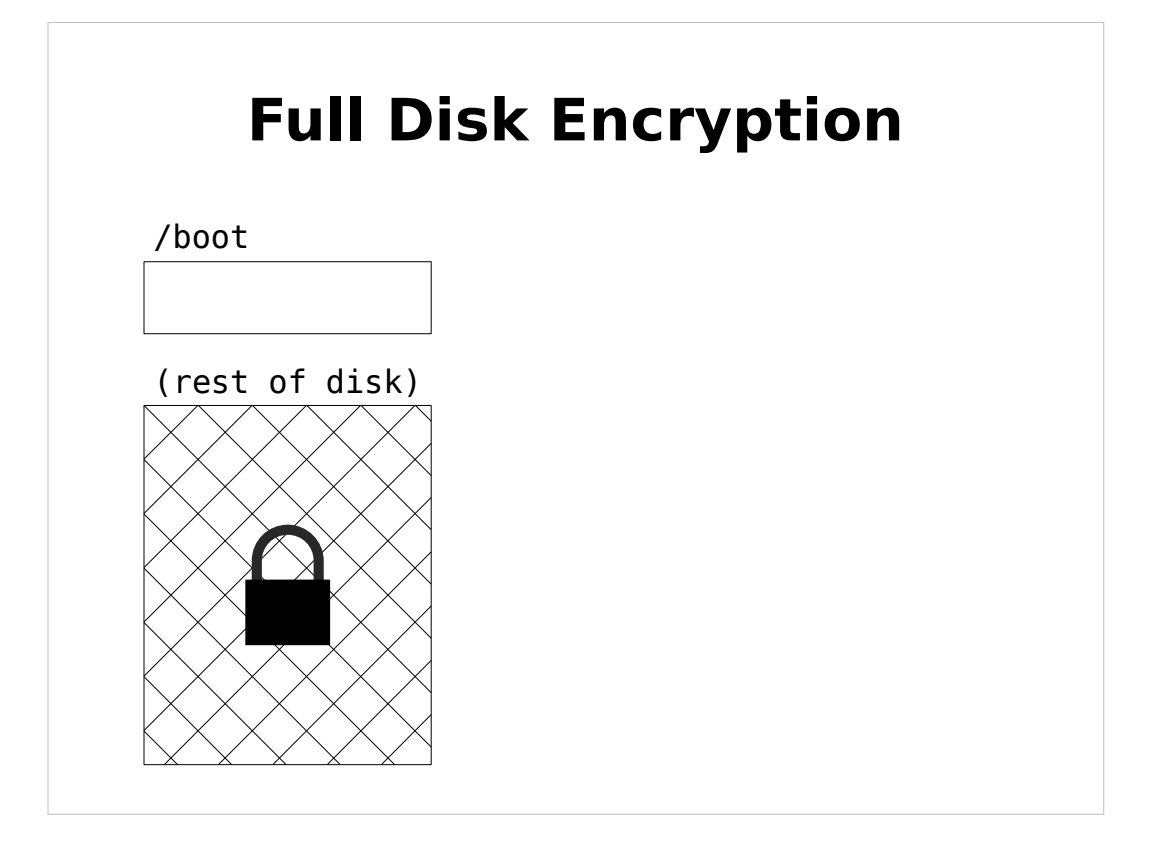

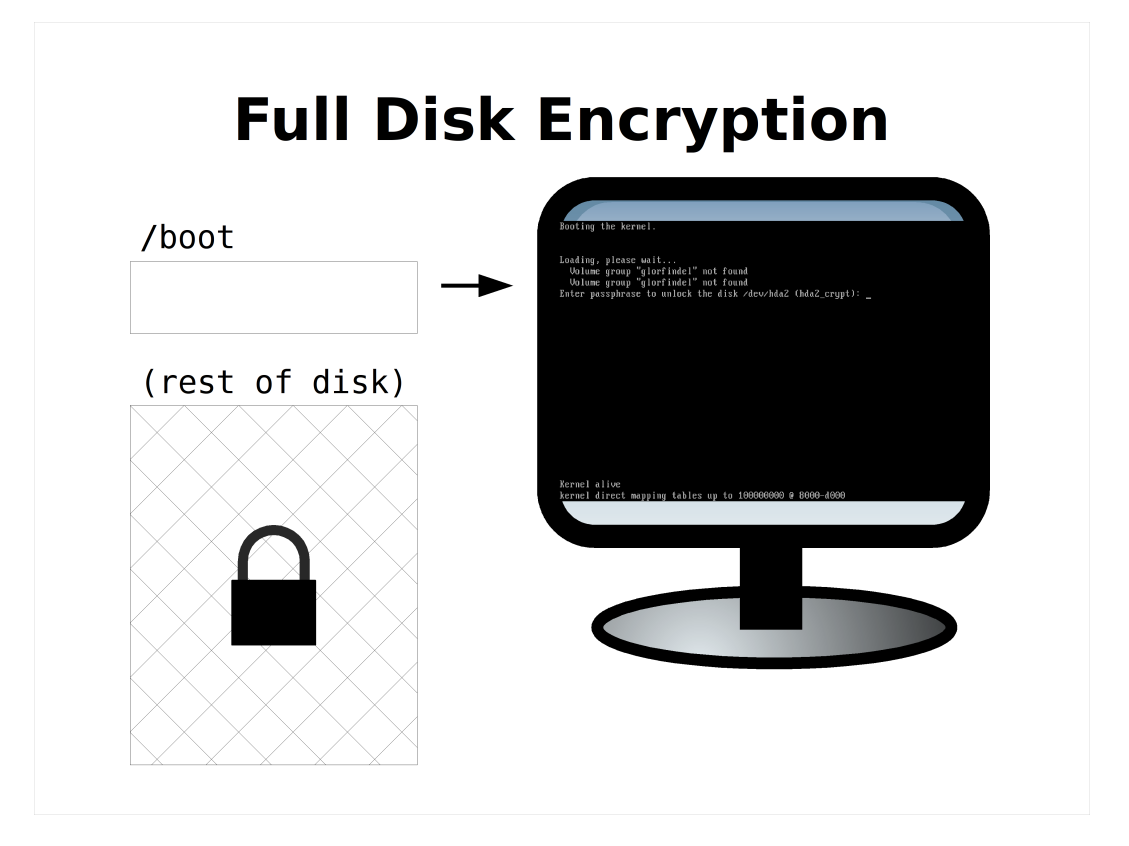

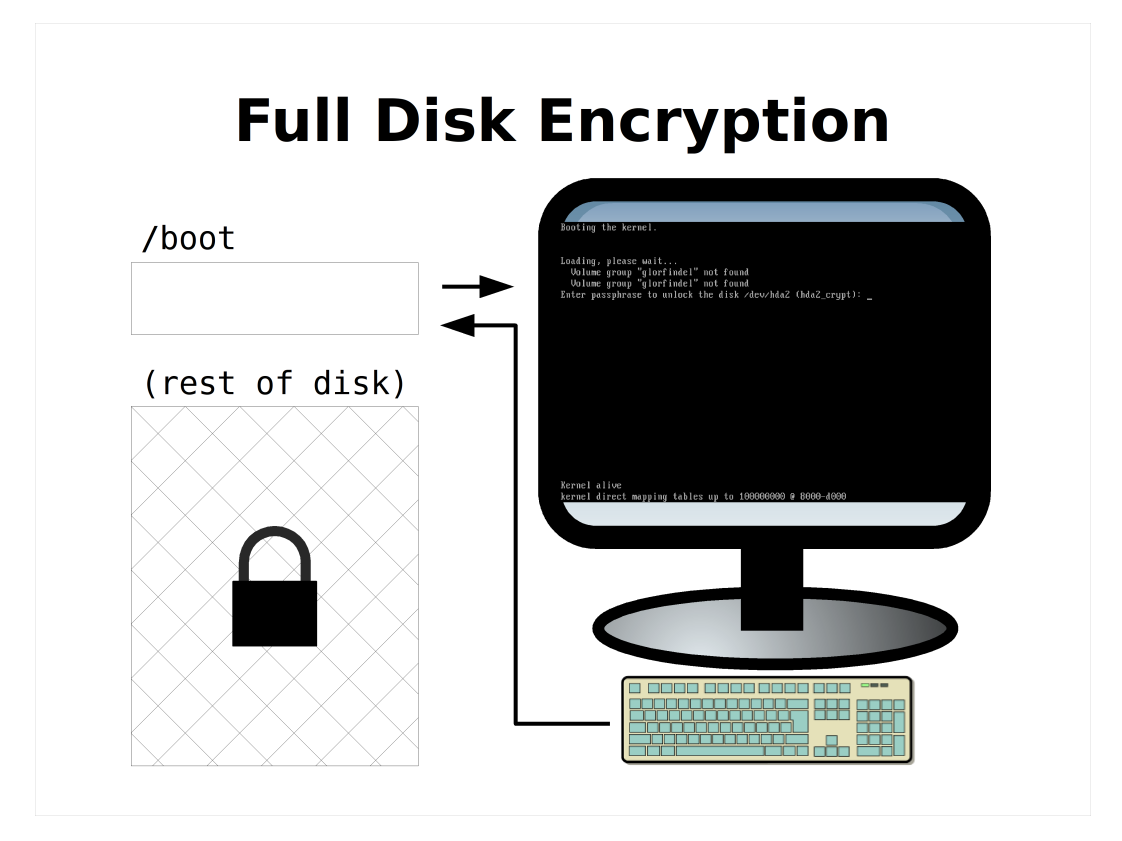

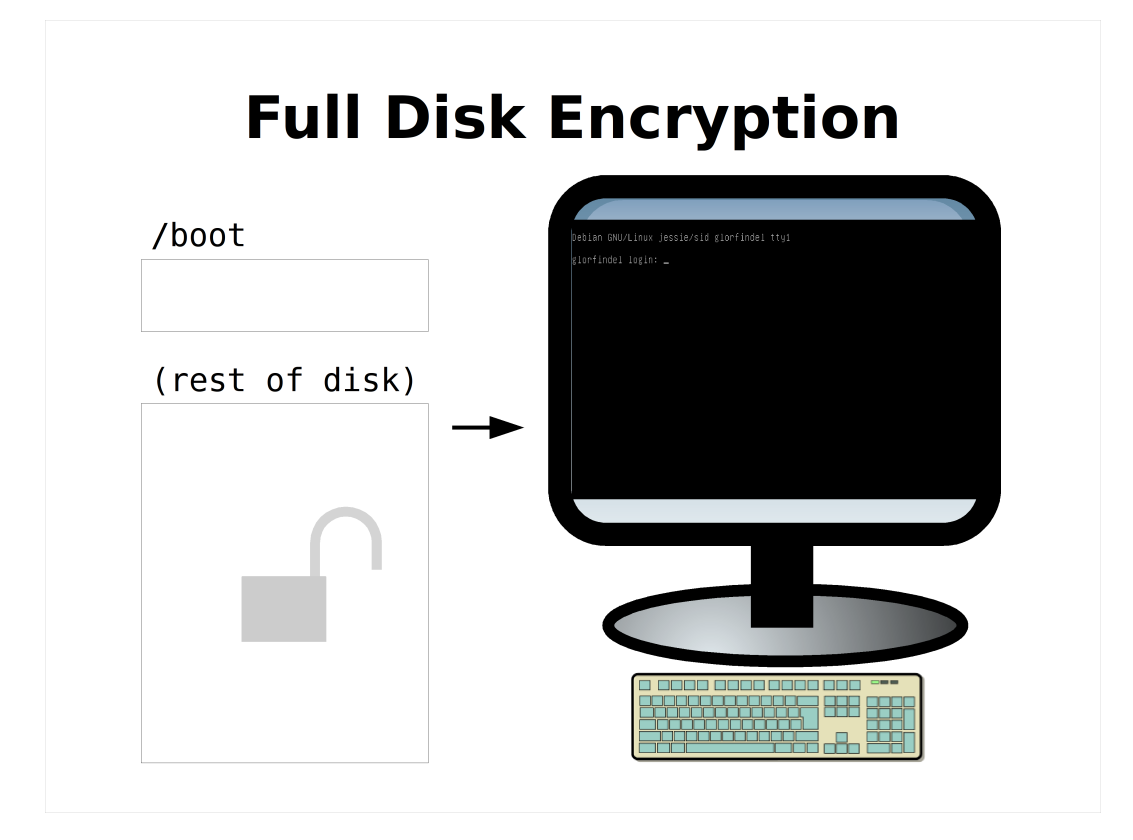

http://www.recompile.se/mandos

Servers provide passwords to each other

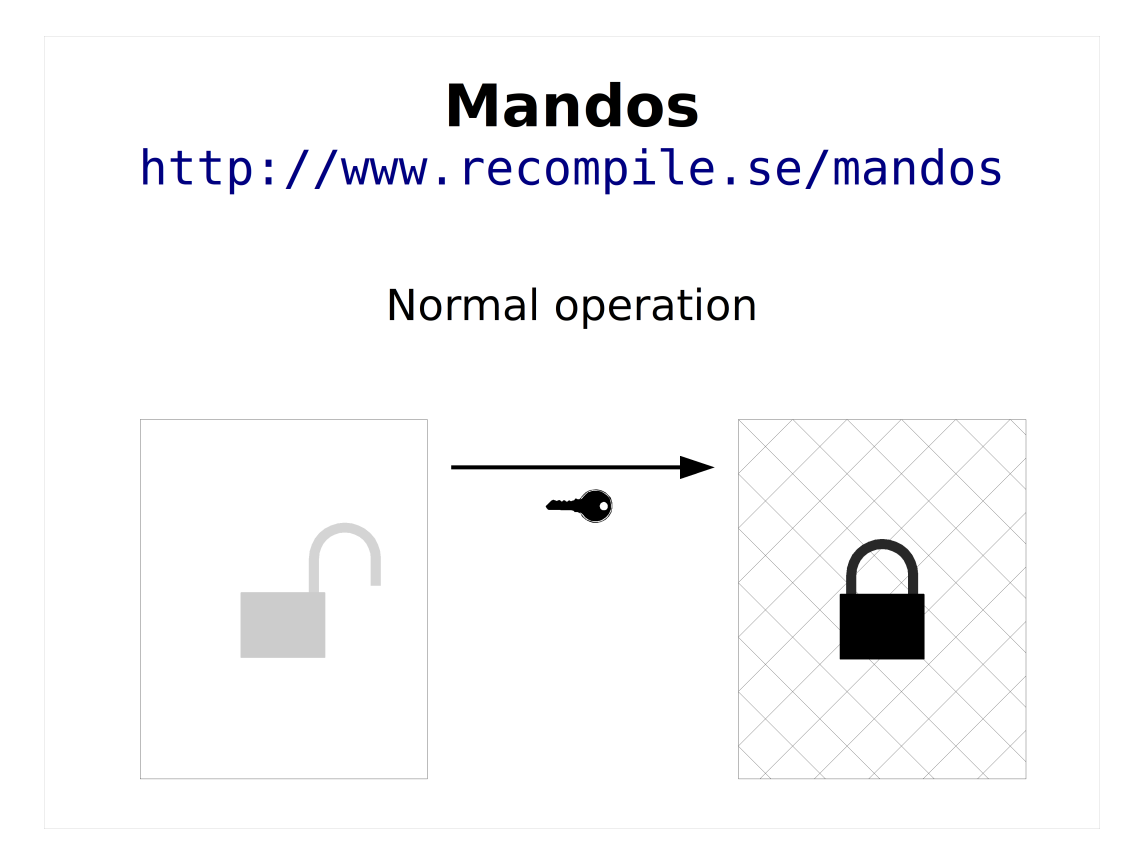
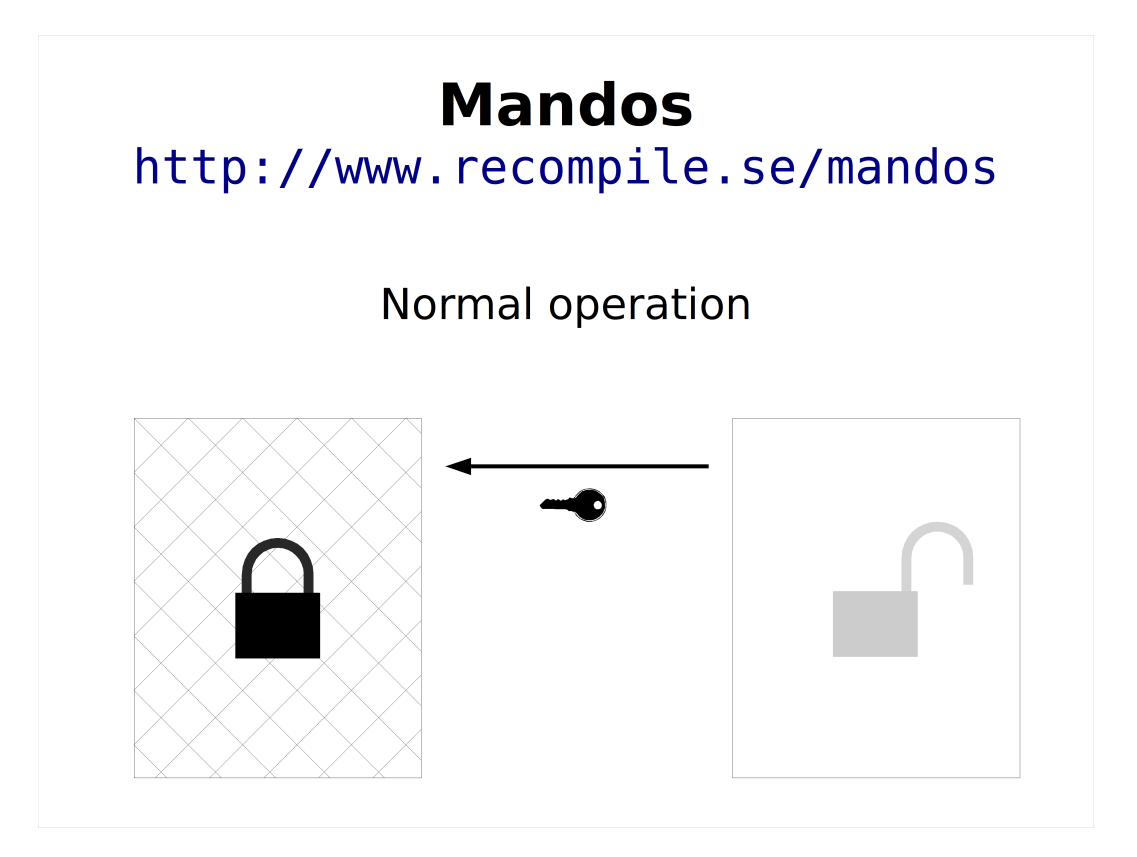

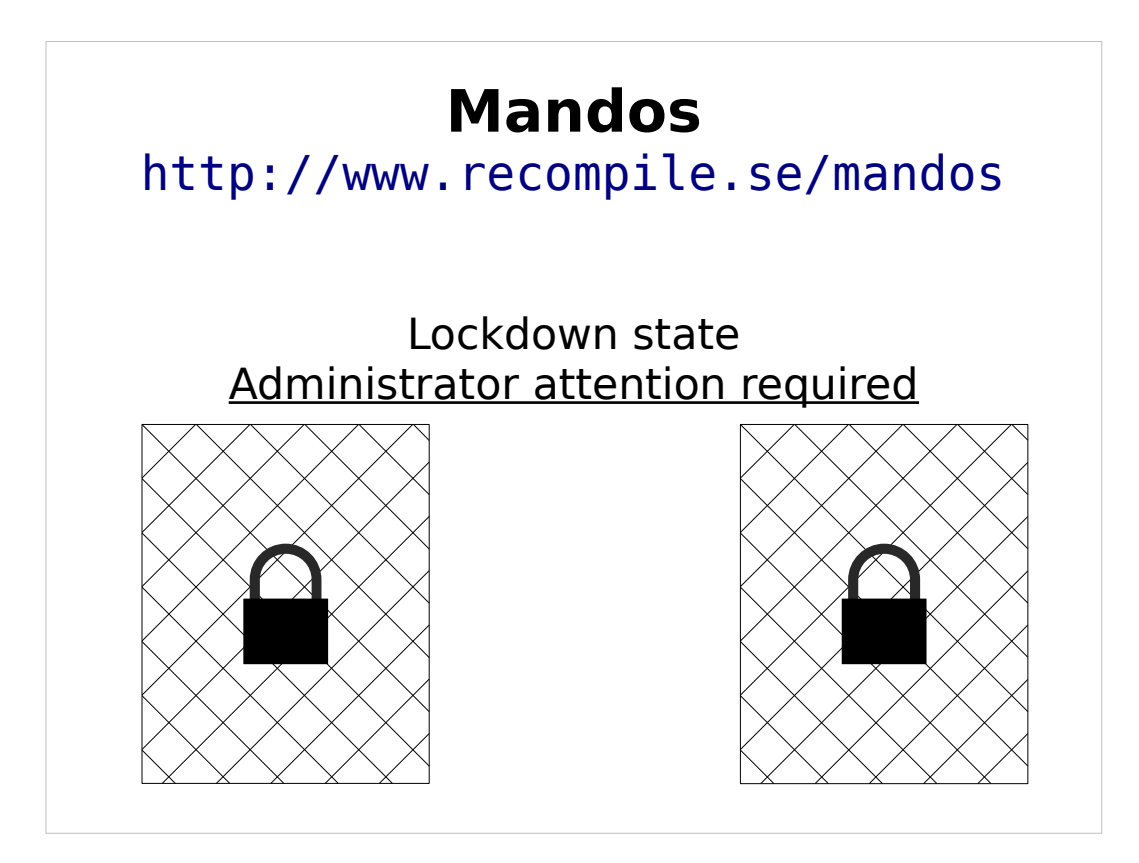

Deadlock / bootstrap problem as security feature!

This is the usual state when you really need encryption.

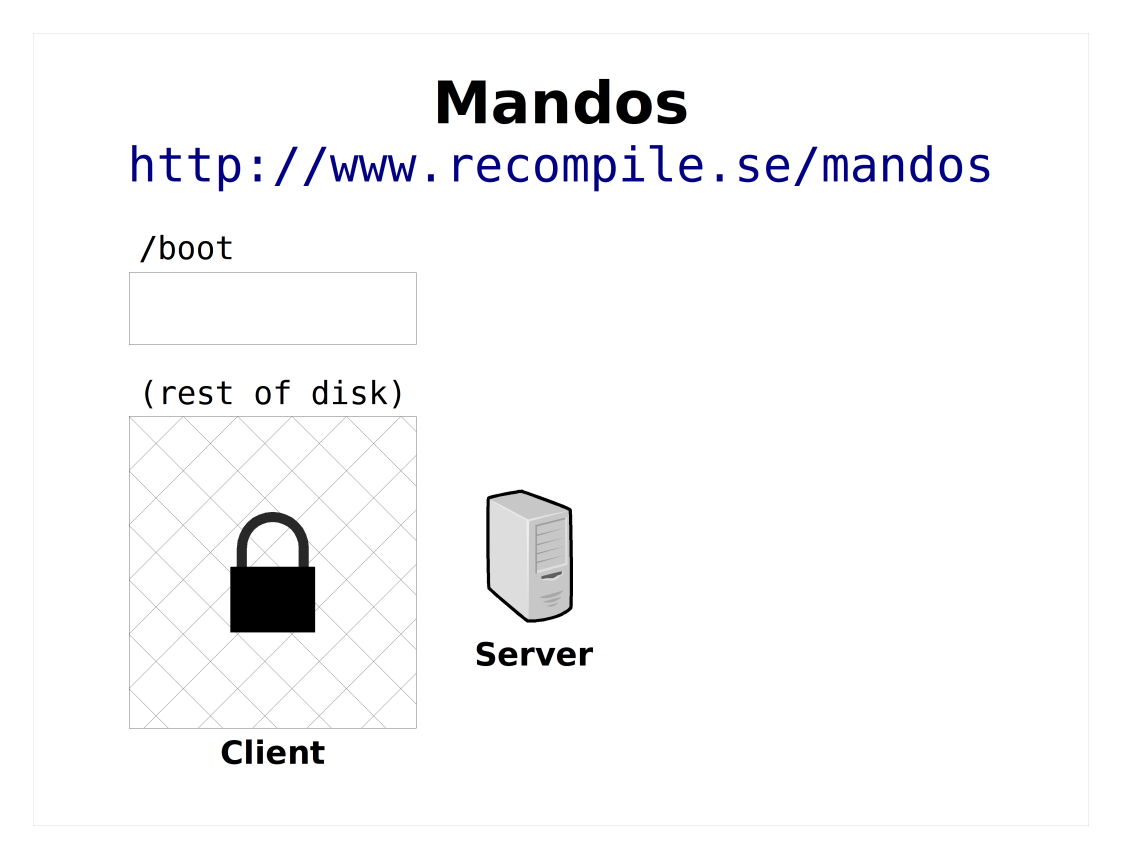

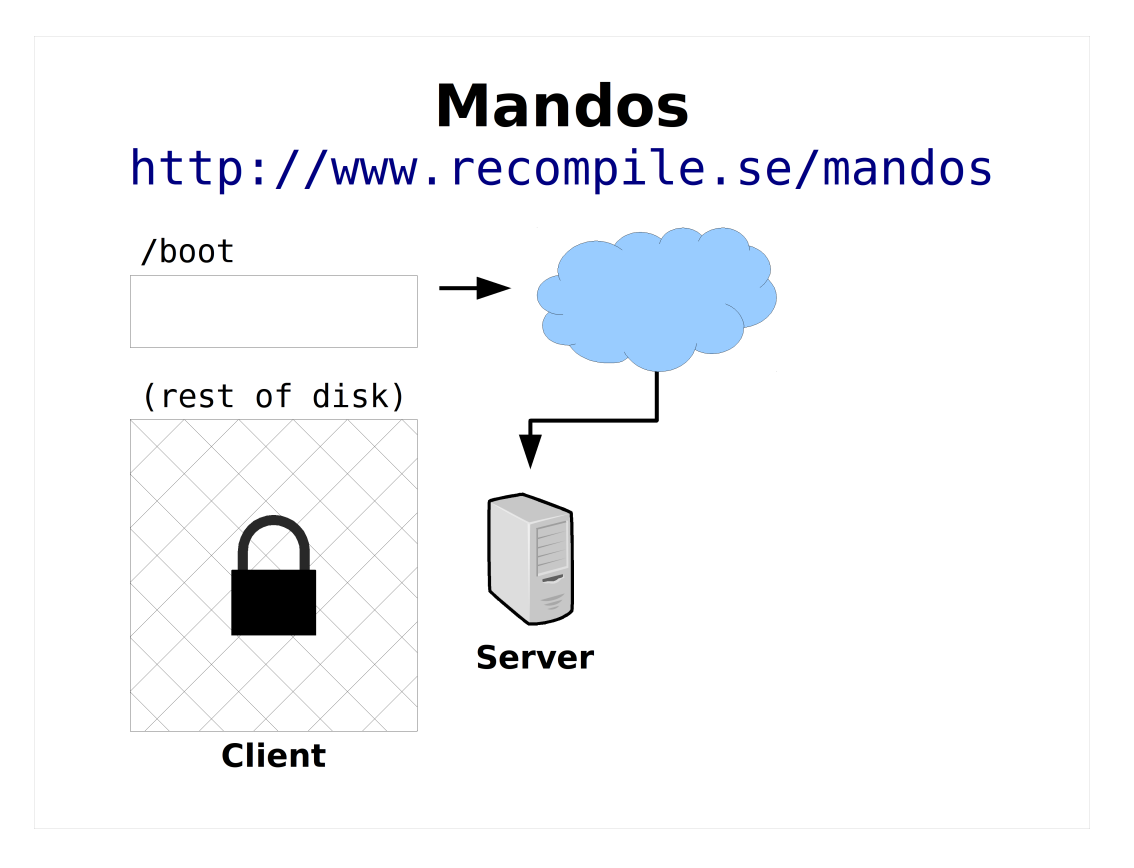

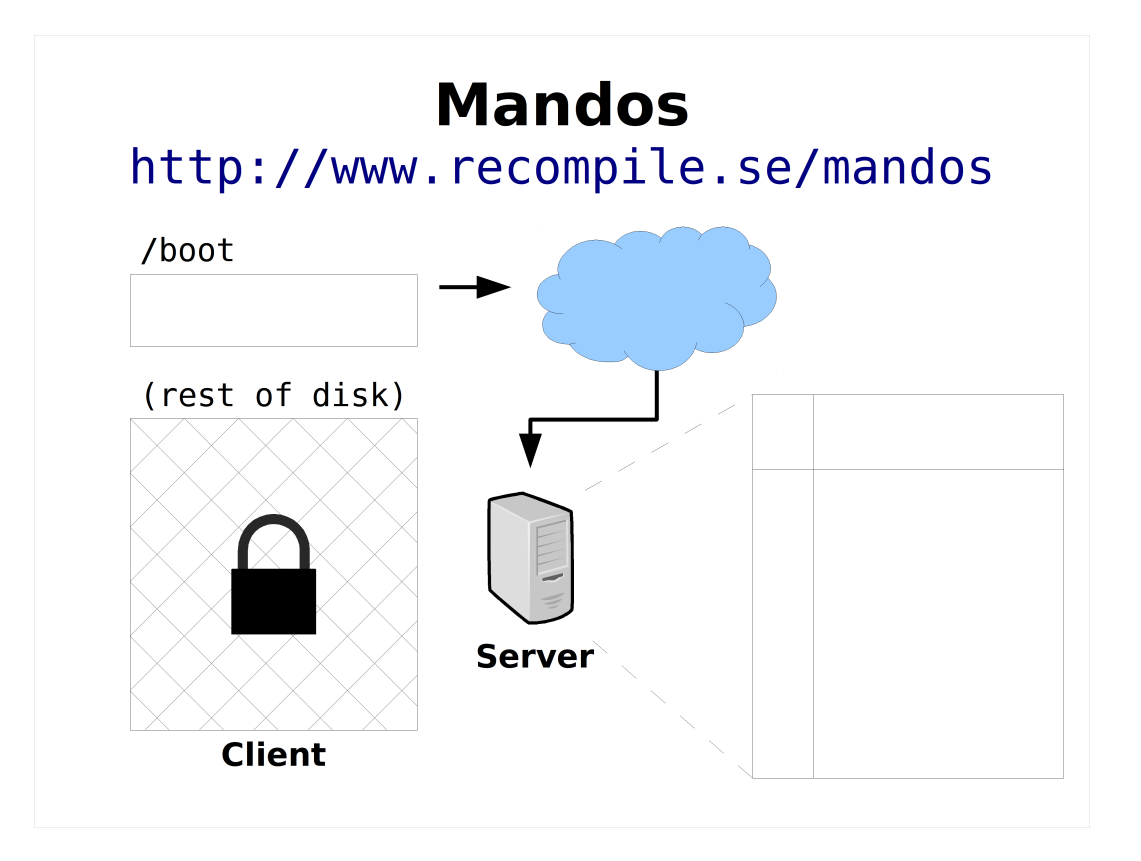

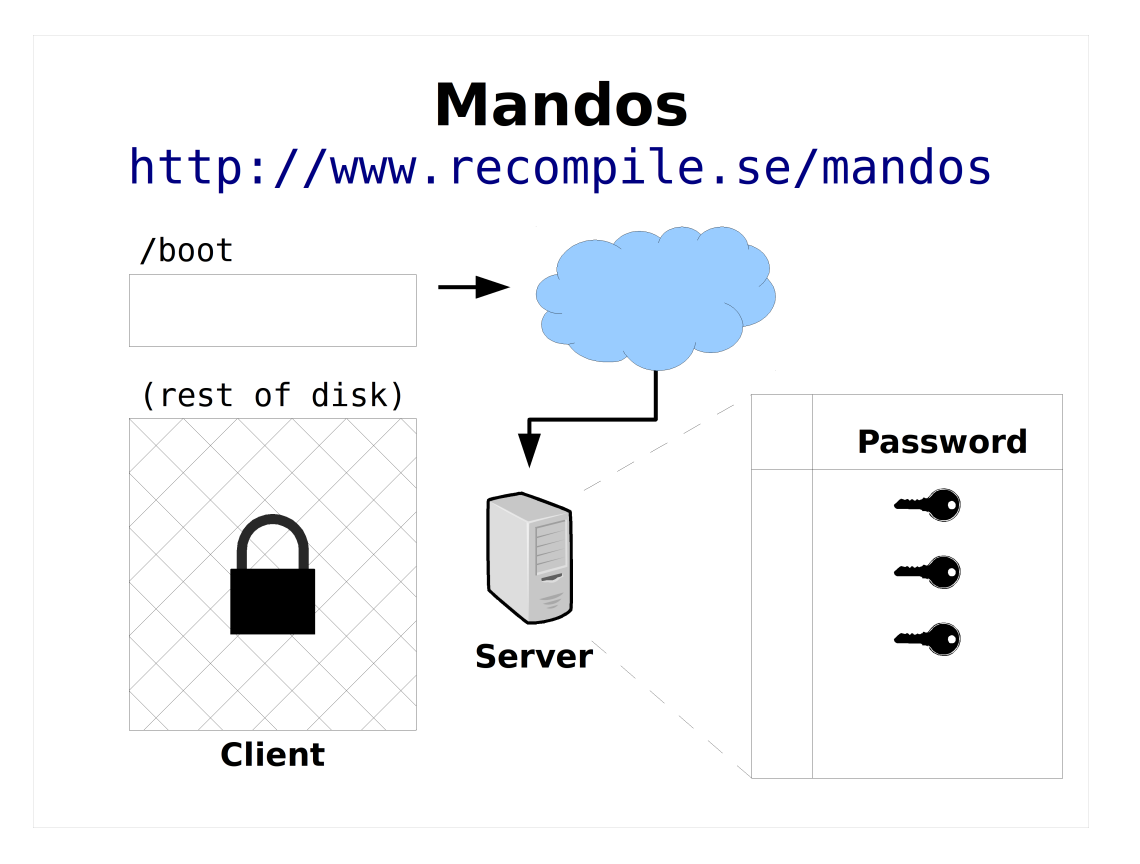

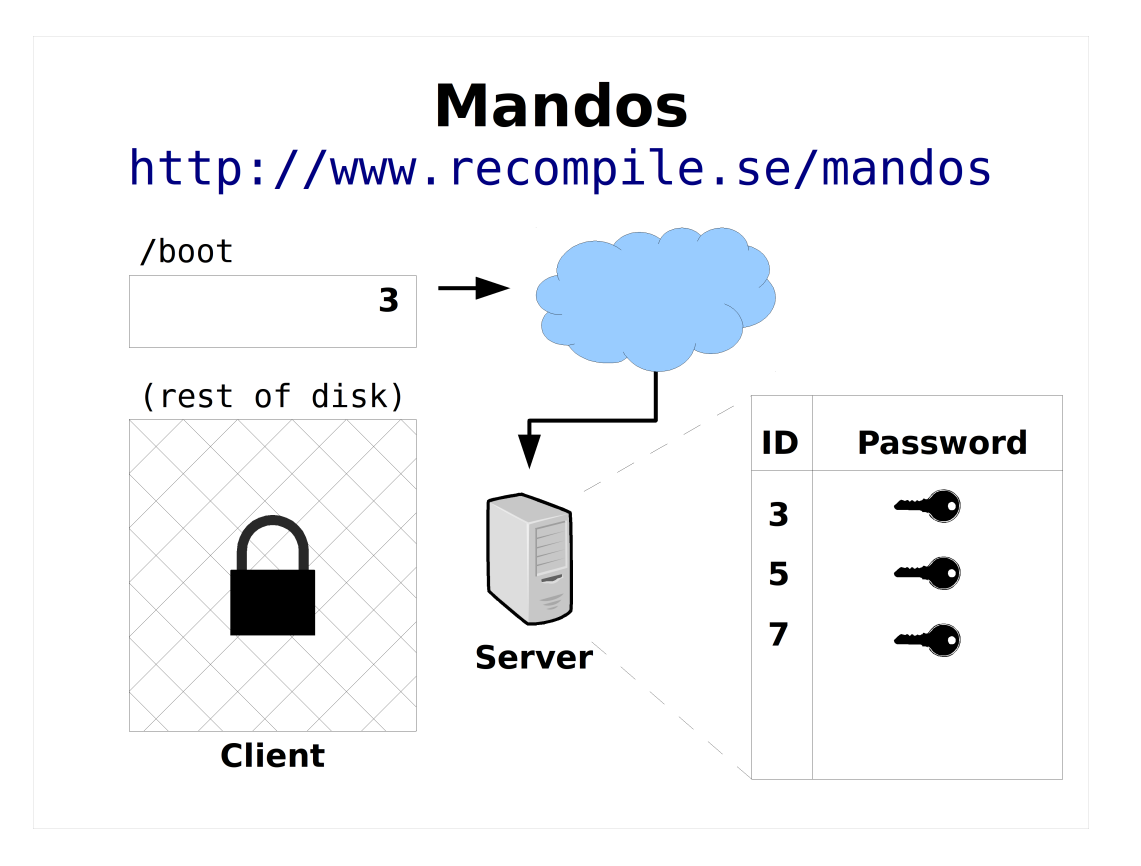

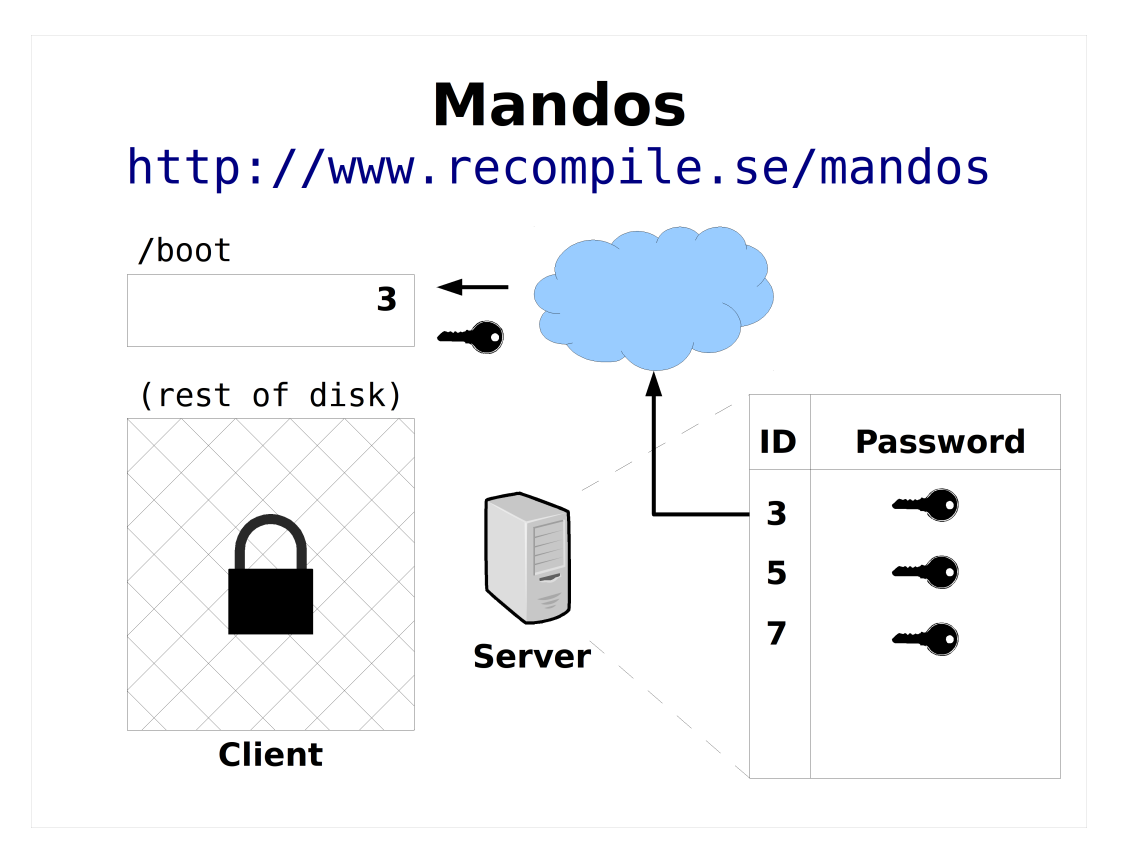

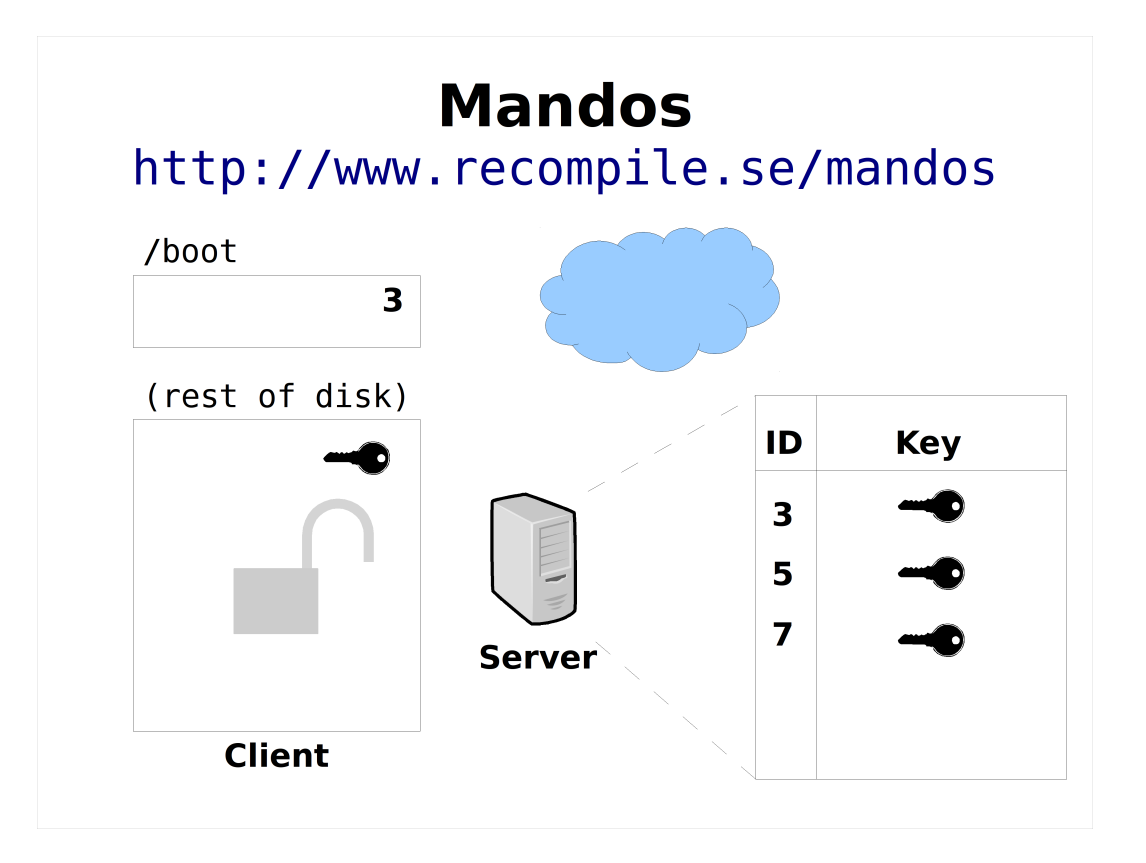

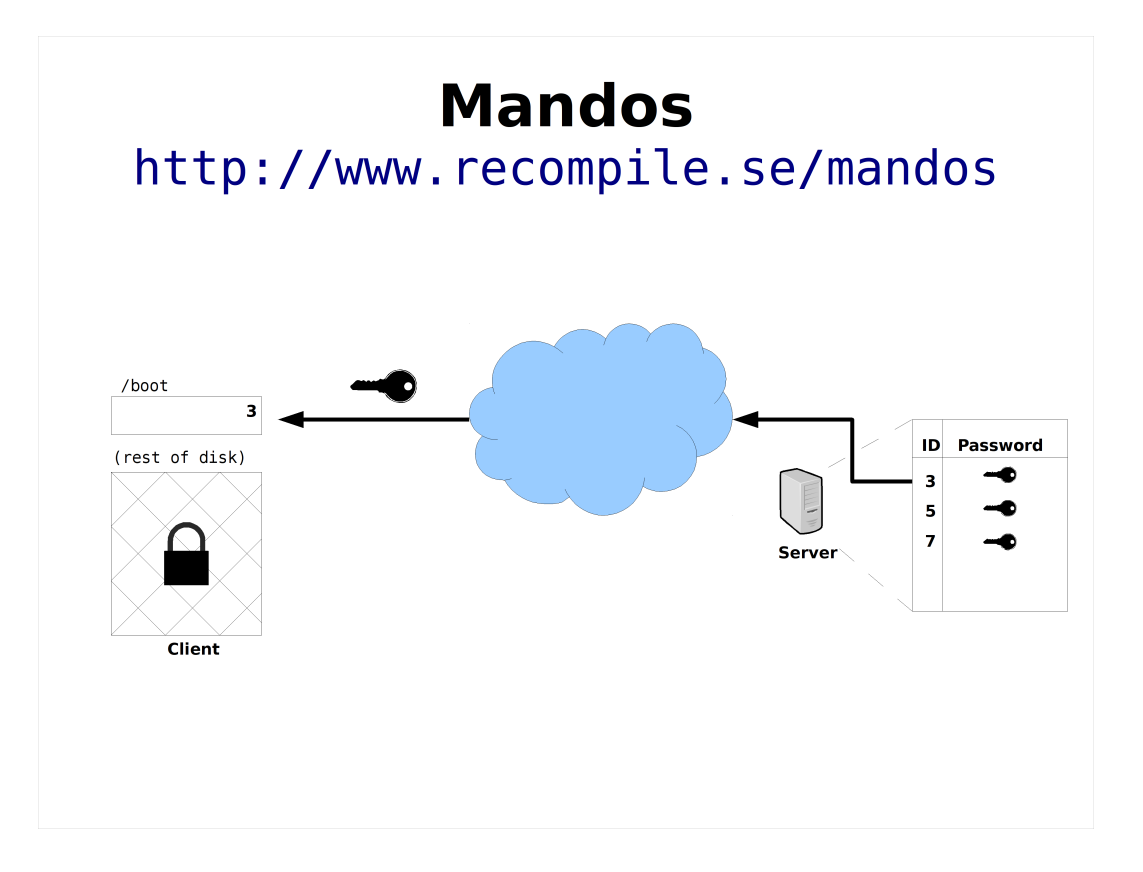

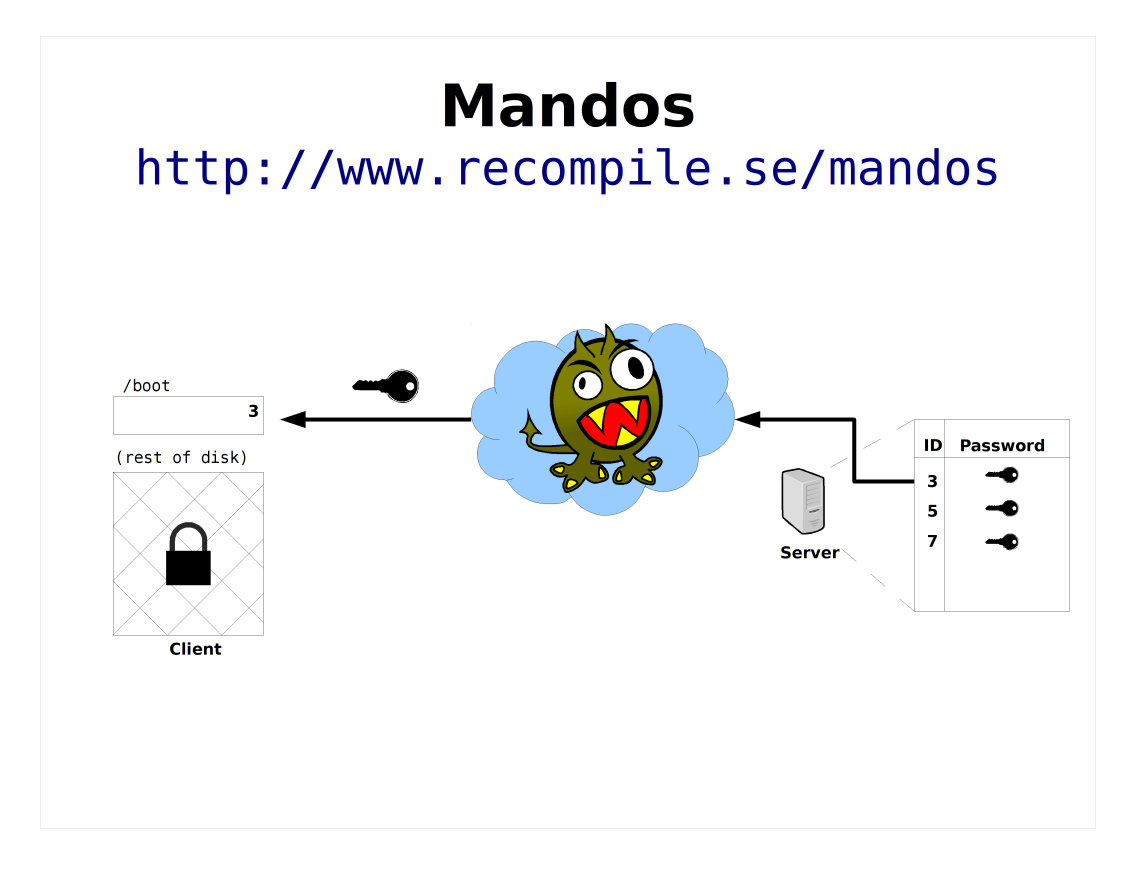

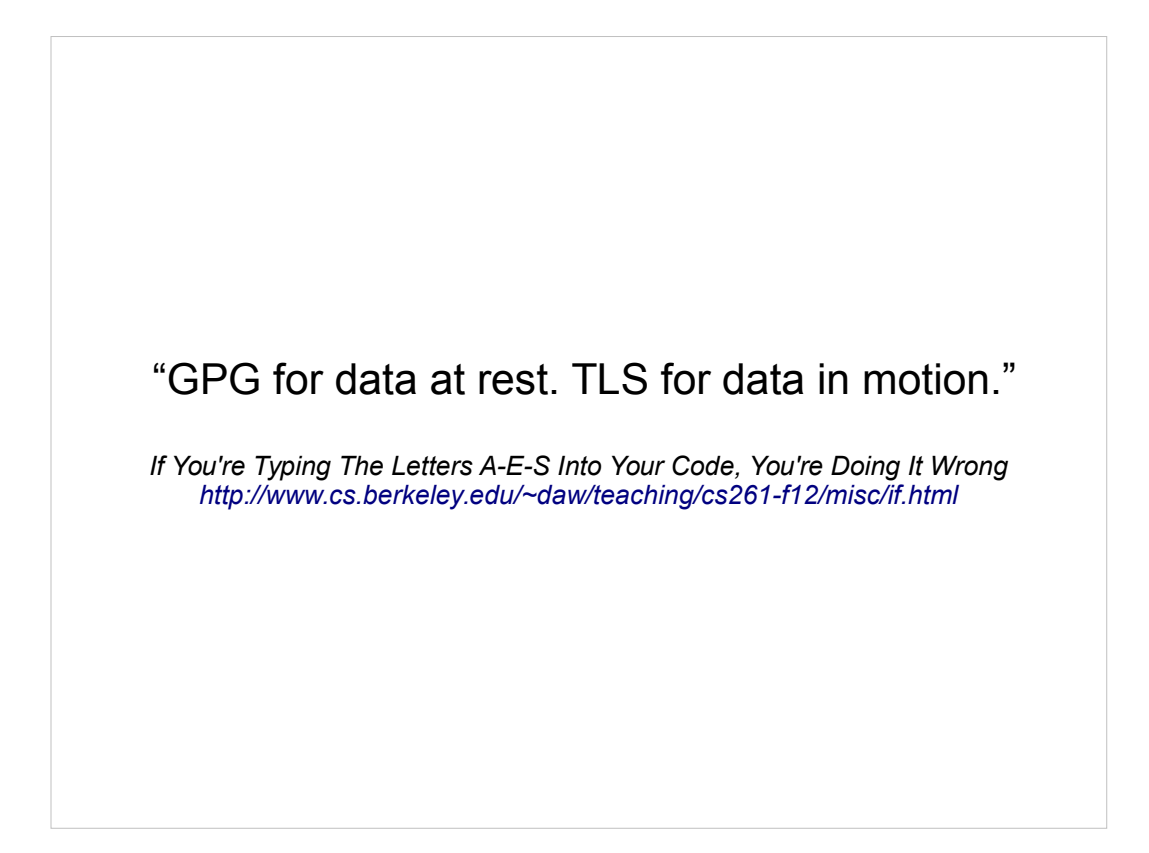

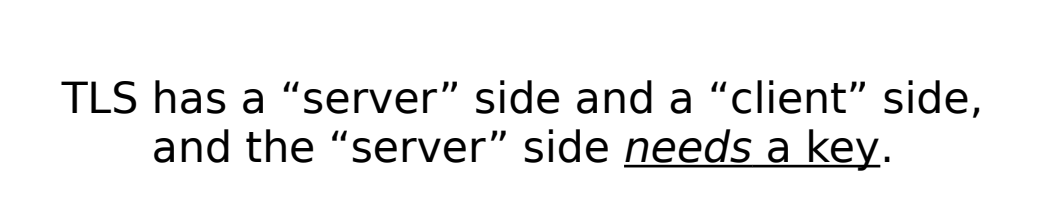

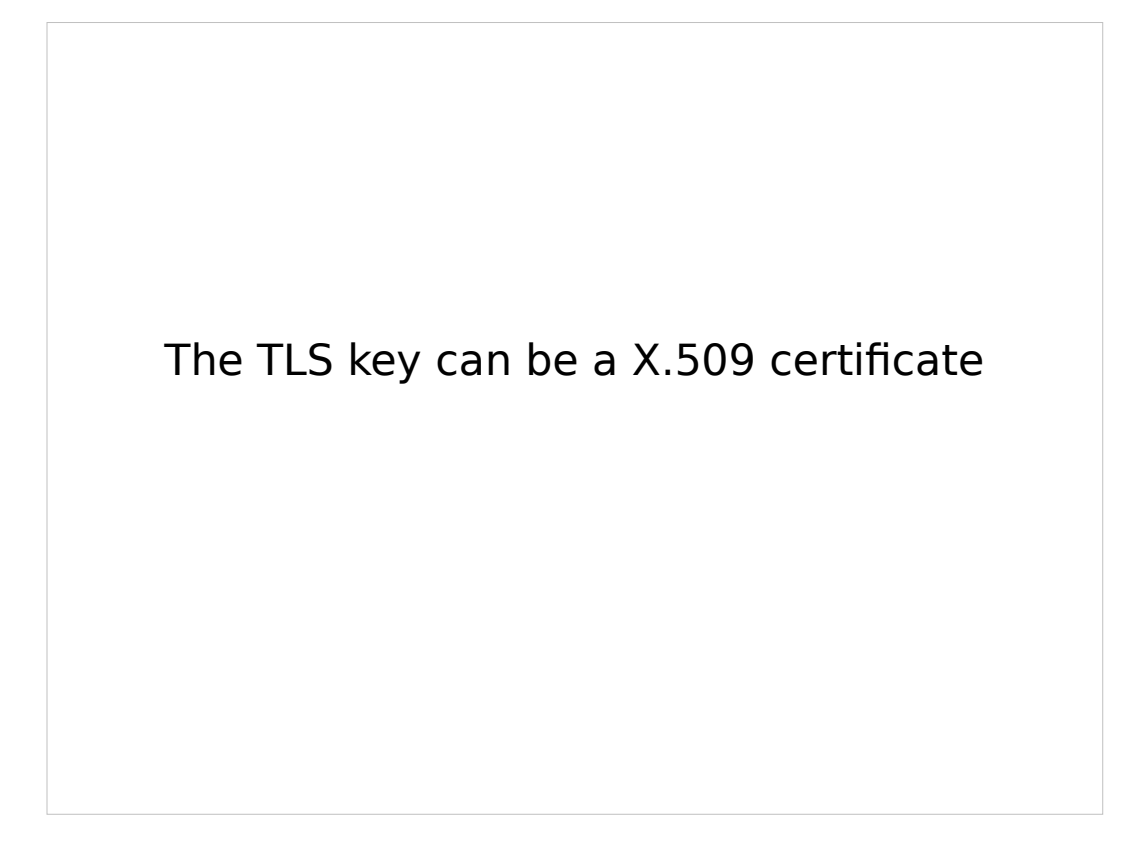

#### **X.509:**

#### **"Someone tried to explain public‐key‐based authentication to aliens. Their universal translators were broken and they had to gesture a lot." — Peter Gutmann**

**Everything you Never Wanted to Know about PKI but were Forced to Find Out**

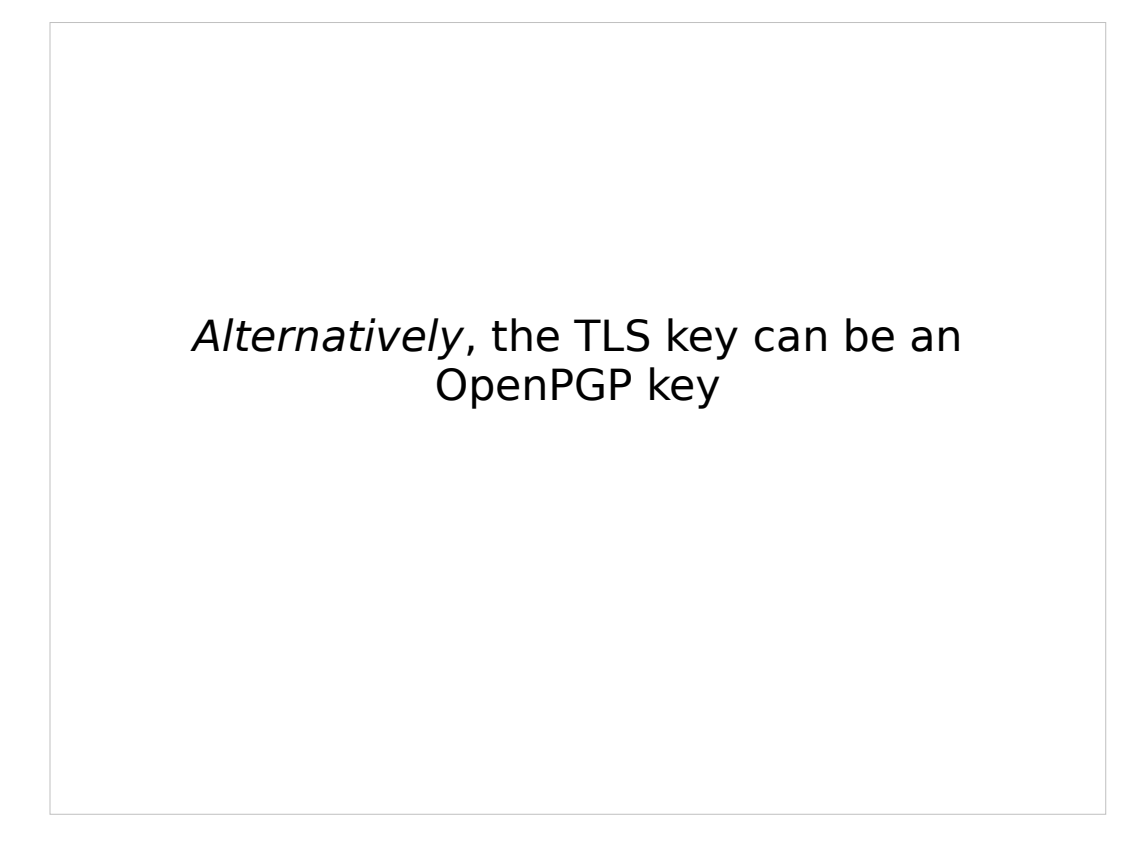

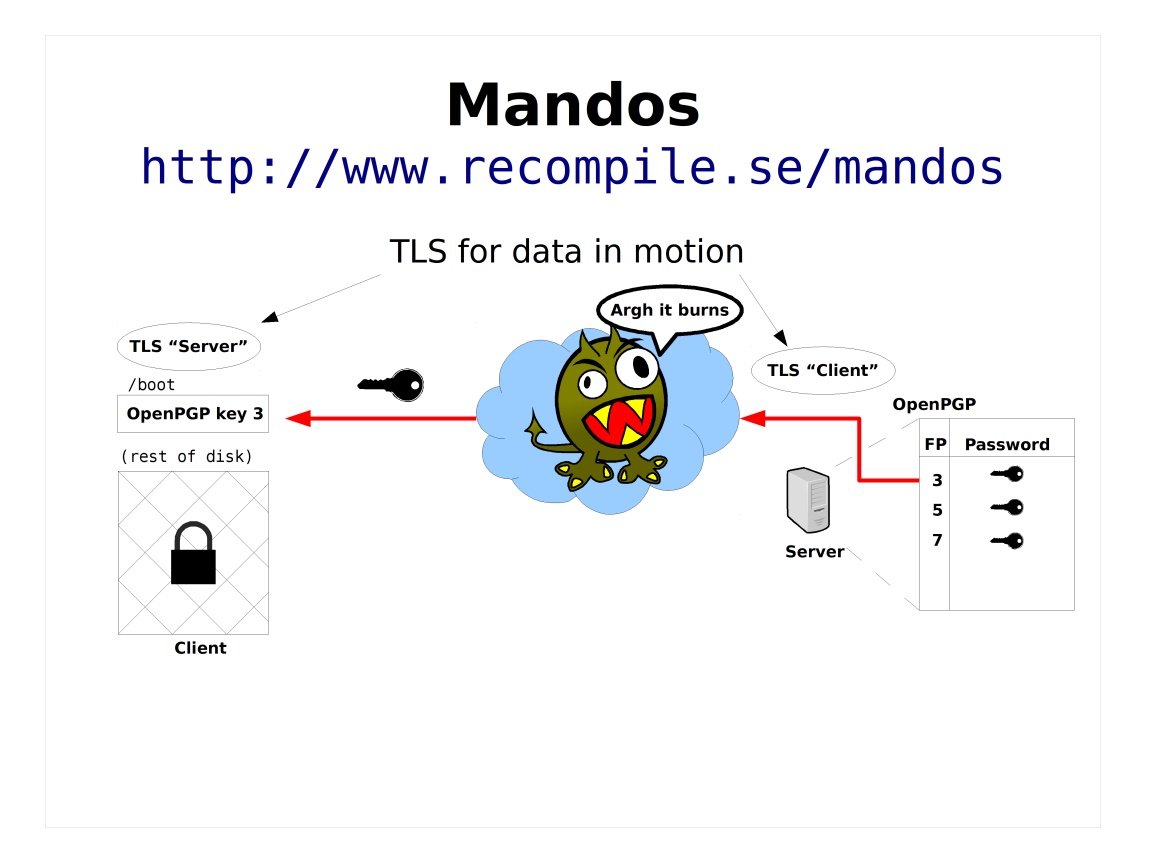

## "FP" means fingerprint

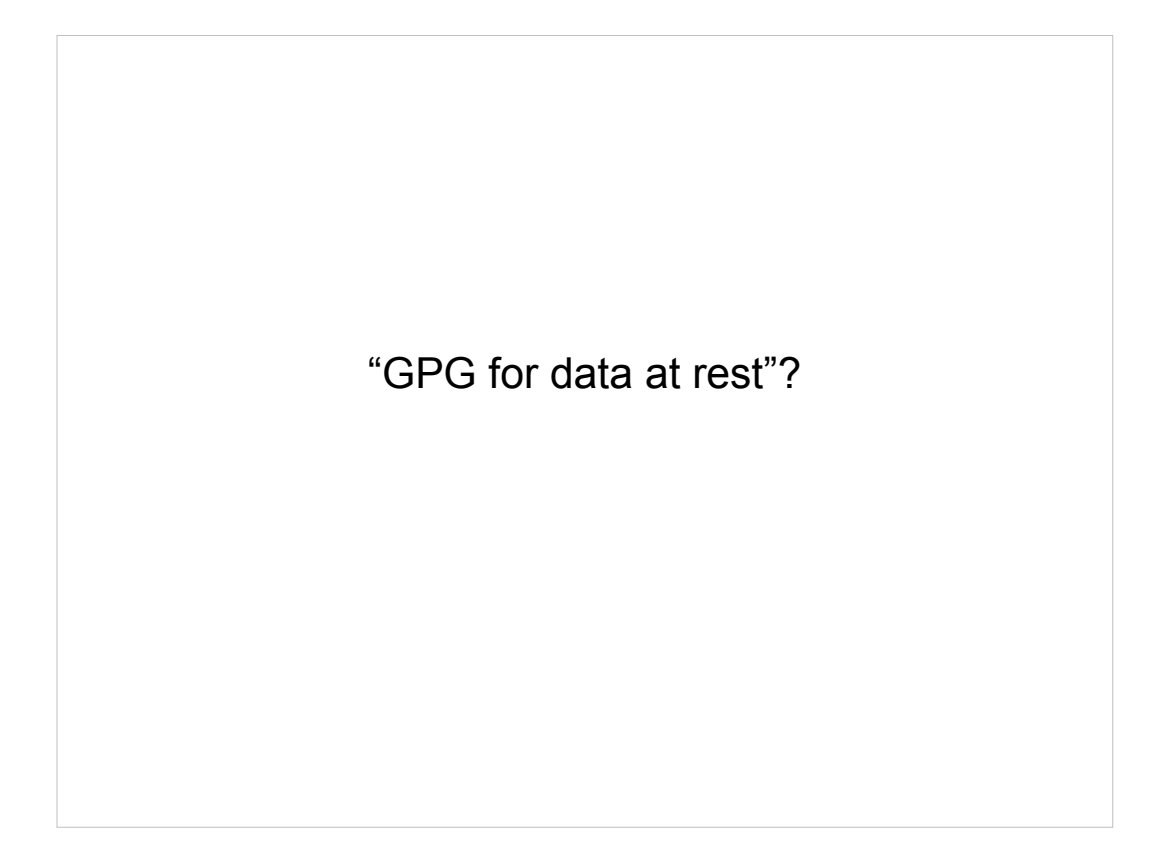

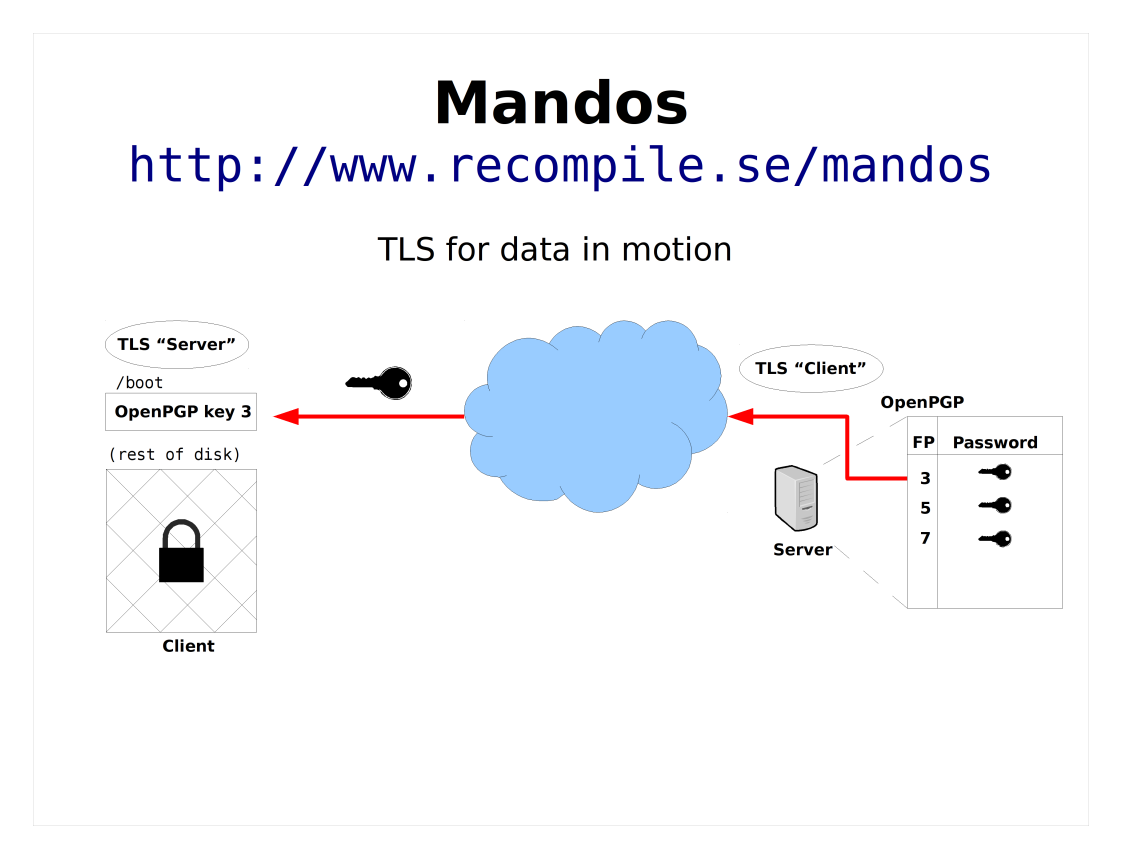

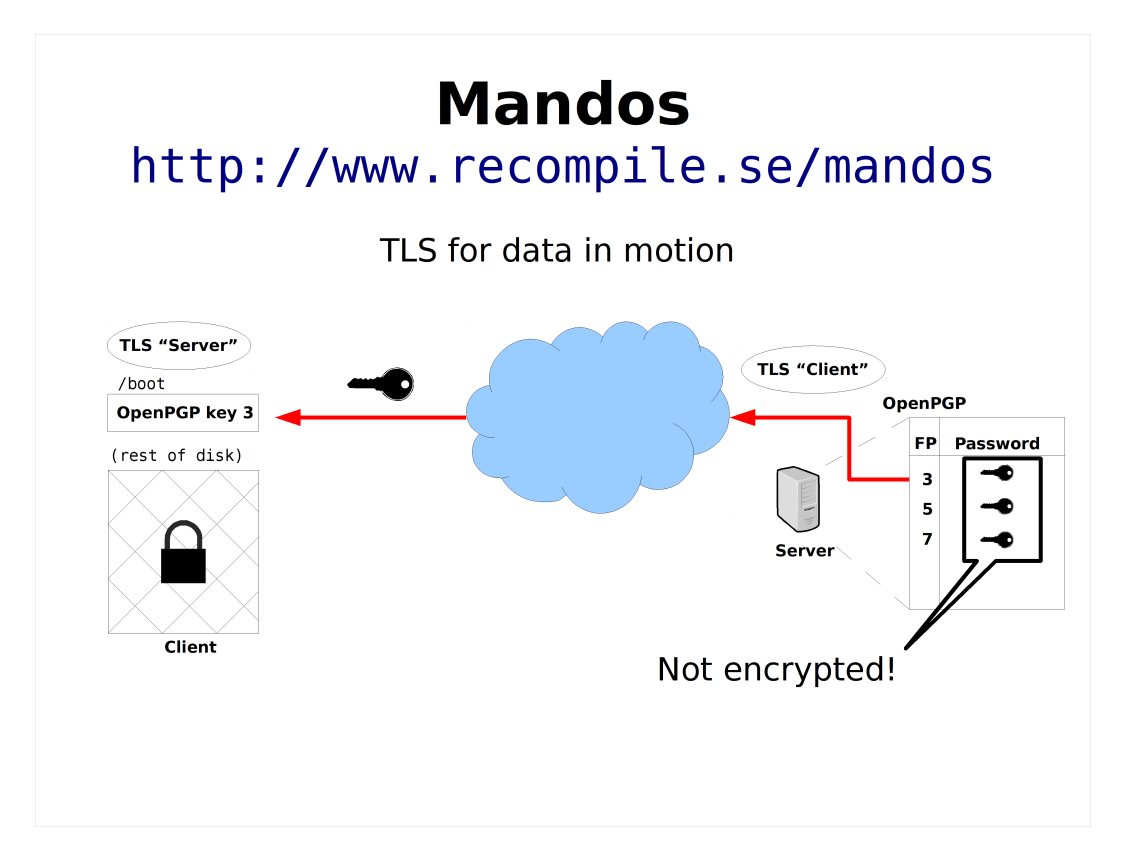

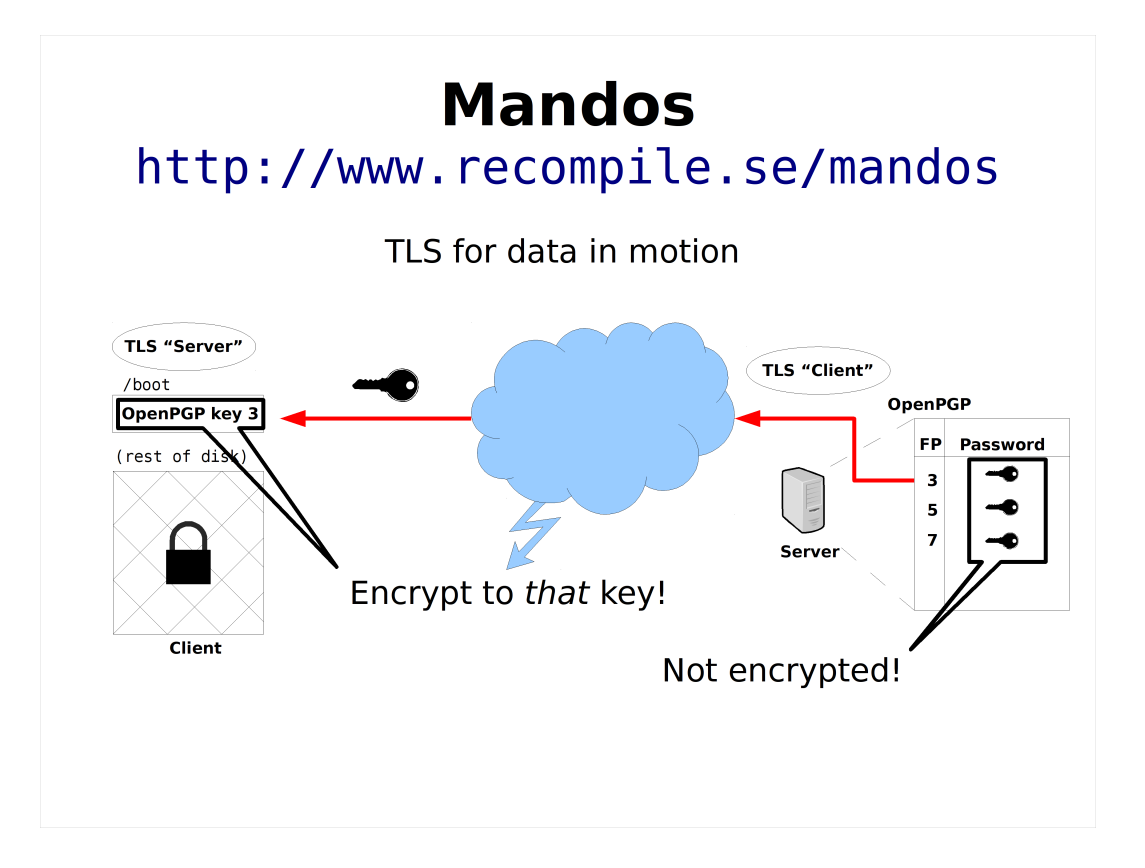

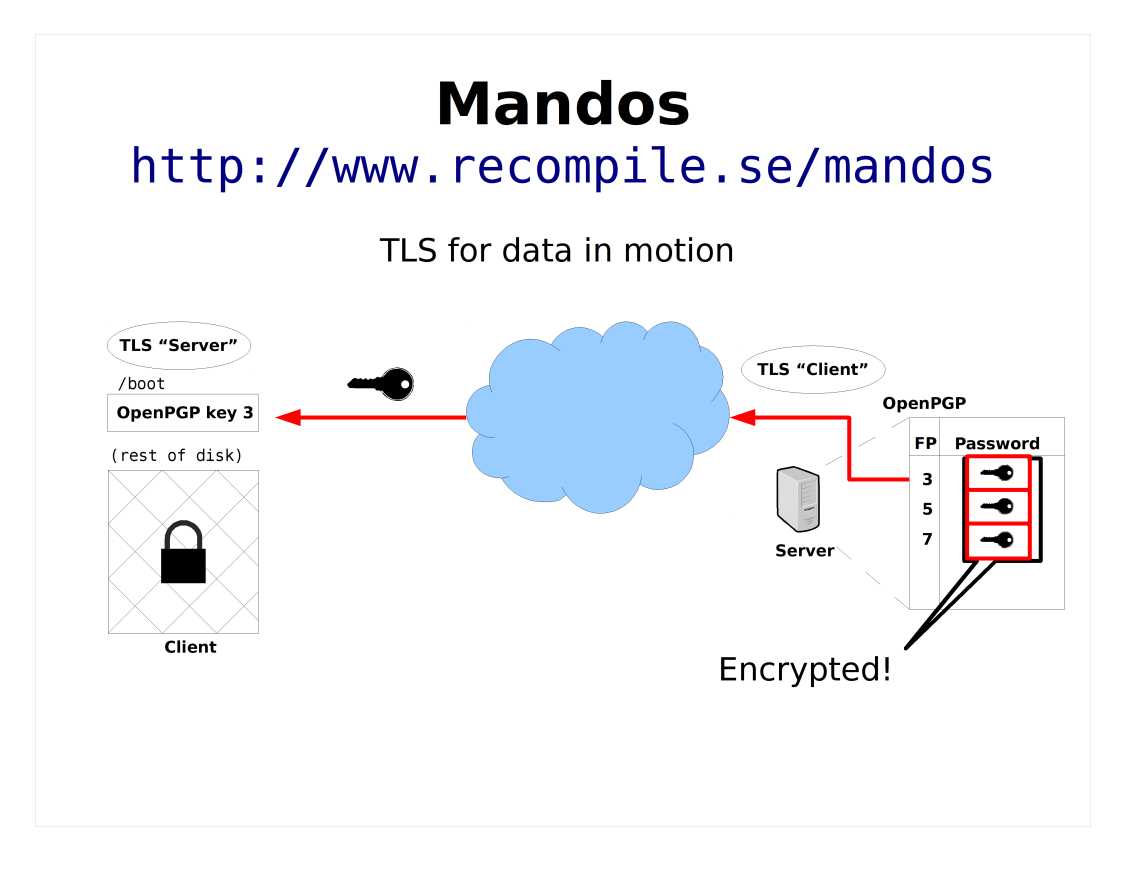

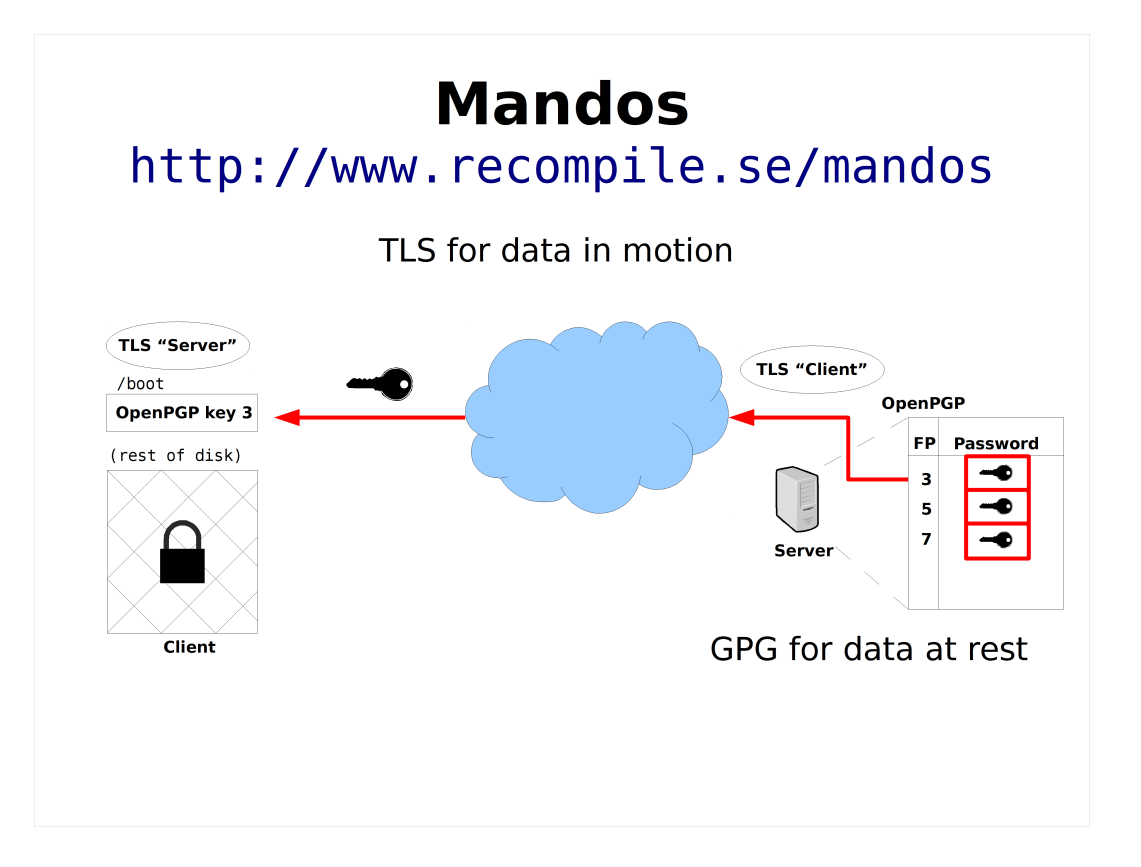

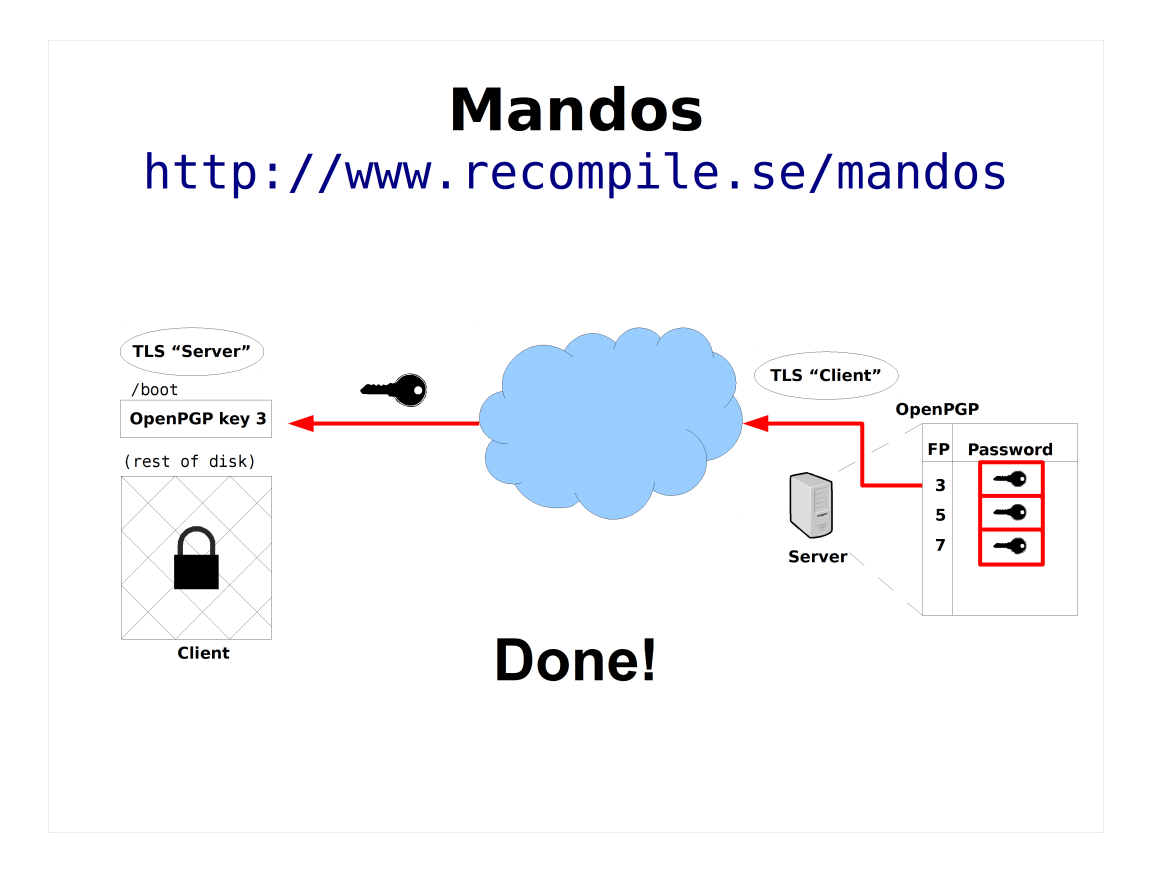

## Finished

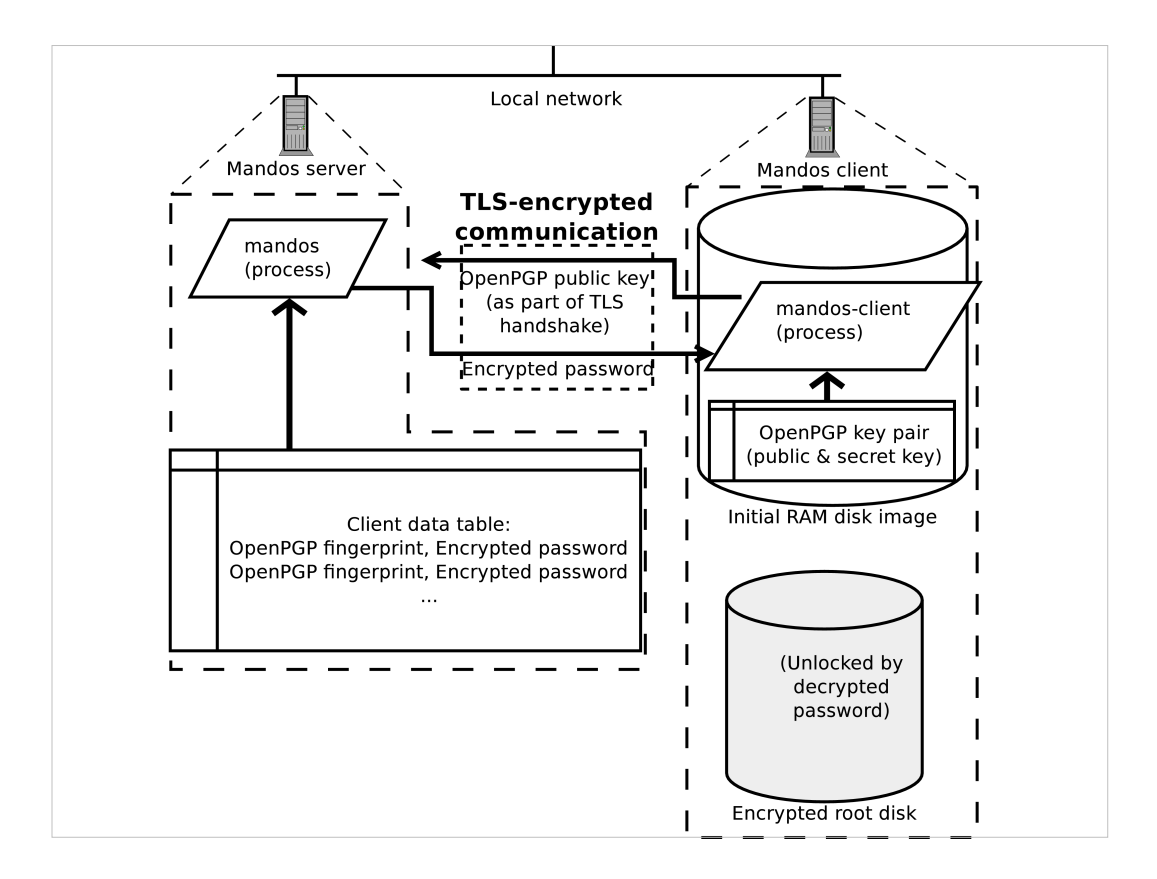

### Older diagram attempting to show the same thing

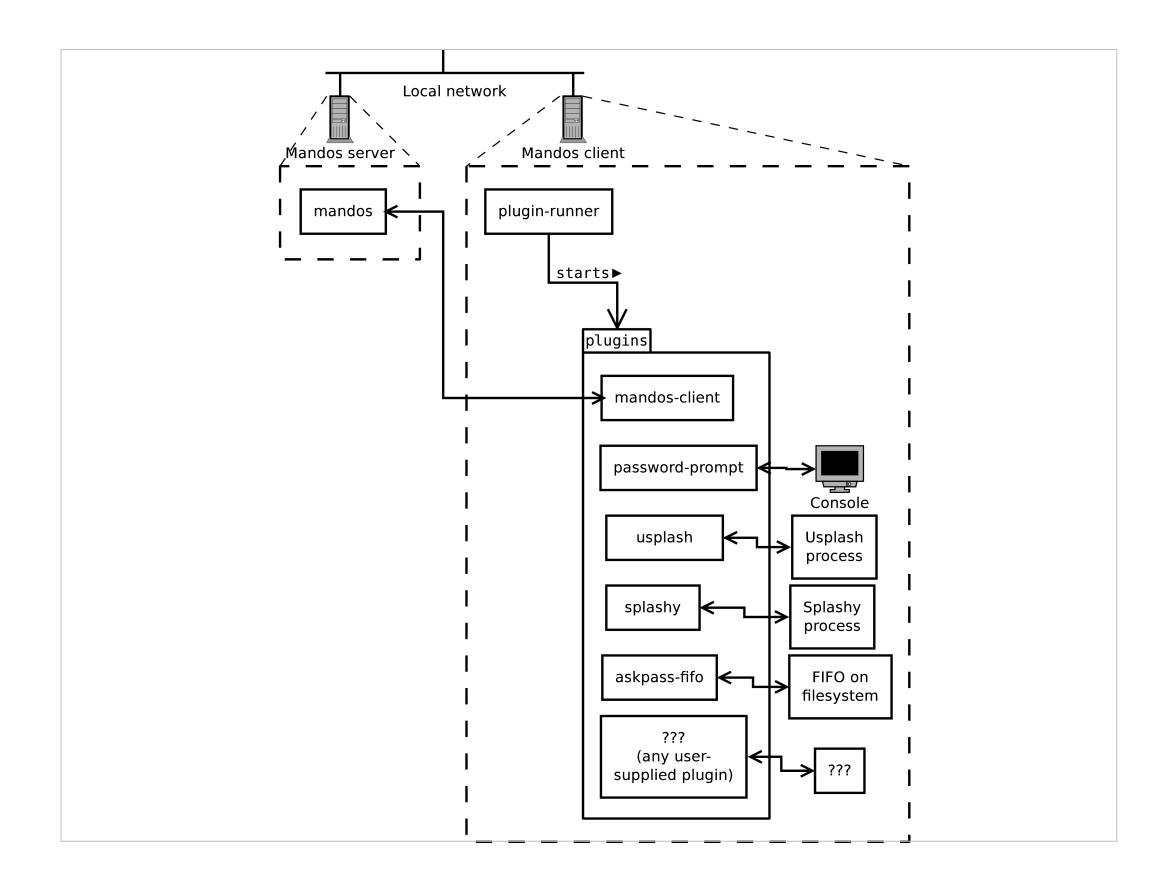

Client-side process model with plugins for various input methods, etc.

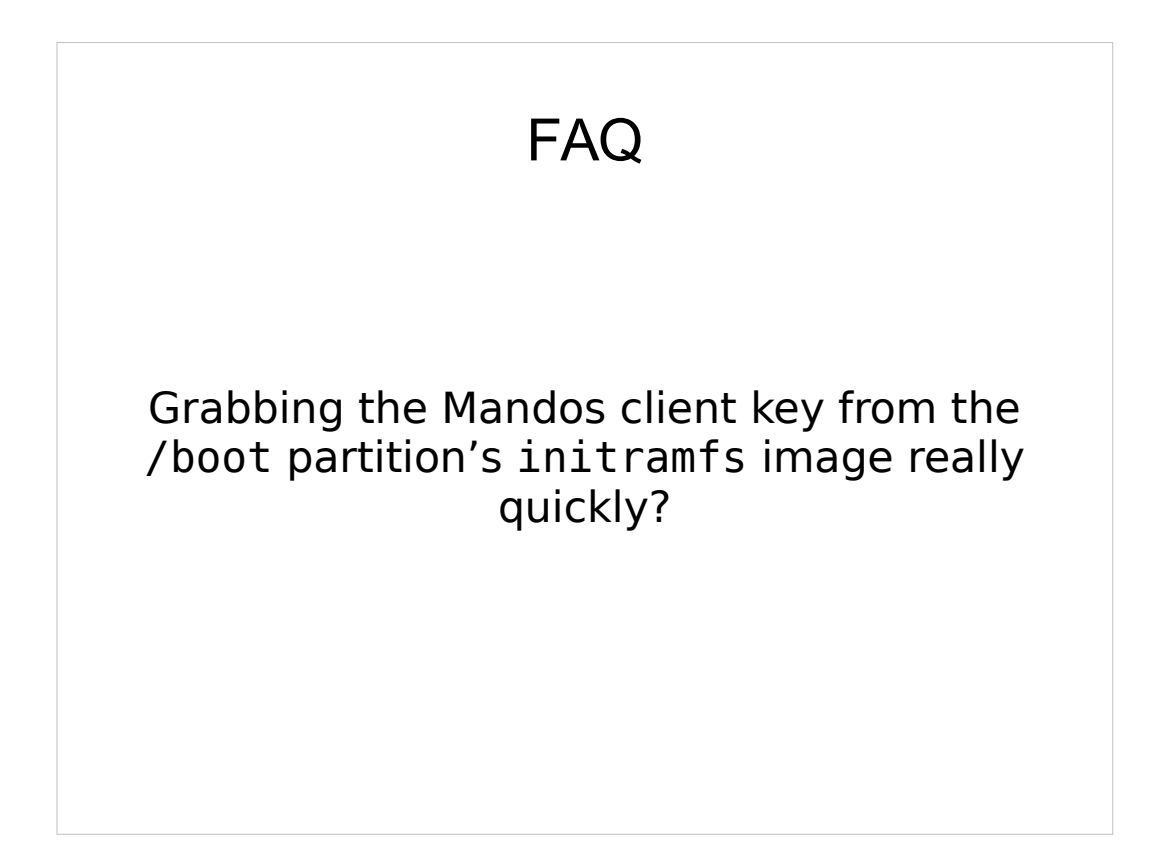

Threat model: people grabbing servers fast. Sophisticated attackers can and will do coldboot.

Mandos shrinks the window of opportunity to default 5 minutes, customizable

# **Mandos**

http://www.recompile.se/mandos

- **In Ubuntu "universe" since 2009**
- **In Debian since 2011**

aptitude install mandos aptitude install mandos-client

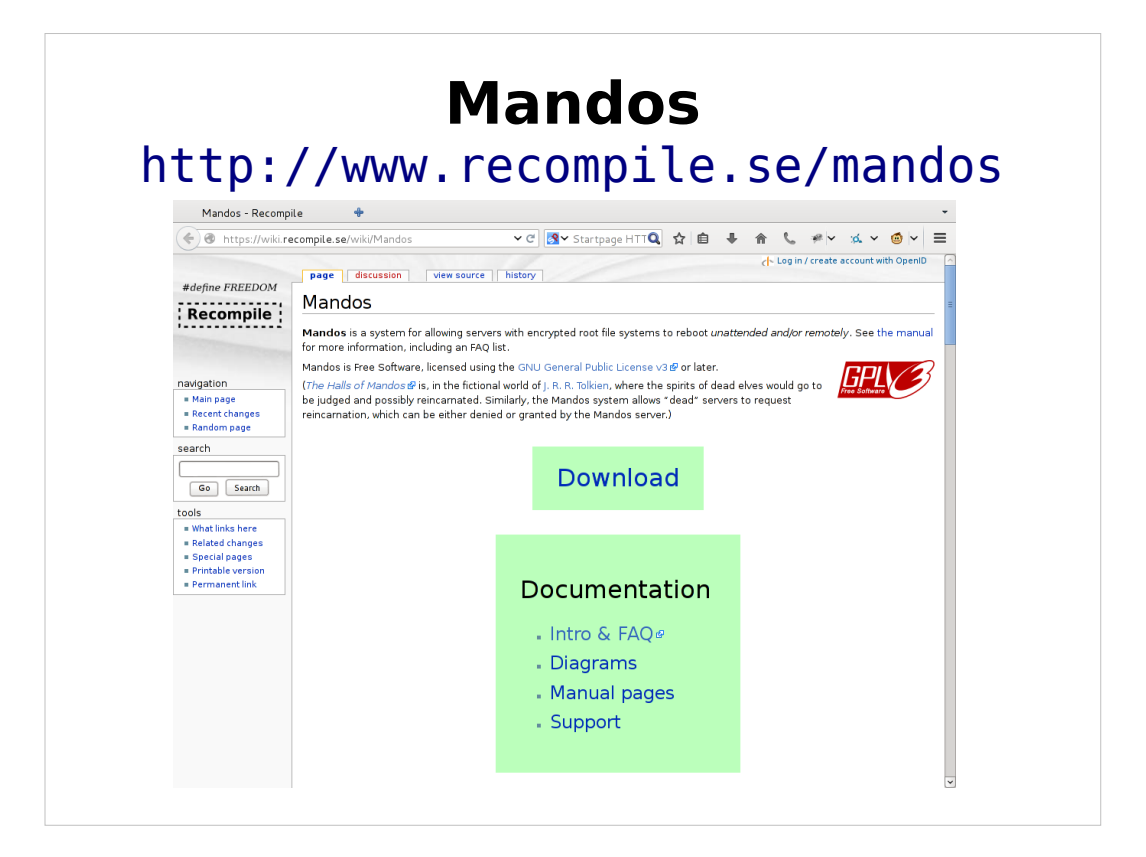

# **Mandos**

http://www.recompile.se/mandos

http://ftp.recompile.se/pub/mandos/misc

These slides and more